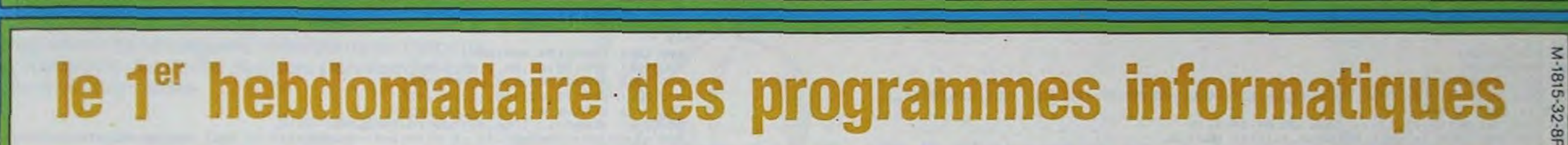

### EDUCATION ET INFORMATIQUE

### A VOS MARQUES

 $\mathsf{G}_1$ 

m

ш

CALENDRIER DES JOURNEES GRATUITES TEXAS.

Dates : 30 Mai STRASBOURG 6 Juin GRENOBLE 13 Juin LYON 20 Juin CLERMONT-FERRAND

Organisées par TEXAS INSTRU-MENTSet D.O.M., avec le concours d'HEBDOGICIEL, journées gratuites concernant l'utilisation des calculatrices programmables ou non, en milieu scolaire et animées par Roger DIDI, spécialiste en la matière. Renseignements et inscriptions : OPTIMA CONSEIL, Tél. : (7) 834.60.06, ou au journal.

### LES VEINARDS

Voici la liste des premiers établissements bénéficiant du prêt d'ordinateurs. Le choix fut difficile. les demandes étant nombreuses et variées.

II nous a semblé nécessaire de privilégier dans un premier temps, les établissements de province ne possédant pas (ou si peu) de matériel.

Ecole annexe Hôpital Psychiatrique. LA ROCHELLE. Simulation et création de situations d'apprentissage en rapport avec les potentialités des enfants grâce à un outil dépourvu d'affectivité. Matériel : M05

Pour les autres pas de P.O.E. Du moins, pour l'instant, puisque les candidatures sont étudiées avec soin. Nous essaierons de contacter tout le monde dans la mesure de nos possibilités. Seul le thème essentiel des projets apparait dans cette liste, les expérimentations proposées se présentant souvent sous .la forme de volumineux dossiers.

seur d'anglais. Ecole Primaire EPINEAU LES VOVES 89400 MIGENNES. Ecole à deux classes. Contact : M.J. MEISTER. Direc-

Maison des jeunes et de la culture ESTRABLIN, commune de 2800 habitants, développement de la micro-informatique en milieu rural.

Utilisation grand public et pédagogique. Contact : Marc CHAMAY. profes-

seur en Maths ENNA de LYON. M05 ou T07

Contact : BEY Michel, instituteur spécialisé.

ECOLE DE BEAUVALLON, 26220 DIEULEFIT. Institut Médicopédagogique Privé, enfants caractériels. Mise à profit des propriétés ludiques et créatives de l'ordinateur dans le cadre des matières essentielles (français. anglais, maths). Contact : E. WHITENER, protes-

trice. CBM 64

Ecole de PICOTIERES OUEST 83110 SANARY

Classe de perfectionnement. Lettre publiée dans HEBDOGI-CIEL. Aspect ludique et éducatif de l'ordinateur. T07

Contact : J. FAGE, Instituteur. CEP "LA FLORIDE" MARSEILLE E.A.O. et club informatique

CBM 64 Contact : Jean-Marc MAZIZA, professeur d'électrotechnique. Ecole de garçons, LA CHAPELLE SAINT-LUC, 10600. Utilisation de Logo, travail individualisé bénéfique aux élèves en difficulté. COM.64

Contact: M. André MEIRHAEGHE\_

### DES PROGRAMMES POUR VOTRE ORDINATEUR : APPLE II ET IIE CANON X-07 . CASIO FX 702-P . COMMODORE 64 ET VIC 20. HEWLETT PACKARD HP 41. MULTITECH MP-FII.ORIC1. SHARP MZ, PC 1211, PC 1500 . SINCLAIR ZX 81 ET SPECTRUM. TRS 80. TEXAS TI-99/4A. THOMSON TO7

HIPPOREBUS trouvez l'expression qui se cache dans la B.D. de l'hippocampe. Décomposé en trois syllabes dans les trois premières cases, le "tout" a évidemment un rapport avec l'informatique<br>(solution en page intérieure)

Lycée Privé Technique Industriel St-Joseph, 44230 SAINT-SEBASTIEN SUR LOIRE. Adapter les élèves de la section électroménager à l'utilisation des moyens informatiques (gestion de centre, de ventes et services après vente, etc...) Contact : M. Lucien LE BERRE, Chef d'Atelier.

EDITO

A l'heure où j'écris ces lignes, il n'y a que trois jours que le premier SOFT-PARADE est paru dans l'hebdo et vous êtes déjà plusieurs centaines à nous avoir envoyé des commandes de logiciels. A croire que vos fournisseurs habituels exagèrent vraiment sur les prix des logiciels, cela ne m'étonnerait qu'à moitié car j'ai relevé des écarts de prix assez fous dans quelques boutiques parisiennes : cela va de quelques francs plus cher que nous jusqu'à 67 % de différence! Ces revendeurs ont d'ailleurs de la chance que la publicité comparative soit interdite en France. car nous nous serions fait un malin plaisir d'en publier une liste ici. Nous avons d'ailleurs pris quelques jours de retard dans l'expédition des logiciels commandés à cause de l'abondance des commandes. n'ayez crainte nous sommes en train de rattraper ce léger retard et la nouvelle organisation que nous venons de mettre en place va nous permettre de vous livrer encore plus vite. De toute façon, contrairement à plusieurs sociétés qui ont la facheuse habitude d'encaisser les chèques avant de livrer le matériel commandé, nous n'encaissons pas les chèques avant d'effectuer l'expédition des logiciels en recommandé. sous aucun prétexte.

Nous sommes au Sicob, niveau 3 E 540. depuis lundi et jusqu'à demain Samedi, j'espère que vous viendrez nombreux nous voir. Nous avons dégoté quelques nouveautés à vous montrer :

deux superbes modules de jeu pour Texas et nous avons également la nouvelle tablette Chalk Board avec ses logiciels que nous a prêté la société Ormond Electronics.

Gérard CECCALDI

 $09/0 - NSS$ 

### MENU

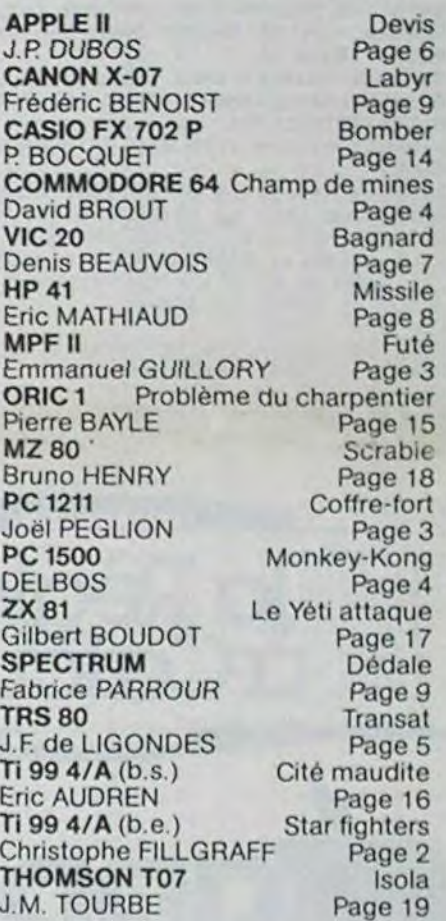

### LES CONCOURS PERMANENTS:

10 000 francs de prix au meilleur programme CHAQUE MOIS. 1 voyage en Californie pour le meilleur logiciel CHAQUE TRI-MESTRE (Règlement en page intérieure)

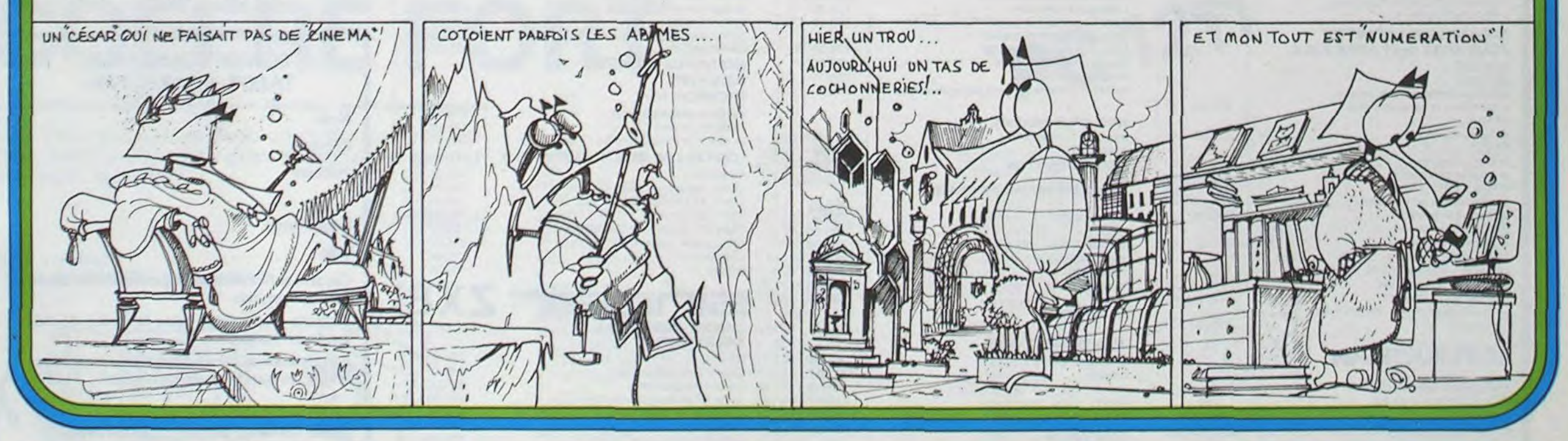

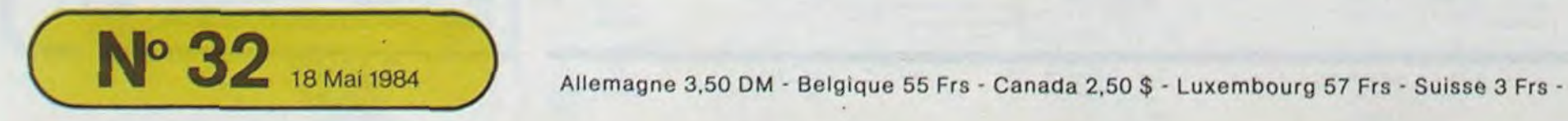

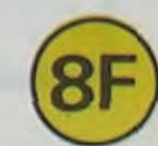

# STAR FIGHTERS TI-99 4/A

Abattez les ovnis et profitez de vos lasers avant d'affronter des champs d'astéroïdes où vous ne pourrez que slalomer... Vos lasers étant inhibés.

**Christophe FILLGRAFF** 

### Mode d'emploi :

Vérifiez que la touche "Alpha Lock" est relevée. Utilisez la manette 1 pour placer l'ovni sous votre viseur... ou évitez les astéroïdes.

TOO DIM VASIB)

110 RANDOMIZE

120 CALL MAGNIFY(3)

130 CALL SCREEN(2):: CALL COLOR(9,16,1):: CALL COLOR(10,13,13):: CALL COLOR(11,1 5.15): CALL CLEAR

140 CALL COLOR(13, 11, 11):: CALL COLOR(14, 7, 7)

150 FOR 0=5 TO 8 :: CALL COLOR(0,2,11):: NEXT 0

160 CALL CHAR(104, "FEFEFEFEFEFEFEF"):: CALL CHAR(128, "FEFEFEFFEFFEFFFF"):: CALL CHAR(136, "FFFFFFFFFFFFFFFFFF")

 $O<sub>m</sub>$ 

 $000"$ 

190 CALL CHAR(112, "FFFFFFFFFFFFFFFFF"):: CALL CHAR(116, "1000000000000000000000000 

200 CALL CHAR(108, "01400C00195800000420000010000000004400300000260600C00120000BB  $000"$ 

210 VA\$(1)="00000000040203077F7F8F04000000000000000001020E0FEFEF12000000000" 220 VA\*(2)="206078E4E0E1E3FFFFE3E1E0E4FB602004061F270787C7FFFFC787271F070604"

230 VA\$(3)="000000000000010B06FF03040B1C00000000000000000B0D060FFC020103B0000"

240 VA\$ (4) = "OFOF030303033F27273F3333C3C3COCFOF0C0COCOCOFCE4E4FCCCCCC3C33030"

256 VA\$(5)="000000003821437F1309070300000000000000003B0B84FC9020C0B000000000"

260 VA#(6)="0007090301418387FF8783410103090700E02080000482C2FEC28204008020C0" 270 CALL HCHAR(9,14,128,7):: CALL HCHAR(10,13,128,9):: CALL HCHAR(11,12,128,2)::

CALL HCHAR(11,21,128,2):: CALL HCHAR(13,12,128,11) 280 CALL VCHAR(9,15,128,5):: CALL VCHAR(11,17,128):: CALL VCHAR(11,19,128):: CAL L VEHAR(15, 13, 136):: CALL VCHAR(16, 15, 136):: CALL VCHAR(15, 16, 13)

290 CALL VCHAR(17,16,136):: CALL VCHAR(16,18,136,2):: CALL VCHAR(15,19,136):: CA

LL VCHAR(16, 20, 136):: CALL VCHAR(15, 21, 136)<br>300 DISPLAY AT(12, 9): "STAR FIGHTERS":: CALL HCHAR(12, 15, 128)<br>310 DATA 120, 175, 700, 175, 700, 147, 120, 175, 700, 175, 700, 147, 120, 208<br>320 DATA 700, 208, 750, 196, 13 330 READ D.F :: IF D=4250 THEN 340 :: CALL SOUND(D.F.O):: GOTO 330

340 ACCEPT IUI\$

350 FOR 0=1 TO 8 :: CALL COLOR(0,13,2):: NEXT 0<br>360 DISPLAY AT(1,1)BEEP ERASE ALL: "VOUS AVEZ MISSION DE" :: DISPLAY AT(3,1): "DET RUIRE DES ASTEROIDES"

370 DISPLAY AT(5,1):"ET DES VAISSEAUX ENNEMIS" :: DISPLAY AT(7,1):"HOSTILE A VOT RE MONDE"

380 DISPLAY AT(13,1): "ATTENTION: VOUS NE DISPOSEZ" :: DISPLAY AT(15,1): "QUE DE 2

O MISSILES NE LES" :: DISPLAY AT(17,1): "GASPILLER PAS."<br>390 DISPLAY AT(23,1): "BONNE CHASSE!" :: ACCEPT AT(24,1):UIU\$ :: CALL CLEAR 400 CALL CLEAR :: DISFLAY AT(1,1): "STAR FIGHTERS" :: DISPLAY AT(2,1):"

:: DISFLAY AT(5,1): "COPYRIGHT:" :: DISPLAY AT(7,2): "FILLGRAFF CHRISTOPHE" 410 SCO=0 :: CP=20 :: TRA=0

420 FOR A=5 TO 28

430 CALL SPRITE(#A,116,INT(A/3)+3,92,124,A+INT(RND+4,5)-2.25+A/2+SGN(RND-.5),A+I NT (RND+4, 5)-2, 25+A/2+SGN (RND-, 5))

440 NEXT A

450 CALL CLEAR

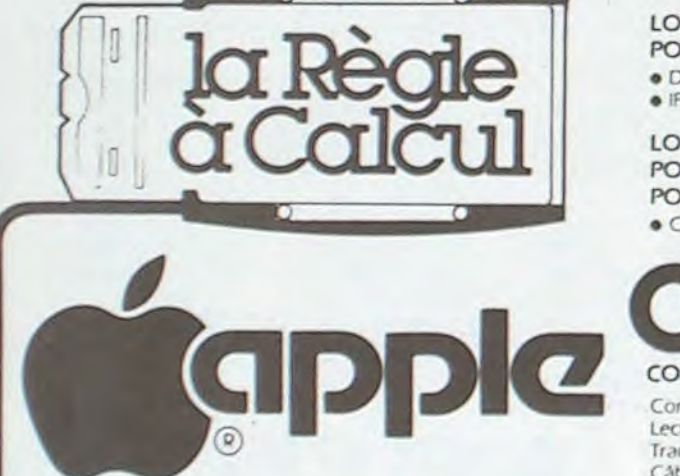

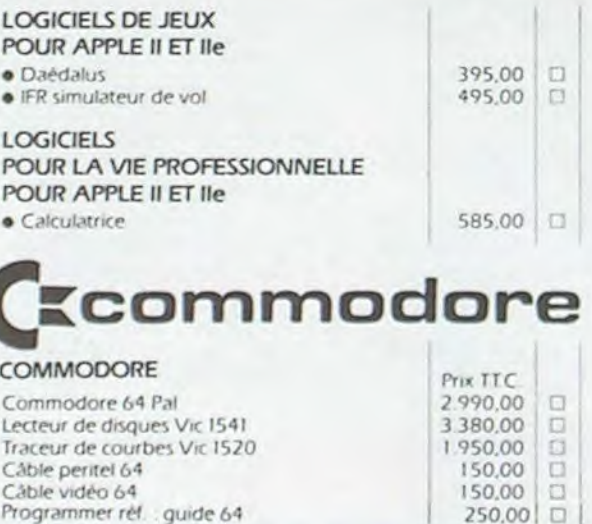

460 CALL HCHAR (24, 7, 104) :: CALL HCHAR (24, 27, 104) :: CALL HCHAR (12, 15, 112) :: CALL HCHAR(12, 19, 112): : CALL VCHAR(10, 14, 112, 5) 470 CALL VCHAR(10,20,112,5):: CALL HCHAR(15,14,112,7):: CALL HCHAR(9,14,112,7)::

CALL VCHAR (9, 17, 32, 7)

BASICETENDU

500 CALL SPRITE(#1, 96, 7, 85, 125)

540 CALL SOUND (10, 1000, 12, 400, 10, 1800, 20)

550 VITV=INT(-25+RND)+15 :: VITH=INT(-25+RND)+15 :: CALL MOTION(#2,VITH,VITV):: CALL KEY(1,0,W):: IF 0=18 THEN 590

560 CALL JOYST(1, T, Y):: CALL MOTION(#2, VITH+(-3\*Y), VITV+(3\*T))

570 DISPLAY AT(1,5)SIZE(9): "LASER: ";CP :: DISPLAY AT(1,17): "SCORE: ";SCO

590 CALL SOUND(200,-7,0):: CALL MOTION(#3,-120,105):: CALL MOTION(#4,-120,-105):

610 CALL MOTION(#3,0,0):: CALL MOTION(#4,0,0):: CALL LOCATE(#3,182,47):: CALL LO

620 CALL COINC(#1,#2,12,ER):: CALL COLOR(11,15,15):: IF ER=-1 THEN 630 :: IF CP= 0 THEN 700 :: GOTO 540

630 CALL COLOR(#2,7):: CALL PATTERN(#2,108):: CALL SOUND(250,-5,0):: SCO=SCO+SO+

640 CALL DELSPRITE(ALL):: CALL CLEAR :: DISPLAY AT(1.1): "VOTRE MISSION EST TERMI NE

660 DISPLAY AT(12,1): "SCORE"; SCO; "POINTS" :: DISPLAY AT(17,1): "VOULEZ VOUS REJOU ER ?'

700 CALL DELSPRITE(ALL):: CALL CLEAR :: TRA=TRA+10 :: DISPLAY AT(12,1)BEEP: "PREP

720 FOR 0=1 TO 500 :: NEXT 0 :: CALL CLEAR

730 CALL CHAR(120, "000102050A131E121E1215101F050400008040A050C878487848A808FBA02  $000"$ 

740 CALL CHAR (132, "000000010F1021242040402618070000003CC202824442824448202040800  $000"$ 

750 CALL SPRITE(#1,120,13,172,128):: DISPLAY AT(10,1): "VOICI VOTRE VAISSEAU" :: DISPLAY AT(12,1): "EVITE LES METEORITES"

751 FOR DE=1 TO 500 :: NEXT DE :: CALL CLEAR

760 FOR 0=2 TO 10 :: CALL SPRITE(#0,132,8,20,128):: NEXT 0

770 FOR D0=2 TO 10 :: CALL MOTION(#DQ, VIT+10\*RND, VIT-20\*RND):: NEXT DO

780 FOR OD=1 TO TRA 790 CALL JOYST(1, X, Y):: CALL MOTION(#1,-Y\*2, X\*2):: FOR KL=2 TO 10 :: CALL COINC( #1.#KL.13.ER)

800 DISPLAY AT(24,1) BEEP: "BONUS: "; OD\*10 :: IF ER=-1 THEN 840

810 NEXT KL

 $\circledcirc$ 

 $\odot$ 

 $\bullet$  $\circledcirc$ 

 $\odot$ 

 $\odot$ 

ొ

 $A_{\rm d}$ 

 $\omega$ 

Θ

 $\odot$ 

 $\bullet$ 

820 NEXT OD

830 CALL DELSPRITE(ALL):: CALL CLEAR :: SCO=SCO+0D\*10 :: CP=20 :: GOTO 420 840 CALL MOTION(#1,0,0):: CALL COLOR(#1,7):: CALL PATTERN(#1,108):: CALL SOUND(2) 00,-7,0):: FOR D=1 TO 250 :: NEXT D :: SCO=SCO+(OD+10):: CALL DELSPRITE(ALL):: G DTD 540

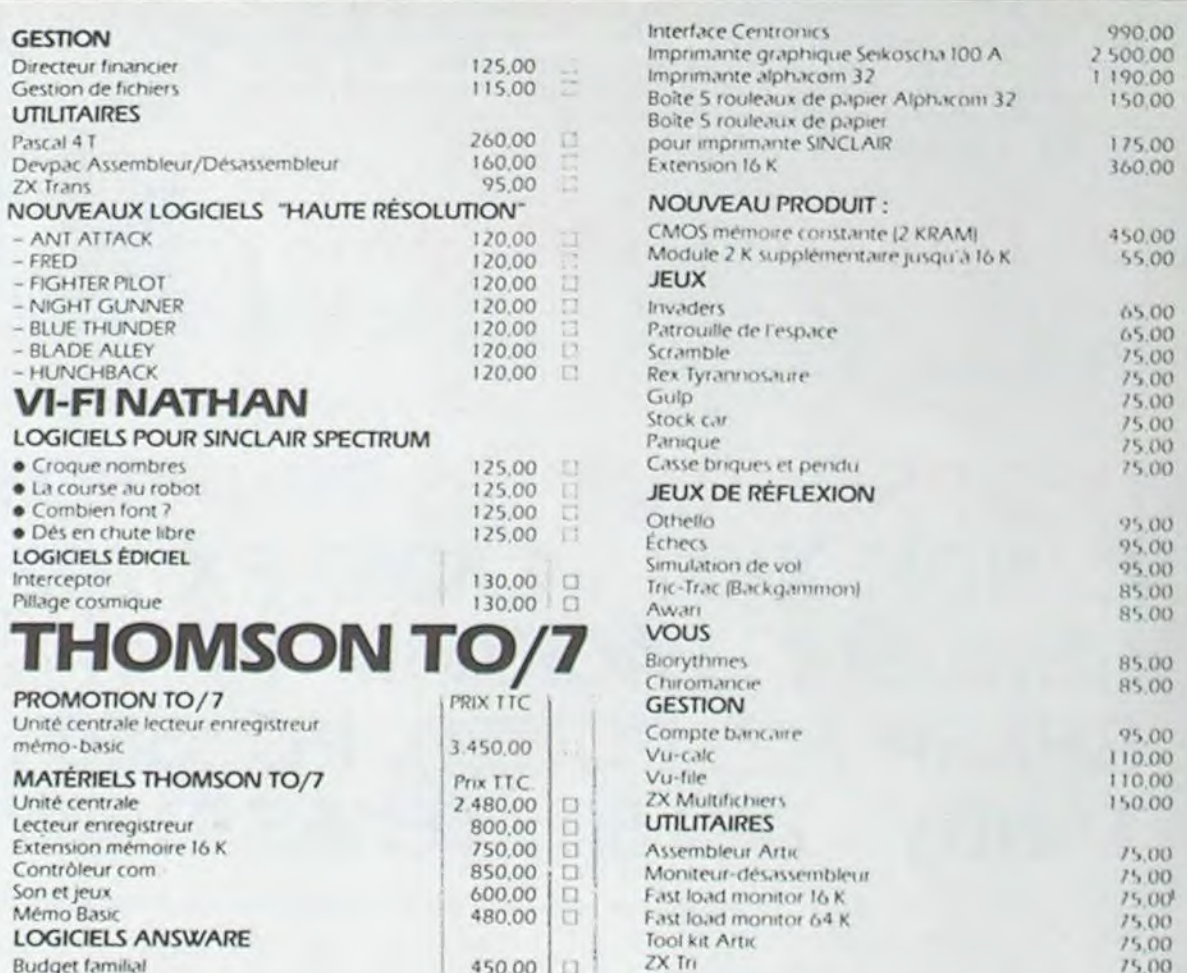

480.00

490,00

525.00

195,00

175,00

145.00

425.00

325.00

65.00

65.00

65,00

95.00

125.00

Prix TTC

245.00

120,00

480 POY=INT(192\*RND)+1 :: POX=INT(256\*RND)+1 :: SO=INT(6\*RND)+1 :: C=INT(12\*RND) 490 CALL CHAR (124, VA\$ (SO))

510 CALL SPRITE(#2,124,C,POY,POX)

520 CALL SPRITE(#3,100,12,182,47)

530 CALL SPRITE(#4,100,12,182,207)

580 GOTO 540

 $: CP = CP - 1$ 

600 CALL COLOR(11,7,7):: CALL MOTION(#2,0,0):: FOR 0=1 TO B :: NEXT 0

CATE(#4, 182, 207)

100 :: IF CP=0 THEN 700 :: GOTO 480

650 DISPLAY AT(3,1): "CAR VOUS AVEZ HEURTE" :: DISPLAY AT(5,1): "UN METEORITE ..

670 CALL KEY(0, H, J):: IF H=111 THEN 400 :: IF J=0 THEN 670

680 END ARE VOUS A TRAVERSE UN'

710 DISPLAY AT (14, 1): "CHAMP DE METEORITES"

### **NOUVEAU** L'APPLE IIc est arrivé

### CONFIGURATION UNO -

- APPLE Ne
- MONITEUR II **DISK II AVEC CONTROLEUR**

### **CONFIGURATION DUO:**

- APPLE IIe
- **MONITEUR**
- **DUODISK**
- MONITEL IP
- CARTE APPLE TELL IVIDEOTEXTEL SOURIS APPLE + MOLISE PAINT
- 
- PRO-DOS APPLE IN

### LOGICIELS SUR DISQUETTES POUR APPLE IIe ET APPLE II 48 K

- **EDICIELS**
- MATHS I
- · formes indéterminées, limites, logarithmes et exponentielles
- MATHS 2
- · suites et intégrales
- MATHS 3
- · trigonométrie
- · nombres complexes
- PHYSIQUE 1
- · induction et condensateurs
- · produit vectoriel

en francais.

- PHYSIQUE 2
- · circuits oscillants EDI-LOGO
- 
- Le fameux langage LOGO, en francais dans la version original

### **CARTE PORTE-PAROLE** Une voix claire et articulée vous parle

### **VI-FINATHAN**

### **LOGICIELS ÉDUCATIFS** POUR APPLE II ET IIe

- · Carriebrare mean frame an · Perpenser Department drubed · La belle au boc domand fin ture)
- · Harvasted Caretet Bectrury

Prix TTC.  $\Box$ 12.800.00

12.400,00

17500,00

5.790.00

1 209.00

557.00 0

295.00 0

295.00 0

 $\square$ 

 $\Box$ 

Œ

295,00

295,00

295.00

295,00

1395.00 11

395.00

395,00

395,000

595,000

 $\Box$ 

O

### **ZX Spectrui**

réf. auide 64

Câble video 64

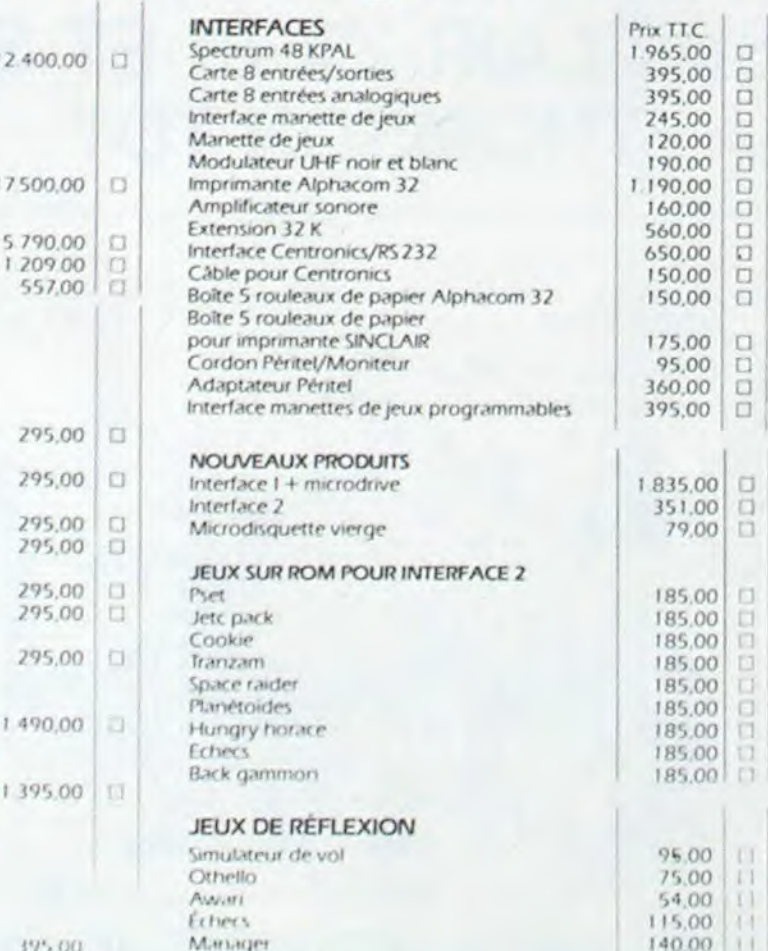

# **ÉDUCATION**

M.itli

**Histoire** 

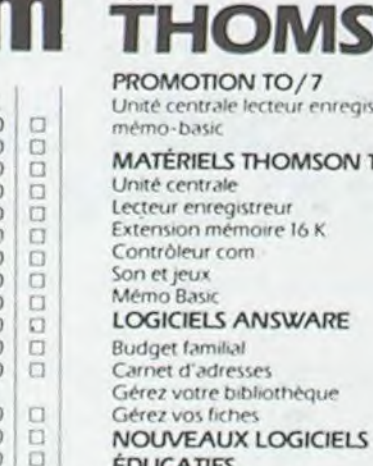

 $\Box$ 

D

51,00

85.00

85.00

5,00

54.00

 $54,00$ 

Gesti

Pasca Devp  $ZX$  Tr

 $- AN$  $-$ FRE  $-FIG$  $- NIC$  $-$  BLL  $-$  BL/  $-HU$  $VI$ LOG  $C<sub>TC</sub>$ 

 $\bullet$  Co

 $\n **D**e$ 

LOGI

Inter

Pillag

### **EDOCATIL THOMSON TO/7**

Initiation au Basic (vol. 4) La clé des chants La ronde des formes LOGICIELS DE JEUX THOMSON TO/7 Mélimémot Quest (module de base) Quest (K7 Histoire-Géo.) Quest (K7 Sport) Quest (K7 Sciences et Découvertes) Yams, poker, solitaire Cocktail 3 Le Loto

réque

### **CARTES - INTERFACES BIBLIOGRAPHIE**  $ZX81$ Clavier mécanique "ABS Carte extension 64 K Carte génératrice de caractères

Carte sonore (5 octaves)

Marette de jeux

Carte entrées/sorties (8 E/S)

Carte B entrées analogiques

Carte interface maniette de jeux

### 580.00 140.00 815.00 432.00 432.00 395.00 395.00

### **BON DE COMMANDE** TARIFS AU 18/5/1984

Nom Prénom Adresse **Code Postal** Ville Ces prix sont indicatifs et peuvent être modifiés sans préavis. Produits disponibles dans la limite de nos stocks en magasin. Participation aux frais de port et d'expédition en recommandé pour les logiciels : + 30 F. LA RÈGLE A CALCUL :  $00$ 65/67, bd Saint-Germain, 75005 PARIS Tél.: 325.68.88 Télex : ETRAV 220064 F/1303 RAC

## **FUTE**

Le jeu utilisant les deux pages graphiques est constitué en grande partie en langage machine implanté de 1600 H à 193 F H.

Une chenille doit se déplacer dans deux labyrinthes différents et y dévorer le maximum de pastilles. Bien sûr, son corps s'allonge et devient vite un handicap ; de plus elle est poursuivie par quatre monstres.

Le passage d'un labyrinthe à l'autre se fait instantanément par les bords gauche et droit de l'écran.

Un programme de sauvegarde utilisable dans n'importe quel programme. Il autorise plusieurs sauvegardes consécutives et numérotées.

**Emmanuel GUILLORY** 

### **UTILISATION**

A suivre à la lettre !

Recopier d'abord le plus fidèlement possible le Basic. Ecrire CALL-159 et vérifier que les cases AF et BO ne dépassent pas ED et 15 ; au cas contraire supprimer les premières REM.

Recopier lè langage machine de 1600 H à 193 F H c'est long mais le résultat en vaut la peine !

Revenir au Basic et faites RUN 1. Ca marche !

Faire CALL-159 et AF : 3F 19

Revenir vite au Basic et sauver le programme avant la coupure EDF. Ca ne marche pas! Vérifier les CALL du Basic et le langage machine.

0 POKE 214.120 POKE 1010.117 POKE 101

1.200 FORE 1012 105  $1111.........1111$ 1 REM  $1111 5 0 1 5 1111$ REM \*\*\*\*\*\*\*\*\*\*\*\*\*\*\*\*\*\*\*\*\* REM REM PAR | EMMANIEL GUILLORY S. REM REM e. POUR 11 MPF-II 11 REM MA HIMEM STORE FOKE OS 0 POKE 1014.78 POKE 1015.22 POKE 185.8 POKE 186.128 FORE 187.8 POKE 108,128: POKE 109.0 POKE 113,128 18 CALL 6185 GOSUE 4898 GOSUE 4589 20 A = 200 UI = 0 FOR I = 1 TO 3<br>POKE I.0 NEXT P = 0 100 % CALL 6315 I . SCRNC PEEK 77) PEEK (76)) 104 IF I = 2 OR I = 1 THEN CALL 5805 CALL 6455 106 IF I = 5 THEN GOSUE 200 110 J = SCRNC FEEK (26), PEEK (27)) 120 IF PEEK (226) = 0 THEN POKE 5641. 286) POKE 768.18 CALL 5632 FOKE 5641.2 130 IF J = 1 OR J = 6 THEN 500 131 IF J = 5 THEN POKE 28.5 132 IF J = 2 THEN CALL 5814 135 IF F ( ) PEEK (72) THEN P . PEEK (72): CALL 6274: HTAB 38 UTAB 7: PRINT UI 160 GOTO 100 200 REM POINTS  $210 A = A - 1$ : CALL 6220: POKE 210.0<br>230 IF A < = 1 THEN CALL 6105: GOSUE 4350 GOSUE 4008 CALL 6405 GOSUE 3200 250 POKE 768, 245 CALL 5635 300 RETURN 300 UI = UI + 1 HTAB 38: UTAB 7: PRINT UI CALL 5632 530 FOR I = 0 TO 5 CALL 5823 POKE 768 POKE 5641,238 CALL 6105 IF UI = 3 THEN UTAB 11 PRINT " D 548 ERNIERE UIE EPUISEE" COSUB 5000 MA TA = 0 COTO 10 350 GOTO 100 CALL 5663 INVERSE | SPEED= 255 3000 UTAB 1 HTAB 1  $3002$  As =  $"$ 

INVERSE 3030 HTAB 10: PRINT "3133111111111111111 \*\*: NORMAL : UTAB 10: HTAB 14<br>3050 PRINT "\*\*\*\*\*\*\*\*\*\*\*\* INUERSE HTAB 14: PRINT "\*PRESENTE\*": NORMAL HTAB 14: PRINT "INIIIIIII": INVERSE **UTAB 15: HTAB 16** 3060 PRINT "\*\*\*\*\*\*" NORMAL / HTAB 16 PRINT "\*FUTE\*": HTAB 16 INVERSE PRINT "XXXXXX" NORMAL : UTAB 21 HTAB 4 3070 PRINT "PRESSEZ UNE TOUCHE POUR COM MENCER": CALL 5854: HORMAL : POKE 34, 0 3099 REM 3100 POKE 4, 110: POKE 208, 0 POKE 209, 1 POKE 211.9: POKE 212,9 3120 RETURN 3200 S = PEEK (4) S = S - 15 POKE 4.6<br>3210 S = PEEK (211) S = S - 21 POKE (21  $1$ ),  $S$  |  $P = 0$ 3230 RETURN 3500 POKE 60.0 POKE 61.32 POKE 62.255 POKE 63.63 POKE 66.0 POKE 67.64 CALL - 468<br>3510 POKE 60.0 POKE 61.160 POKE 62.25 5: POKE 63,191: POKE 66,0: POKE 67,96  $CALL$  - 468 3550 RETURN 3600 A = 200 POKE 200.0 POKE 203.1 UI  $=$   $\theta$ . 3610 POKE 60.0 POKE 61.64: POKE 62 255 POKE 63,95 POKE 66,0 POKE 67,32  $CALL - 468$ 3620 FOKE 60.0 POKE 61.96 POKE 62 255 POKE 63,127 POKE 66.0 POKE 67,160 CALL  $-468$ 3650 RETURN 3700 POKE 77.14 POKE 76.21 CALL 5940 POKE 54, 14: POKE 65, 21: CALL 5920 3710 RETURN 4000 MA . CALL 5663 UTAB 10 HTAE 1 4001 PRINT "PRESSEZ ( 0=(SORTIE)"

NORMAL : UTAB 2: HTAB 18

3020 PRINT "#EMMANUEL GUILLORY#"

UTAB 12: HTAB 11 FRINT "1=CJEU." UTAB 14: HTAB 11 PRINT "2=(SAJUES=RD GET AS PRINT CHRS

4848 COLOR = 5 HLIN 31 38 47 8<br>HLIN 31/36 AT 45 ULIN 8.45 AT 39<br>4858 ULIN 8.45 AT 38 COLOR = 1 HLIN 31-39 AT 10 HLIN 31-59 AT 15 HLIN 31-38 AT 31 4060 HTAB 33 UTAB 3 PRINT SCORET

4875 HT48 32 UT48 7 PRINT TUE--<br>4888 HT48 33 UT48 12 PRINT SCOPE<br>4898 HT48 32 UT48 17 PRINT TAELE-L

1095 IF PEEK (72) = 160 THEN 2080E A4 00 POKE 72.32 GOTO 4010 4096 COLOR = 0 ULIN 14.30 AT 0 4099 COLOR = 2 4899 COLOR = 2<br>
4188 FOR 1 = 2 TO 43 STEP 2 5<br>
4118 FOR J = 2 TO 25 STEP 2 5 1F<br>
RND (1) \* 18 6 THEN PLOT J.I<br>
PLOT J + 1.1 PLOT J + 1.1 + 1<br>
PLOT J 1 + 1<br>
4115 NEXT J.I<br>
4119 COLOR = 6 PLOT 33.38 PLOT 34.37<br>
0LIN 36.43 AT 4200 REM PIONS<br>4210 A = 0 COLOR = 5<br>4220 I = INT (RND 1) 326) + 1 .<br>= INT (RND 1) x 44) + 1 4230 IF SCRNC INJ . 0 THEN A . A  $+1$  PLOT I. 4240 IF A = 110 THEN RETURN 4250 GOTO 4220 4388 SEM 4350 POKE 5641,206 FOR I = 1 TO 50 STEP 2 POKE 768.1 CALL 5638 **NEXT** 4360 POKE 768,0 CALL 5632 POKE 5641 2 38 4378 RETURN 4488 REM MP 4400 NET<br>4410 COLOR = 2 FOR I = 0 TO 8<br>STEP 4 GOSUB 4420 NEXT I FOR I<br>= 1 TO 9 STEP 4 GOSUB 4420 NEXT I COTO 4430 4420 HLIN 4 + 1,24 - 1 AT 2 + 1<br>HLIN 4 + 1,24 - 1 AT 43 - 1 ULIN 5<br>+ 1,40 - 1 AT 2 + 1 ULIN 5 + 1,40 - I AT 26 - I RETURN<br>4438 COLOR = 0 HLIN 2,26 AT 23<br>ULIN 2,17 AT 14 ULIN 29,44 AT 14 HLIN 2,26 AT 22 4440 COLOR = 5 FOR I = 1 TO 24<br>STEP 3.5 FOR J = 4 TO 24 STEP 4 FLOT J.I. NEXT J.I 4450 COLOR = 5 FOR 1 = 44 TO 24<br>STEP - 3.5 FOR J = 4 TO 24 STEP 4 PLOT J. I. NEXT J. I 4460 FOR I = 4 TO 45 STEP 3 PLOT 1 T PLOT 27. I NEXT I 4480 COLOR = 0 ULIN 14.30 AT 28<br>4490 COLOR = 6 PLOT 34.40 PLOT 31.39 PLOT 34.38 PLOT 35.37 PLOT 36.38 ULIN 39.41 AT 36 PLOT 35.42 PLOT 34, 43 HLIN 33, 36 AT 44 4500 RETURN 4600 REM DEPART 4605 ON NOT TA GOSUE 3500 4610 POKE 32, 29 POKE 33, 30 4620 SPEED= 100 TA = 1 4630 HTAB 30 PRINT 5: SPCC 223/44 SPC( 22):3: SPC( 22):2: SPC( 22):1 PRINT CHRS (7): CHRS (7): CHRS (7): SPCC 30) 4640 POKE 32.0 POKE 33.40 4650 RETURN 5000 REM 5010 POKE 5641,238 FOR I = 1 TO 251 STEP 25: POKE 768, I CALL 5632 NEXT 5015 GOSUE 4350 RETURN 6000 REM SAUVEGARDE TEXT : INPUT "NOMBRE DE SAUVEGARDE  $6118$ S DESEREES S.U.P. 7" : I 6120 IF I > 9 THEN I = 9  $6122$  A = 16 \* I + 21 6125 HOOLOR = 3/ HPLOT 50,20 TO 187/20 TO 187.A TO 50.A TO 50.20 TO 47.16 TO 190.16 TO 187.20 HPLOT 190.16 TO 190.A + 4 TO 187.A 6126 HPLOT 190, A + 4 TO 47, A + 4 TO 50.A. HFLOT 47.16 TO 47.A + 4 6130 FOR J = 1 TO I UTAB 2 1 J + 2: HTAB 9: PRINT "SAUVEGARDE NO "!

### CALL-155

**BL 1600 193F** 

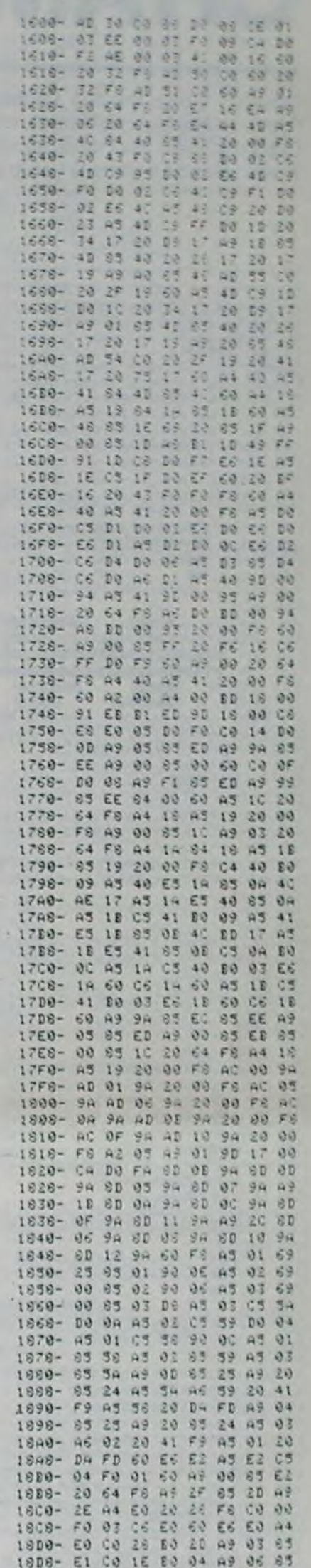

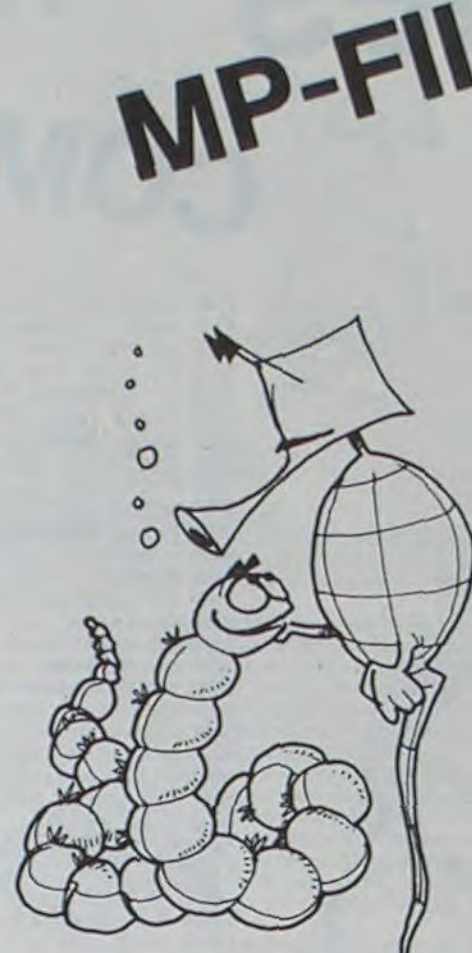

3005 FOR I = 1 TO 12. PRINT 4# NEXT : UTAB 1 HTAB 10 3010 PRINT "ANASTASANASALASAN"

4002 A = VAL (A#): IF A ( 0 JR A > 2 THEN 4000 4003 ON A GOTO 4005-6110 4004 CALL - 1165 4006 POKE 214.0 POKE 1010.211 POKE 1011/194 POKE 1012/103 4887 FND 4008 GOSUB 3700 ON TA GOTO 3600 4009 POKE 72,160 4010 CALL 5656 COLOR = 2<br>4020 HLIN 0,28 AT 0 HLIN 0,28 AT 45 ULIN 1,44 AT 0: ULIN 1,44 AT 28

INVERSE PRINT J: NORMAL<br>6140 A\$ = "FUTE " + STR\$ (J) + " " 6150 FOR P = 1 TO LEN (AS) POKE ILLP + P. ASC ( MID# (A#.P.1)) + 128 HEXT P 6160 POKE 60, PEEK (103) POKE 61 PEEK (104) POKE 52, PEEK 175 POKE 63, PEEK (176) 6170 CALL 60570 6200 FOR P = 0 TO 2000 NEXT P.J GOTO 4000

18E0- E1 CO 14 BO 04 A9 01 65 18E8- E1 CO 04 BC 04 A9 05 65 18F0- E1 A3 E1 20 64 F8 A9 2F 18F8- 85 2D 44 Ed 48 2E 20 28 1900- FS 60 C6 E0 60 A9 27 65 1908-05 A9 00 65 60 20 00 19 1910- A4 E0 04 05 DO F7 60 A9 1910-00 20 64 FC AO 00 49 26 1920- 65 20 49 26 20 19 78 40 1928- 00 A9 IF 10 19 FS 60 A5 1930- E0 69 09 20 08 18 60 40 1938- 30 CO AD 30 CO 60 FF FF

# **COFFRE FORT**

Vous êtes aux prises avec un coffre-fort récalcitrant, méfiez-vous du signal d'alarme, les gendarmes sont rapides !!!

**Joël PEGLION** 

Mode d'emploi : Il suffit de répondre aux questions.

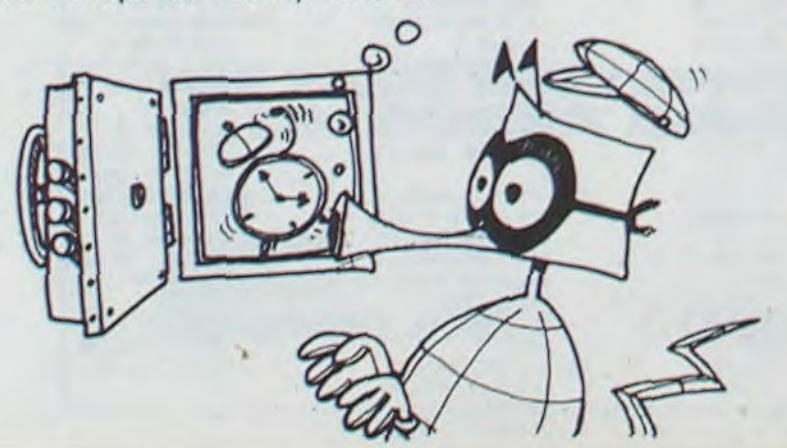

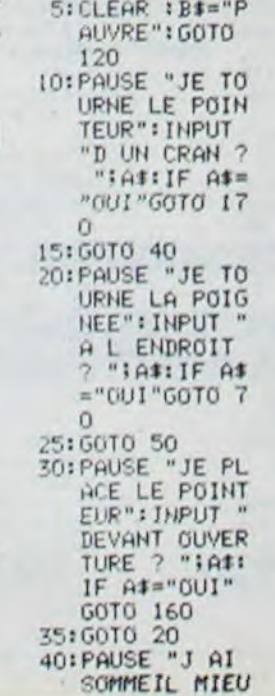

X VAUT": INPUT "RENTR<br>ER ? "JAJ:IF A\$="NON"GOTO 180 45: PAUSE "JE SU IS SAIN, SAUF ET "IB\$:END 50: PAUSE "JE RE<br>METS LE POIN<br>TEUR": INPUT "A ZERO ? "1 A1: IF A1="0U<br>1"GOTO 110 55:00T0 10<br>60:PAUSE "JE RE NETS LE POIN "A ZERO ? ";<br>A\$: IF A\$="0U I"GOTO 130 65:6010 30 70: PAUSE "CA NE S OUVRE PAS ":INPUT "JE RECOMMENCE ? "IAS:IF A\$= "001"5010 17

 $\Omega$ 75:60TO 50<br>80:PAUSE "NON.. .A L ENVERS" **IPAUSE "LE C** OFFRE S OUVR E": PAUSE "VI CTOIRE": B#=" RICHE": GOTO  $40$ 90: PAUSE "JE CO NTINUE": INPUT "APRES LA 500E ? JA#: IF A#="0 UI"GOTO 40 95:60T0 120 100: PAUSE "SEULE MENT CELLES QUI": INPUT " FONT CLIC-CL<br>AC ? "JA#:IF A#="OUI"GOTO 140 105:60T0 90<br>110:PAUSE "J ESS AIE TOUTES": **INPUT "LES C OMBINAISONS** 

PC 1211

 $7$  "JABILE A#  $=$ "001"60T0 9  $\Omega$ 115:60T0 100<br>120:PAUSE "JE PL ACE LA CLE":<br>INPUT "DANS LA SERRURE ?<br>"JAS: IF AS= "001"60T0 60 125:60T0 50 130: PAUSE "JE CO MPOSE LE MOT ALARME": LE POINTEUR<br>? "IASIIF AS  $=$ "001" $G$ 0T0 1 50 135: GOTO 70 140: PAUSE "LA PO LICE ENTRE"! **FAUSE "JE SU** IS PRIS" : END 1501PAUSE "JE TO URNE LA POIG HEE..."<br>INPUT "A L E<br>'NDROIT ? "IA

#: IF A#="OUI "GOTO 170 155: 6010 80 160: PAUSE "UN GA Z EPAIS":<br>PAUSE "REMPL<br>IT LA PIECE" :GOTO 40 1701 PAUSE "J ENT ENDS LE SIGN ALARME":<br>INPUT "JE FU IS ? "IA\$!IF AS="NON" GOTO 160 175tPAUSE "JE SU IS SAIN, SAUF ET "IBSIEND 180: PAUSE "JE ME REVEILE"! FAUSE "AU PO STE DE POLIC  $E<sup>n</sup>$ : END

# **CHAMPS DE MINES**

Courez d'une mine à l'autre, pour évitez l'explosion ! Fuvez celles qui clignotent, elle pourraient vous tuer. Utilisez clavier ou manettes de jeu et déminez... Mode d'emploi dans le programme.

### David BROUT

 $\ddot{\phantom{0}}$ 

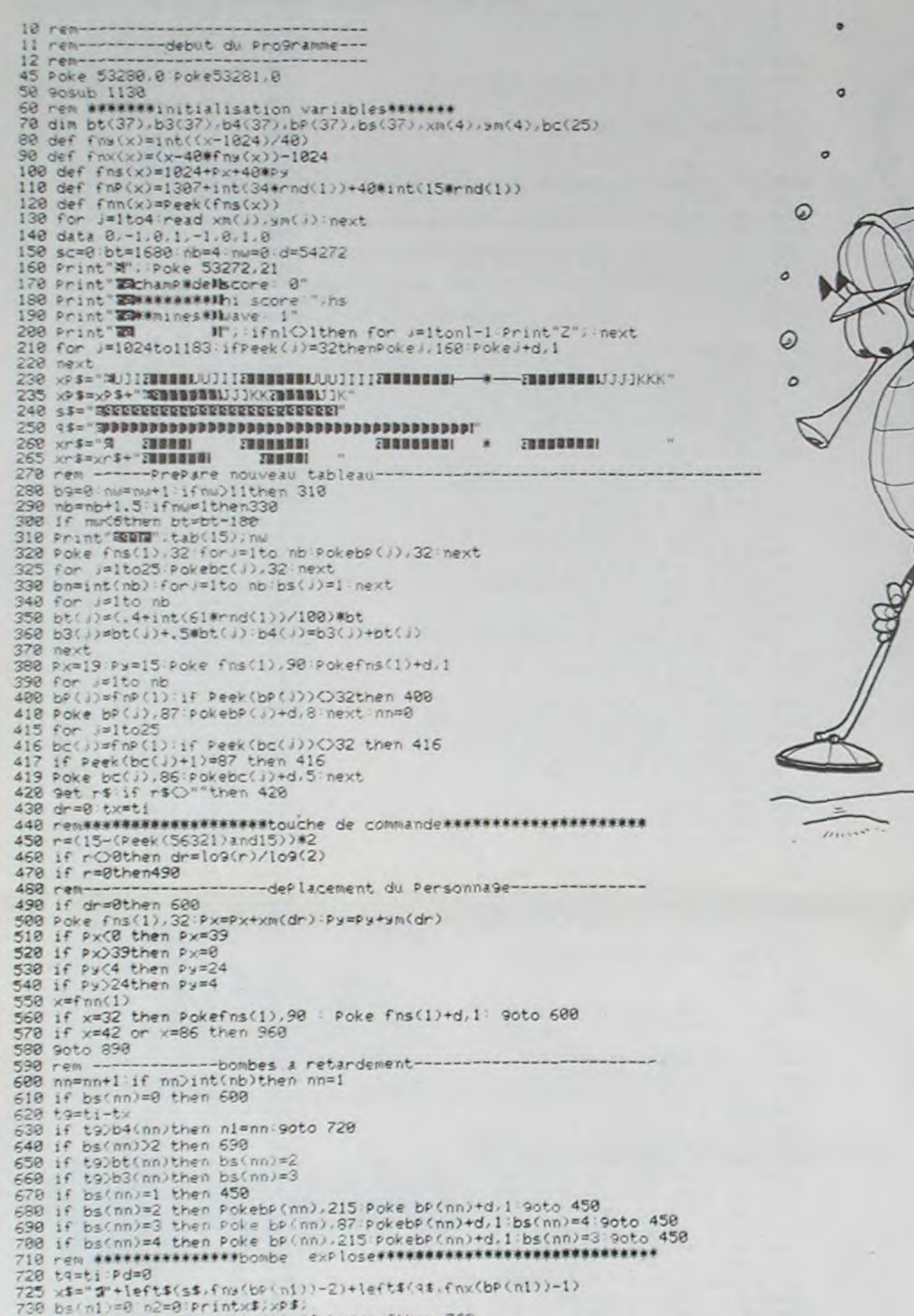

# **COMMODORE 64**

780 for]=1to nb:if Peek(bP(;))=32and bs(;)O0 then Poke bP(;),87-128#(bs(;)))])<br>790 next : bn=bn-1<br>800 if Pd=1 then 960 810 if bn=0 then 840 820 if n2=8then tx=tx+(ti-tq) goto 450 830 ni=n2:9oto 725 848 Print"<del>Seem</del>";tab(20);<br>858 for *1*=1to 20:Print"3 complet **MODOLOGI**T::fori=1to 100:next<br>868 Print"3 (MODOLOGIT::for k=1to 100:next:next<br>870 sc=sc-10#(int(nb)-b9):if sc(0then sc=0 880 Print"INNIMAG **INDEEDINGS!"** isc: 9oto 288 ----bombe deterree-885 ren----------890 b9=b9+1 tq=ti Poke fns(1),218 895 for J=1tonb:if Peek(bP(j))=218 then aJ=bs(j):bs(j)=0 900 next 910 if ai=4then ai=3 920 sc=sc+10\*aj:Print"Ea";tab(16);sc 930 gr=33 9osub 2000 bn=bn-1 ifbn=0then840 940 tx=tx+(ti-tq) 9oto450 950 ren --------------- joueur detruit----968 gr=129 9osub 2000 961 ta=ti for i=1to20;pokefns(1),42;for k=1to25;next;poke fns(1),170 978 for k=1to 25 next next Pokefns(1),32 nl=nl-1<br>980 poke 1153+nl,160 dr=0 px=19 py=15 990 if nl=0then1045<br>1000 if bn=0 then 840<br>1010 9et r\$∶if r\$○""then 1010 1828 for s=1to nbiif Peek(bP(s))=32and bs(s)C)@then PokebP(s),87-128\*(bs(s)))) 1030 next 1040 Pokefns(1), 90:tx=tx+(ti-t9):9oto 450 1945 if sc>hs then hs=sc Print"BETW:tab(19);hs<br>1959 for J=1to1500 next:Print"BETWWTtab(20);"Pame over"; 1051 Print"SHORNDOBHUBAIne autre Partie 1060 Print"(o/n) IBBBF 1080 Print"Wo/Shill" 1081 for J=1 to 99:next<br>1082 Print"303/nHHHH"; 1083 for J=1to 99 next<br>1084 9et r\$ if r\$="o"them 1110 1090 if r\$O"n" then 1080 1188 Print" 图 bientot!" end 1110 9osub 1130 9oto 150 1120 rem-<br>1138 Print"XIXI HAMP DE MINES "Poke 53272.23<br>1140 Print"XIVoulez vous les instructions (0/N)" 1150 9et r\$ if r\$="n"then1410 1160 if r\$O"o"then1150 1180 Print"SELLe but de ce Jeu est de Prendre"<br>1190 Print"Sie Plus Possible de bombes avant "<br>1195 Print"9u'elles n'explosent."<br>1210 Print"Pour Prendre une bombe deplacez votre " 1211 Print"Personnage sur la bombe. 1220 Print"Les bombes exPlosent aPres avoir clignote durant un court instant." 1221 Print"Sachez que l'exPlosion d'une bombe Provoque un cratere \* dans lequel" 1222 Print"vous Pouvez Perdre une vie"<br>1311 Print"Pour vous deplacer: 1-->(HAUT)"<br>1312 Print" ctrl->(GAUCHE)"  $2--$ >(DROITE)"<br>+ ->(BAS)" 1313 Print" 1314 Print" 1314 Print<br>
1328 Print:Print"Qappusez sur 'RETURN' Pour continuer"<br>
1348 Print:Print"Qappusez sur 'RETURN' Pour continuer"<br>
1349 Printchr\$(142) :h7=0<br>
1358 Print:RETURN = Points attribues = 8 ":fort=1to200:next<br>
1351 Print 1352 for t=1 to 500 next Poke 1164,87 Poke1164+54272.2 1353 Print:Print" 20 Points Pour 1353 Print:Print" 30 Points Pour "<br>1354 for t=1 to 500:next:Poke 1244,215:Poke1244+54272,1<br>1355 Print:Print" 30 Points Pour "<br>1356 for t=1 to 300:next<br>1357 Poke 1324,87:Poke1324+54272,1<br>1358 for t=1 to 300:next 1359 if h7=3 then Print"EEEDDDDDDWbonne chance!!! W" 1360 if h7=5 then Print"EEEI applier sur return Pour continuer"<br>1400 h7=h7+1: getr\$:Poke1324,215:Poke1324+54272.1:if r\$<>>
chr\$(13)then 1356 1401 Print chr#(14) 1410 Print"RAChoisissez un niveau(0-3)" 1420 9et r\$:if r\$<"0"or r\$)"3"then 1420<br>1430 nl=4-val(r\$):return 1900 end 2000 rem -----bruit d'explosion------2010 4w=54272 2020 for s=qutoqu+24;pokes,0;next 2025 Poke 4w+24,47

740 for i=1tonb x=Peek(bP(i)) if bs(i)=0then 760 750 if xO87and xO215 and xO218 then n2=3<br>760 next: if fan(1)©90and fan(1)⊙218 then Pd=1 770 Print x\$; xr\$; gr=129 9osub 2000

2030 Poke 9w+5,64+7:Poke 9w+6,240 2050 poke qu+4, 9r:Pokequ+1, 36:Pokequ, 85 2060 for t=1 to 250 next<br>2070 for t=15 to 0steP -1 Poke9w+24, int(t) next 2000 return

> $\circ$  $\bullet$

◎

 $\circ$ 

Composition

### **MONKEY KONG** 2:DATA '88287F88 9:FOR P=1TO 9:1F 00", "00663F180  $Q(P) = QGQTO$  14  $2^{\circ}$ . 44221F3400  $10:0(P)=0(P)+(Q=1$ 24221F1224"  $3)- (0)551: T=0$ 14221F2440 , P):GCURSOR T: 00163F6400 GPRINT "006060 3:DATA '00007F20  $00$ 883381881.98 11:1F T+3)RAND T- $0.8834172244$ **BCRAND U=8** 2412152224 GCURSOR RIWAIT 40241F2214, 99: GPRINT "604 88643F1688 84848684848": 4:DATA 12141F14 WAIT : 2=2+1: IF<br>2>4PRINT "Scor **DELBOS** 12 , 010101010 12: IF THEND 1818181 . 8282 30 IGCURSOR T+1: 8484848484848 GPRINT 0:0:K=K 404 -IFOR T=PTO 9<br>IIF @(T)LET @( SIDATA "08080808 08080888 . 181 0101010101010 T)=0(T+1):NEXT 202020202020 I3:WAIT BINEXT P 2020 4040404 648484848 14:GCURSOR R: GPRINT US(D+Y+ 61 A CLEAR ICLS CURSOR 7: L): GCURSOR M: GPRINT 7F2A2A PAUSE "MONKEY-KONG": RESTORE 2A7F": IF RND 1 :FOR 1=110 20: 8>8-UAND KKS READ BRODIE AND U=BLET K=K

 $+110$  (K)  $\times$ 0 15:CURSOR 20:

14161 84411=

7:NEXT I:0=1:Y=6

BIRESTORE 95:R=9

9:FOR N=010 5:

CLS : READ M, Q:

WAIT 0:5CURSOR<br>2:GPRINT 122:<br>GCURSOR 112:

GPRINT 127

t.

0100:0=X:0=W:0 17:1F INKEY\$ ="3" AND R(105BEEP  $1, 9, 9:0=0*(0<5)$  $1 + 1$ : R=R+1: Y=0:  $L = 0: W = 0: X = 0:$ GOTO 9  $18:X=X*(W=1):P=(X)$  $(12)$ : X=X\*P, W=W **\*P, L=L\*P:GOTD**  $28: T = 13: L = T - 0 - Y: W$ #1: IF M=RGOTO 21: IF POINT (R+8) =960R POINT (R +9)=960R POINT  $(R - 2) = 960R$ POINT (R-J)=96 OR POINT R=96 BEEP 1, 30, 90:5 22:RETURN<br>30:FOR T=1TO 12:<br>CCURSOR B(T)+1 CPRINT 0:0:00 TI=BINEXT TI CURSOR BIPRINT 2:GPRINT 122 PRINT SICURSOR<br>8:PRINT STRA N 31.1F NOSGOSUB 6<br>0:GCURSOR M.  $10=C12303RC0*1$ <br> $10=C12303RC0*1$ GPRINT 7F2112 IF 2442 : 005UB BRICCURSOR MI 5" AND W-860SUB 16:1F INKEY\$ ="I" IF1221 : GOTO 3 AND ROBBEER IN  $9, 9:0=0*(0(5)*$ 48: WAIT 28:

 $1: R = R - 1: Y = 6: L =$ GCURSOR 25:<br>GPRINT "010101 0101010101": GCURSOR 25: GPRINT "BIBIBI 010101020202": GCURSOR 25 41:GPRINT "010101 020202040404": GCURSOR 25: GPRINT '818282 040408081010": GCURSOR GPRINT "010204 001020400000 42:WAIT BICURSOR<br>20:PRINT SI GCURSOR R: GPRINT B\$(0+6) : IF INKEY\$ ="<br>"AND R)BBEEP  $9, 9:0=0*(0(5))$  $+1:R = R - 1$ 43: U\$="868986": 1F R(>3160TD 42 44:FOR P=14TO 20:  $71 = 01 (P)$ : GCURSOR BIWAIT 45:GPRINT 24:24:2 284881828741F2 244", 48-2\*P); 2 \$;2\$;2\$;2\$;2\$; 28:28:28: GCURSOR 96: WAIT P 46: GPRINT 29:29: NEXT PIFOR T=0 TO SIGCURSOR 2 2:GPRINT "5078

5F7850":BEEP 1 , 200, 9: GCURSOR 22:GPRINT "517 A5F7A51":NEXT 47:FOR P=0T0.91 GCURSOR 96: GPRINT U#; 003 052523000"; U\$: BEEP 1, 258, 99:<br>GCURSOR 96: GPRINT US; "BDI 032321000"; US 48:NEXT PINAIT 20 0:GCURSOR 22: GPRINT "20307F<br>34200003060360 283E404000": CLS :GCURSOR 2<br>5:GPRINT "2030 7F34242F 49:R=8:U=U+1:S=S+<br>1E3:GOTO 8 60:WAIT 0:T=T+1:Z **S=BS(T):IF T>2** BNEXT N 51:GCURSOR 8: GPRINT 28; 28; 2 1:20:20:28:20: 28128128128128<br>1281WAIT 201 GCURSOR MI GPRINT ' 2F4224  $IF24422F:1$ **RETURN** 95: DATA 24, 13, 96, 185, 32, 13, 99, 1<br>85, 24, 13, 96, 18

Imaginez que, lors d'une promenade avec votre bien-aimée, un gorille échappé du zoo voisin la kidnappe et se réfugie au cinquième étage d'une tour en construction. N'écoutant que votre cœur, vous partez la sauver. Mais prenez garde, le gorille jette des tonneaux qui roulent d'étage en étage. ces tonneaux peuvent vous tuer. Arriverez-vous à tous les sauter et délivrer votre compagne à la barbe du monstre ? Jouez et vous le saurez.

### **PC 1500**

Remarque

Pour ceux qui possèdent la version de base, il faut faire POKE 30822.0 puis NEW avant de taper le programme. Mais, attention, la mémoire RESERVE devient inutilisable.

Mode d'emploi

Lancez le programme par RUN ou DEF"A", vous vous trouverez alors au rez-de-chaussée.

Le premier chiffre indique l'étage où l'on se trouve, le dernier indique le score.

Pour aller à gauche, appuyez sur la touche 1, pour aller à droite sur la touche 3, pour monter ou sauter sur la touche 5, pour interrompre un saut, il faut appuyer sur une des deux touches de déplacement.

Chaque tonneau sauté rapporte 100 points à condition de ne pas l'avoir sauté de trop loin. Le jeu prend fin lorsque vous avez subi 5 chocs avec un tonneau.

# LA TRANSAT

Partir de LORIENT, traverser l'ATLANTIQUE et revenir à LORIENT après avoir viré la bouée des bermudes. II s'agit d'une simulation de la véritable course "LA TRANSAT - LORIENT - LES BERMUDES - LORIENT" dont le deuxiéme numéro s'est déroulé aux mois de MAI et JUIN 83.

### J.F de LIGONDES

### Mode d'emploi

Dès l'apparition du tableau "Ordres possibles", il y a un curseur clignotant dans le coin droit et en bas de l'écran. Dés l'apparition de ce curseur. et ce, dans tout le programme, ll suffira d'appuyer sur la barre d'espace pour continuer le jeu.

5 CLEAR1400:DIME\$(15):F=RND(10):FO=F+20:FA=F+30:PA(1)=1025+RND(1) a)

A la question 'ORDRE" taper

- 'O' pour aller vers l'Ouest
- "E" pour aller vers l'Est
- "N" pour aller vers le Nord
- 'S' pour aller vers le Sud

10 CLS:PRINT@326."L'EPOQUE DES GROS BRAS EN COURSE AU LARGE EST DESORMAIS":PRINT"BIEN REv0tIJ£.SUR LES RAPIDES NuLTIG0OUES,TOUTE ERREUR DANS LE":PRINT"CHOIX DE LA ROUTE EST DUREMENT P£NALI5E.LA VICTOIRE REVIENT A"

20 PRINT"CELUI DUI A SU RUSER AVEC LES DEPRESSIONS ET SES ADVERS AIRES...

110 FORI=1TOS:READA:A1\$=A1\$+CHR\$(A):NEXT:A2\$=CHR\$(175)+CHR\$(159) +STRING\$(9.191):A3\$=CHR\$(129)+CHR\$(130)+STRING\$(6.191):FORI=1TO5<br>:READA:A4\$=A4\$+CHR\$(A):NEXT:FORI=1T04:READA:AS\$=AS\$+CHR\$(A):NEXT 135 A6\$=CHR\$(176)+STRING\$(12.128)+CHR\$(176)+STRING\$(4.191):A7\$=C HR\$(150)+CHR\$(188)+STRING\$(19.191):A8\$=CHR\$(175)+STRING\$(17,191)<br>+CHR\$(143)+CHR\$(131):A9\$=CHR\$(160)+STRING\$(16.191)+CHR\$(177):AA\$  $=$ CHR\$(190)+STRING\$(15,191)+CHR\$(151)

Vous avez droit a 6 ordres par tour.

(1 tour représente 24 heures de course et chaque ordre 4 heures de course).

N.B. Vous pouvez taper (1) pour obtenir le bilan météo et (2) pour un rappel de tous ces ordres et positions des différents points d'appuis, en tapant (1) ou (2), vous n'utilisez pas de temps.

### **TRS 80**

165 FORI=1T016:READA:AB\$=AB\$+CHR\$(A):NEXT:FORI=1T04:READA:AC\$\*AC<br>\$+CHR\$(A):NEXT:AC\$=AC\$+STRING\$(8,128)+CHR\$(176)+CHR\$(188):FORI=1 T015:READA:AD\$=AD\$+CHR\$(A):NEXT:AE\$=STRING\$(2,176)+CHR\$(184)+CHR •[1883+STRINGt(16.131)

204 DATA139.189.188.188.190.139.175.191.191.191.170.191.191.191. 1a, 191. 191. 191. 1( , 17.191.191.191.191.191.191.191.191,19.1. 143.143.135.129.176.190.191.1£0.176.176.176.176.176.176.184.191. 191.191.191

206 DATA159,143,143,143,175,191,191,191,26,24,24,24,162,191,191,<br>189,144,25,24,24,24,24,24,138,187,191,191,189,144,26,24,24,24,24 139.175.191.191.129.26.24.24.24.131.129.128.128.128.136.132

Sae b1t's, 191, 191, 129, 26, 24, 24, 24, 131, 129, 128, 128, 128, 136, 132<br>300 B1\$=STRING\$(20, 191)+CHR\$(159)+CHR\$(135)+CHR\$(26)+CHR\$(29)+ST<br>RING\$(20, 191)+CHR\$(180)+CHR\$(26)+CHR\$(29)+STRING\$(18, 191)+CHR\$(1 35)+CHR\$(131)+CHR\$(26)+CHR\$(29)+STRING\$(17.191)+CHR\$(149)+CHR\$(2

6)+CHR\$(29)+STRING\$(17,191)+CHR\$(178)<br>320 92\$=STRING\$(18.191)+CHR\$(188)+CHR\$(26)+CHR\$(29)+STRING\$(16,1<br>91)+CHR\$(143)+CHR\$(131)+CHR\$(129)+CHR\$(26)+CHR\$(29)+STRING\$(11,1<br>91)+CHR\$(143)+CHR\$(131)+CHR\$(129)+CHR\$(26)+CHR\$(29)+ST 91)+CHR\$(143)+CHR\$(131)+CHR\$(129)+CHR\$(26)+CHR\$(29)+STRING\$(11,1<br>91)+CHR\$(143)+CHR\$(143)+CHR\$(131)+CHR\$(129)+CHR\$(26)+CHR\$(29)+ST RING\$(8,191)+CHR\$(159)+CHR\$(129)

345 FORI=1T050: READA: B3\$=B3\$+CHR\$(A): NEXT:GOT0800

375 P=1:CLS: PRINT&S9, A1\$: PRINT&117, A2\$: PRINT&184, A3\$: PRINT&251, A<br>4\$: PRINT&316, AS\$: PRINT&366, A6\$: PRINT&427, A7\$: PRINT&492, A8\$: PRINT a356. Ags: PRINTa620. AAs: PRINTa684. ABs: PRINTa754. ACs: PRINTa817. ADs : PRINT@876, AE\$

380 SET(0.28):SET(12.29):SET(16.29):SET(22.31):SET(23,31):SET(23 .33):PRINT8704,"ARCHIPEL"::PRINT8770,"DES ACORES"::RETURN<br>400 P=3:CLS:PRINTB1\$:PRINTB2\$;PRINTB3\$:POKE15912,149:PRINT8546,"

'BoU£E°::PTUPN 500 CLS:Z=1:PRINT@265."NOMBRE DE CONCURRENTS ";:INPUTA\$ : A=VAL(A\$ ): IFA(10RA) 10THEN500

520 GI=A:FORI=1TOA:PRINT"NOM DU CONCURRENT NO ":I:1NPUTC\$(I):C\$

850 DATA176, 132. 128. 191. 128. 128. 186. 175. 144. 128. 128. 131. 131. 191. 131. 131. 170. 151. 131. 131. 171. 148. 160. 159. 181. 128. 170. 159. 188. 128.<br>191. 160. 158. 131. 131. 131. 129. 160. 159. 181. 131. 131. 191. 131. 131. 150. :40.131.169.123,128,12E. 128. 152. 136. 131.i0.12E.128

852 DATA191,128,168,159,142,189,128,128,128,191,128,128,128,170,<br>151,143,179,131,128,190,141,175,148,170,149,138,181,191,128,131,<br>131,131,187,132,190,141,175,148,128,191,152,134,129,128,128,128, 155.160.140.131.122,128,122.132.144.122

854 DATA131, 131, 131, 128, 128, 130, 129, 128, 128, 128, 131, 128, 128, 130, 129,128,128,131,130,129,128,128,131,130,129,128,131,131,128,131, 131.131.129.130.129.122.128,131.128.131,176.179.147.131.131.163. :79. 179. 131. 129. 163. 179, 179. 131, 131. 163. 179. 176

\*I).LEFTSrC\$(1i.13):NEXT:CLSs1-fl:GOSUB40:GOT0690 .:40 Etr1)-"2 FLEURY-MICHON P.POUPON-L.POUPON"

- WILLIAM-SAURIN E.RIGUIDEL-JF.LE MENEC"<br>VSD N.KEIG-D.GAHINET"<br>SAUL BICORD N.KEIG-G.GAHINET  $560 E$(3) = "7$
- 
- 

737 PRINTOC(I). C\$(I); 738 NEXT: I=I1:RETURN

860 DATA170.191.128.160.184.156.172.180.144.128.128.128.188.188. 124.149.172.182.144,128.122.176.128. 140.172.180.144.12E.188.1E8. 128.182.128,152.140.188.144.122.190.191.148,130.131.131.129.128. 122. 131. 131. 129. 128. 122. 131. 131. 129, 128. 128

262 04TA170. 191. 136. 191. 191. 140, 140. 143. 143. 132. 122. 128. 170. 191. 145. 128. 128. 187. 191. 132. 174. 191. 145. 128. 128. 187. 191. 132. 170. 191. 1<br>128. 170. 191. 128. 128. 170. 191. 128. 170. 191. 26. 29

DATA143, 143, 133, 130, 139, 141, 142, 135, 129, 128, 128, 128, 170, 191, 133. 140, 142. 143. 129. 122. 128. 131. 143. 140, 162. 135. 129. 128. 143. 143. 133. 143. 743.1 33. 128. 138. 143.1 33. 143. 143. 133

874 DATA128, 130, 131, 131, 129, 128, 131, 131, 128, 131, 128, 131, 131, 131, 1 31 . 129. 130. 1 31.1 29. 122. 128.1 28.1 31.1 31.1 31.1 31.1 31.1 28.1 28.1 30. 11. 131. 131. 131.131.129

900 CLS:PRINT853,D1\$:D2\$:D3\$:PRINTTAB(12)D4\$:D5\$::D1\$="":D2\$="":<br>D3\$="":D4\$="":D5\$="":FORW=1T03000:NEXT:CLS:PRINT" LA TRANSAT D3\$="":D4\$="":D5\$="":FORW=1TO3000:NEXT:CLS:PRINT" LA TRANSAT<br>LE POINT EUROPE 1 LORIENT-LES BERMUDES-LORIENT"

1015 GOSUB1050:LO(T)=LO:LA(T)=LAIP(T)=P:LB(T)=LB:R1(T)=R1:NEXT 1030 GOTOIBOO

- 740 NEXTI
- 750 CLS:a1=A:GOTOI000

750 CLS:A1=A:GOTO1000<br>800 Di\$=CHR\$(160)+CHR\$(152)+STRING\$(6,128):FORI=1T045:READA:D1\$=<br>D1\$+CHR\$(A):NEXT:D1\$=D1\$+STRING\$(8,128):FORI=1T016:READA:D1\$=D1\$<br>+CHR\$(A):NEXT:D1\$=D1\$+STRING\$(8,128):FORI=1T016:READA:D1\$=D1\$+CH R\$(A):NEXT

TERN

 $\widehat{\mathcal{P}}$ œ

806 FORI=1TO40:READA:D2\$=D2\$+CHR\$(A):NEXT:D2\$=D2\$+5TRING\$(6,128) +CHR\$(160)\*CHR\$ 134)+STRI?JG\$ 6.128).CHR\$(130)+CHR\$(164)+STRING\$( 6.128)+CHR\$(137)+CHR\$(144)+STRING\$(46.128):FORI=1T020:READA:D2\$= D2\$+CHR\$(A):NEXT:D2\$=D2\$+STRING\$(26,128)

810 FORI=1TO12:READA:D2\$=D2\$+CHR\$(A):NEXT:D2\$=D2\$+STRING\$(6,128) :FORI=1T018:READA:D2\$=02\$+CHR\$(A):NEXT

812 FORI=1TO41:READA:D3\$=D3\$+CHR\$(A):NEXT:D3\$=D3\$+STRING\$(7,128)<br>:FORI=1TO99:READA:D3\$=D3\$+CHR\$(A):NEXT

B20 FORI=1TOI4: READA: D4\$=D4\$+CHR\$(A):NEXT: D4\$=D4\$+STRING\$(34, 128 1:FORI=1T017:READA:D4\$=D4\$+CHR\$(A):NEXT:D4\$=D4\$+STRING\$(34,128)+

CHR\$(184)+CHR\$(191)+CHR\$(191)+CHR\$(135)+STRING\$(17,128)<br>824 FORI=1TO36:READA:D5\$=D5\$+CHR\$(A):NEXT:D5\$=D5\$+STRING\$(5,128) :FORI=1T054:READA:D5\$=D5\$+CHR\$(A):NEXT:CLS:PRINT@404."JF DE LIGO NDES PRESENTE":DS\$=DS\$+STRING\$(9,131):FORI=1T036:READA:DS\$=DS\$+C HRS(A):NEXT

1330 PRINT8322, "RESPONSABLE:":C\$:PRINT:PRINT"POSITION: LAT.:":LA :"NORD":PRINTTa8110)"LON.:":LO:"OUEST-:PRIN7"PPESSION ATMOSPHE RI DUE: ":Pa:"MILLIBARS":PR2NT 5E N5 W VENT: :SV\$:PPiNT^FORCE W vE NT:":FV:"NOEUDS"

1400 G=ABS(LO-FO):H=ABS(LA-FA):D=SOR(H+2+G+2):PA=PA(1)-D:1FPA(10 I5THEN143SELSEI450

om

1430 PA=1003+RND(10)<br>1450 IFLA)50:IFLO)35THENI500ELSE1510<br>1460 IFLA)40:IFLO)45THENIS00ELSEIFLO)35THENI520ELSEIFLO)20THENIS

10ELSEIFLO) 10THENIS30ELSE1500<br>1470 IFLA) 35: IFLO) 25THENIS00ELSEIFLO) 20THENIS20ELSE1530<br>1480 IFLA) 30: IFLO) 50THENIS40ELSEIFLO) 35THENISSOELSEIFLO) 20THENIS

1610 FV=INT((S+(1015-PA))+10)/10:RETURN<br>1750 IFA\$="N":IFSV\$="NORD"THENVI≈4ELSEIFSV\$="SUD"THENV1≈2ELSEIFS vs="OUEST"ORSV\$="EST"THENV1=7ELSE1FSV\$="SUD-EST"ORSV\$="SUD-OUEST THENVI=2. 5ELSEVI=3. 5

1760 IFA\$="S":IFSV\$="NORD"THENV1=2ELSEIFSV\$="SUD"THENVI=4ELSEIFS V\$="OUEST"ORSV\$="EST"THENV1=3ELSEIFSV\$="SUD-EST"DRSV\$="SUD-OUEST "THENV1 = 3. SELSEV1 = 2. 5

1770 IFP\$--E":IFSV\$="NORD"ORSVt•"SUD"THEr.Vl=3ELSEIFSVS•"EST'THEN V1=4ELSEIFSV\$«"OUEST"THENV1=2ELSEIFSV\$«"NORD-OUEST"DRSV\$«"SUD-OU<br>EST"THENV1=2. SELSEV1=3.5

1760 IFA]="0":IFSVt="NORD"ORSVt•"SUD-THENv1-3EL5EIFSVN "EST•THEN V1=2ELSEIFSV\$="OUEST"THENV1=4ELSEIFSV\$="SUD-EST"ORSV\$="NORD-EST" THENV1=2.  $SELSEV1 = 3.5$ 

1810 PRINTSTRING\$(63.129)<br>1840 FORA=1TOA1:D(A)=0:D2(A)=0:D1(A)=0:M(A)=0:C1\$(A)="":LN(A)=0: LT(A)-0:034a)=0:NEXT:6=0:Hn0:A4-0

1850 FORA=1T0A1:G=ABS(LO(A)-65.2):H=ABS(LA(A)-32.2):D(A)=SOR(H+2 +G+2)

1855 IFLB(A)=0THEND(A)=D(A)+63.617IELSED(A)=SOR((LO(A)-3.5)+2+(L A(A)-47.7)\*2)

1857 IFG(A)()Ø;D(A)=-G(A)

2000 CLS:M=1:PRINT&17,"ORDRES POSSIBLES":PRINT" - BILAN METEOROL OGIDUE... .... .....1"=PRINT" - RAPPEL DES ORDRES........... ........ .2":PRINT" - DIRECTION NORD ..........................IP RINT" - DIRECTION SUD .........................S"

858 DATA175.191.188.148.128.122.122.128.128.128.128,128.168.188. 176.176.146.131.131.161.176.176.131.131.161.176.176.131.131.161. 176. 176

266 DATA143. 145, 133.26. G9. 175. 191. 191. 143. 143. 143. 143. 191. 191. IS 8,188,190,191,159,129,26,29,170,191,191,128,188,148,128,143.143 870 DATA170.191.191.131.191.149.128.176.176.130.191.129.130.191. 129.171.151.131.131.129.1££.151.131.131.189.130.191.131.1,1.171.

142, 171. 151. 163. 147. 143. 160. 190. 191. 159. 129,26.29 872 DA7Ai26.191.191.176•176.176.176.131.191.128.191.128.128.191 128. 170. 151. 131. 175. 145. 170. 149. 128. 128. 191. 128. 191. 131. 131. 131. 128.170.151.139.133.176.128.128,160.176,184,191.191.183.144.26.2 9

910 PRINTTAB(67)"DIMANCHE 22 MR! 1983: 50 BATEAUX S'ENGAGENT DAN S CETTE COURSE"1:PR!NT"DE 6000 MILLES R TRAVERS L'ATLANTIQUE POU

R REVENIR A LORIENT":PRINT"APRES AVOIR VIRE LA BOUEE DES BERMUDE<br>5..." 920 PRINTTAB(62)"A VOUS MAINTENANT DE REFAIRE CETTE COURSE EN CH OISISSANT":PRINT"VOTRE BATEAU.EN DETERMINANT VOTRE ROUTE EN FONC<br>TION DU SENS ET":PRINT"DE LA FORCE DES VENTS.DE L'ANTICYCLONE.ET<br>C..."

950 FORW=1T05000:NEXT:GOT02000

1000 J=J+1:FORT=1TOA1:IFN(T)=1THENNEXTELSEC\$=C\$(T):NB\$=NB\$(T):LO =LO(T):LA=LA(T):P=P(T):LB=LB(T):R1=R1(T):GOTO1013

1011 N-OtFOPA•ITOAI:IFN(A)-ITHENNEXTELSEN-13NEXT

1012 IFN-ITHENIO3OELSEN-2:GOT01800

1013 IFJ-I:LA•47.7:LO-3. ;

1040 GOTO1000

1050 IFLO(31THENGOSUB375ELSEIFLO)53THENGOSUB400ELSEP=2:CLS

1300 CLS:M=1:PRINT@22,"BILAN METEOROLOGIOUE":FORY1=6TO16:SET(2,Y<br>1):NEXT:PRINT@130,"NOM DU BATEAU:":MID\$(NB\$,4,20)::PRINT@194,"NU MERO OFFICIEL:":LEFT\$(NB\$. 3)::PRINT@258."SKIPPER ET EDUIPIER: ": MID\$(NB\$, 25. LEN(NB\$)-24):

 $O_{\alpha}^{\alpha}$ 

 $\mathbb{P}$ 

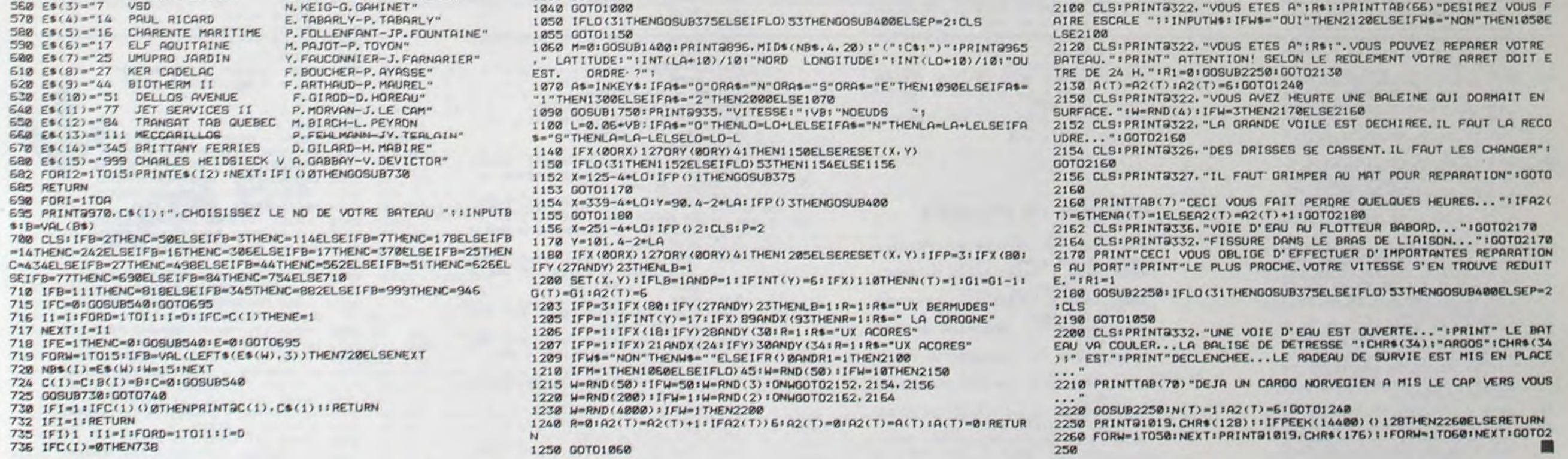

1395 00SU82250:GOT01050

60ELSEI530

1490 IFLp(3O7HENl55O 1500 Sv\$--OUEST':00T01699

1510 SVt="SUD-OUEST":GOT01600

1520 SV\$='NORD-OUEST":GOT01600

I530 SVt=-NORD':00701600

1540 S'n-"SUD-EST":GOT01690 1550 SV\$--EST":GOT01622

:560 SV\$-"NORD-EST':GOT01600

E00 IFLA) 45THENS=35ELSES=25

1765 IFR1=ITHENVI-V1+1

1790 V9-(INT((FV/V1)•10))/10:RETURN

1800 CLS:PRINT"PC DE LA COURSE:LOCAUX D'EUROPE 1 PARIS":PRINTTAB (11)"CLASSEMENT PROVISOIRE fREPERAGE ":CHR\$(34)t"ARGOS";CHRt(34) :")":IFNs2:RRINT86."FiNAL"1STRING\$(25.32)

1860 D2(A>-D(a):NEXT 1880 FORA-ITOA1:01(A)-D(A):FORK-1TQAIIIF0(K)( DiA)TNEN189OELSENE

XTK:GOTOI900

1890 M(a)-D(K):D(A)•D[K):44-KINEXT

1900 IFM(A)=0THENM(A)=D(A):D(A)≈999;GOTO1907<br>1905 D(A4)=999:D(A)=D1(A)

1907 NEXTA

1920 FORK=ITOAI:F0RA-1TOA1:IFM(K).D2(A)THEN1930ELSENEXTIGOT01940 1930 Cls[K)-Ct(A):LN(K)-LO(A):LTrK)-LA(A):Nlt(K)-Nbt(A)INEXT

1940 NEXT

1950 G=170:FORK=1TOA1:PRINTK:"-":MID\$(N1\$(K).4.19):" (":Ci\$(K):" )":6-C+642PRINT3(G),INT(LT(K)«10)/10;"N. "IINT(LN(K).10)/10;"O." :NEXT 1960 IFN=2THEN1960ELSEGOSUB22501GOT01040

2070 PRINT" - DIRECTION OUEST .............. O":PRINT" - DIRECTION EST .... .............. .....E'.PRINT:PRINT`•COOPGONNEES W POINT DE DEPART ET D'ARRIVEE [VILLE DE LOPIENT)s":PRINTTRB(1

4)"LAT.:47.7 N. LON.:3.5 O."<br>2080 PRINT"COORDONNEES DE LA BOUEE DES BERMUDES:":PRINTTAB(14)"L<br>AT.:32.2 N. LON.:65.2 O.":PRINT"PORT DE REPARATION: – LA COROG

NE LAT.:41.5 N LON.:8.7 O":PRINTTAB(20)"- LES BERMUDES":PRIN<br>TTAB(20)"- LES ACORES LA.:35 N. LON.:27 O"

2095 GOSUB2250:IFZ-GTH£N599ELSE1050

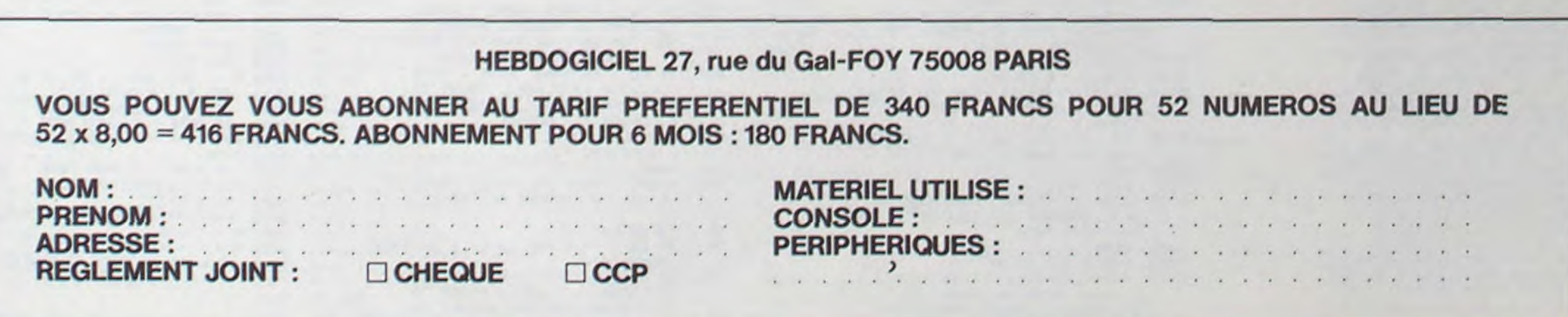

# DEVIS

Le programme Devis "tourne" sur Apple 2 48 K, ou 2 e. muni d'un lecteur de disquettes, de poignées de jeu et éventuellement d'une imprimante (non nécessaire). Ecrit en basic, il pourra être adapté à d'autres matériels assez facilement sauf peut-être la partie graphique.

Ce programme établit un devis de gros-œuvre (maçonnerie et toiture pour une maison individuelle). Après avoir demandé à l'utilisateur les dimensions de la construction projetée, il fera les plans de facade de la maison, l'utilisateur placant portes et fenêtres à l'aide des manettes de jeu.

Enfin un devis est établi, à l'écran ou sur imprimante. L'ensemble du programme s'adresse à un public restreint. mais les parties graphiques sont superbes !

### **J.P. DUBOS**

 $\circ$ 

ä

ø

۰.

 $\omega$ 

 $\sqrt{a}$ 

a

 $\omega$ 

a

 $\circ$  .

 $\sigma$ 

70

200

240

250

**REM** 

233, 52

03.0

**TEXT** 

Le programme Devis se compose de trois parties. Le programme proprement dit, s'appele "Devis".

Après avoir tapé les trois programmes et les avoir sauvegardé sur disquette, il faudra exécuter le programme data-tables qui créera un fichier binaire de tables de forme.

Puis on créera un fichier de prix avec le programme "gestion de fichier", en y indiquant les noms de produit, unités de facturation, et prix unitaires suivants.

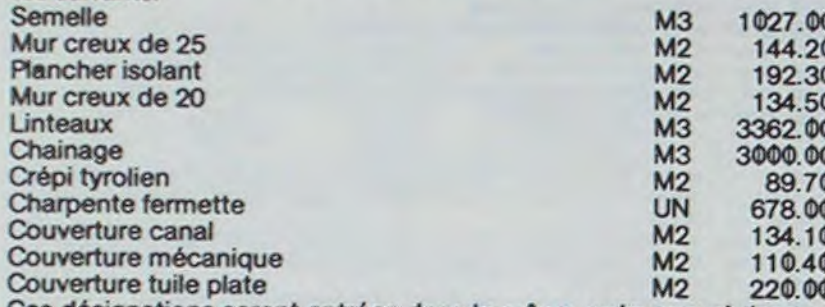

Ces désignations seront entrées dans le même ordre que ci-dessus. Toutefois les prix pourront être modifiés. Ceci pour une utilisation du programme tel quel. Si le programme est développé par le lecteur, le fichier prix pourra bien entendu être complété.

Ces opérations préliminaires étant faites on pourra lancer le programme devis.

# APPLEII

### **DATA TABLES**

- 10 DATA 16384.953
- 20 DATA 48, 0, 98, 0, 102, 0, 116, 0, 12 4, 0, 134, 0, 145, 0, 155, 0, 167, 0, 177, 0, 186, 0, 197, 0, 208, 0, 212, 0, 221, 0, 229, 0, 238, 0, 248, 0, 4, 1, 16, 1, 27, 1, 39, 1, 52, 1, 62, 1, 7
- DATA 85, 1, 94, 1, 102, 1, 115, 1, 12 4, 1, 136, 1, 148, 1, 160, 1, 170, 1, 182, 1, 195, 1, 206, 1, 215, 1, 226, 1, 237, 1, 249, 1, 5, 2, 14, 2, 25, 2, 146, 2, 31, 3, 155, 3, 164, 3, 171, 3<br>, 91, 73
- 40 DATA 2, 0, 12, 37, 28, 63, 23, 54, 46<br>, 30, 14, 45, 12, 36, 7, 0, 36, 188, 1 50, 49, 23, 45, 4, 0, 101, 228, 63, 2 3, 149, 186, 46, 45, 37, 0, 37, 12, 6 0, 63, 183, 146, 21, 45, 12, 36, 0, 5 8, 39, 12, 12, 12<br>DATA 54, 54, 245, 62, 0, 56, 39, 44,
- 45, 245, 170, 54, 30, 63, 28, 4, 0, 1<br>73, 246, 63, 28, 36, 37, 12, 12, 53, 0, 12, 12, 60, 63, 119, 146, 54, 5, 0 , 231, 100, 45, 21, 190, 21, 246, 63
- ,28, 44, 0, 231, 100, 45<br>DATA 21, 54, 119, 30, 23, 63, 4, 0, 8 , 22, 6, 0, 145, 226, 28, 28, 12, 12, 12, 6, 0, 56, 103, 137, 181, 63, 63, .0.147.98.12.12.28.28.28.6
- 160 DATA 36, 36, 63, 63, 63, 63, 63, 63
- 170 DATA 54, 54, 54, 54, 54, 54, 54, 54 , 54, 54, 70, 8, 72, 24, 8, 88, 24, 24 , 8, 45, 45, 36, 36, 36, 36, 36, 36, 3 6, 36, 36, 36, 36, 36, 63, 63, 55, 54<br>, 54, 54, 54, 54, 54, 54, 54, 54, 54, 54.6.0.54
- 180 DATA 54, 54, 54, 54, 54, 54, 54, 54 , 54, 54, 45, 45, 45, 45, 45, 45, 45, 45, 45, 36, 36, 36, 36, 36, 36, 36, 3 6, 36, 36, 36, 60, 63, 63, 63, 63, 63 , 63, 63, 63, 143, 17, 54, 54, 54, 54<br>, 54, 54, 54, 54, 54
- 190 DATA 46, 45, 45, 37, 36, 36, 36, 36 , 36, 36, 36, 36, 36, 63, 63, 127, 73 73, 49, 54, 54, 54, 54, 54, 54, 54, 54, 54, 45, 45, 45, 36, 36, 36, 36, 3 6, 36, 36, 36, 36, 60, 63, 63, 151, 1<br>46, 146, 146, 146, 146, 146
- DATA 219, 219, 219, 19, 63, 55, 54 , 45, 45, 45, 45, 45, 45, 45, 45, 45, 45, 45, 45, 36, 60, 63, 0, 54, 45, 23
- 5450 GET R\$ 5480 IF R\$ = "N" GOTO 5720<br>5510 IF R\$ < > "O" GOTO 5450<br>5540 PRINT : INPUT "NOUVEAU PRIX 1010 IF LA > 10 OR LA > LO THEN  $"IPR(1)$ 5570 PRINT DS: "OPEN" :FIS PRINT DS: "POSITION";FIS;",R 5600  $11 + 3$ PRINT DS: "WRITE";FIS 5630 PRINT PR(1) 5660 5690 PRINT DS: "CLOSE":FIS 5720 NEXT I **GOTO 4850** 5750  $5780$  I = 0 5810 HOME : I = 1 + 1 VTAB 10: INPUT "NOM DU PROD 5840 UIT : ";PR\$(NP + I): PRINT : INPUT "UNITE DE FACTURATION : "JOUS(NP + I): PRINT : INPUT "PRIX UNITAIRE : "; PR(1 + NP VTAB 23: PRINT "AUTRE PRODU 5870 IT 7": GET R\$: PRINT IF R\$ = "0" GOTO 5810<br>IF R\$ < > "N" GOTO 5870 5900 5930 5960 PRINT DS"APPEND";FIS PRINT DSI"WRITE";FI\$ 5990 FOR  $J = NP + 1 TO NP +$ 6020 I: PRINT PR\$(J): PRINT QU\$(J): PRINT PR(J): NEXT J 6050 PRINT DS: "CLOSE":FIS 6080 NP = NP + I PRINT DS"OPEN";FIS 6110 6140 PRINT DS"WRITE";FIS 6170 PRINT NP PRINT D\$; "CLOSE";FI\$ 6200 6230 **GOTO 4850** REM \*\* LECTURE FICHIER 6260 PRIX \*\*  $6290$  D\$ = CHR\$ (4)<br> $6320$  FI\$ = "FICHIER DEVIS" 6350 PRINT DS: "OPEN" IFIS PRINT DS: "READ":FIS 6380 INPUT NP 6410 6440 FOR  $I = 1$  TO NP 6470 INPUT PR\$(I), QU\$(I), PR(I) 6500 NEXT I PRINT D\$1"CLOSE" LETS 6530 6560 **RETURN** REM \*\* ECRITURE DU FICHIER 6590 6620 HOME: PRINT "ATTENTION: VOU S ALLEZ DETRUIRE L'ANCIEN FI<br>CHIER. D'ACCORD?": GET A\$ IF As < > "0" GOTO 4850 6650  $6680 NP = 0$ HOME: PRINT "POUR TERMINER 6710 , TAPEZ 'FIN'": VTAB 10<br>6740 NP = NP + 1 6770 INPUT "NOM DU PRODUIT : "IP R\$(NP) IF PR\$ (NP) = "FIN" THEN NP = 6800 NP - 1: GOTO 6920<br>INPUT "UNITE DE FACTURATION 6830  $: "iQU$ (NP)$ INPUT "PRIX UNITAIRE : "IPR 6860  $(NP)$ 6890 60TO 6710  $FIS = "FICHIER DEVIS":D$ = CHR$$ 6920  $(4)$ 6950 PRINT DS: "OPEN":FIS 6980 PRINT D\$; "DELETE";FI\$ PRINT D\$: "OPEN":FI\$ 7010 7040 PRINT DS: "WRITE":FIS 7070 PRINT NP 7100 FOR  $I = 1$  TO NP PRINT PR\$(I): PRINT QU\$(I): 7130 PRINT PR(I) 7160 NEXT I PRINT D\$: "CLOSE";FI\$ 7190 PRINT : PRINT D\$; "RUNDEVIS" 7220 **DEVIS**  $10<sup>°</sup>$ REM  $---D E V I S$ 20 **REM** REM 25 30 **REM** --CLUB MI CROQUANT--40 REM  $-24300$ NONTRON--50 **REM** 60 REM APPLE 5\*
	- HOME : VTAB 121 HTAB 11 FLASH LA LARGEUR, ": PRINT "PAS LA FOR I = 1 TO 2000; NEXT : BOTO 1040 890 1070 HOME: VTAB 10: HTAB 10: PRINT<br>"VOULEZ VOUS :": VTAB 13: PRINT<br>"1 UN VIDE SANITAIRE 7": PRINT : PRINT "2 UN SOUS SOL 7"1 1100 VTAB 24: HTAB 1: PRINT "AFF UYEZ SUR LE NUMERO CHOISI "1 : GET R\$:R = VAL (R\$) 1130 IF R < 1 OR R > 2 GOTO 1100 1160 IF R = 2 THEN VS = 2.20: GOTO 1400 1190 HOME: VTAB 5: PRINT "1  $\circ$ .60 M": PRINT : PRINT "2<br>.80 M": PRINT : PRINT "3  $\alpha$ .00 M": PRINT : PRINT "4 .20 M" 1220 VTAB 23: HTAB 1: PRINT "APP UYEZ SUR LE NUMERO CORRESPON DANT A LA HAUTEUR CHOISIE :" I: GET R\$:R = VAL (R\$) IF  $R = 1$  THEN VS = 0.6 1250 1280 IF  $R = 2$  THEN  $VS = 0.8$ <br>1310 IF  $R = 3$  THEN  $VS = 1$ <br>1340 IF  $R = 4$  THEN  $VS = 1.2$ IF R < 1 OR R > 4 GOTO 1220 1370 1400 HOME : VTAB 5: PRINT "QUELL E EST LA NATURE DE VOTRE TER RAIN ?" 1430 VTAB 10: PRINT "1 ARGILEU<br>X": PRINT : PRINT "2 GRANI TIQUE": PRINT : PRINT "3"  $\mathbf{C}$ ALCAIRE" 1460 VTAB 24: HTAB 1: PRINT "DON NEZ LE NUMERO CORRESPONDANT  $: "I: GET R$ : R = VAL (R$)$ 1490 IF R < 1 OR R > 3 GOTO 1460 1520 IF R = 1 THEN SS =  $0.24$ IF  $R = 2$  THEN SS = 0.08 1550 IF  $R = 3$  THEN SS = 0.12 1580 1610 HOME : VTAB 5: PRINT "QUEL TYPE DE COUVERTURE DESIREZ V OUS<sub>7</sub> VTAB 10: PRINT "1 TUILES 1640 CANAL": PRINT : PRINT "2 T<br>UILES PLATES": PRINT : PRINT '3 TUILES MECANIQUES" 1670 VTAB 24: HTAB 1: PRINT "APP UYEZ LE NUMERO CHOISI "I: GET  $R$:R = VAL (R$)$ 1700 IF R < 1 OR R > 3 GOTO 1670 1730 IF R = 1 THEN PE = 0.3:RR =  $47:6 = 9$ 1760 IF R = 2 THEN PE = 1.1:RR =  $46:6 = 11$ 1790 IF R = 3 THEN PE =  $0.71RR =$  $47:6 = 10$ 1850 Y = (VS + 2.6) \* 15:Y1 = VS \*  $15$ 1880 H = LA \* 15 / 2 \* PE  $1930$  II = 17 1940 FOR I = 1 TO II: READ L(I) 1970 NEXT I  $2000 X = L0 + 15$  $2030 F = 1$ 2060 GOSUB 3530 2090 PRINT CHR\$ (7) 2120 GOSUB 2720  $2140$  II = 12 2150 FOR  $1 = 1$  TO II: READ  $L(I)$ : NEXT I  $2180 X = LA + 15$  $2210 F = 2$ 2240 GOSUB 4220 2270 PRINT CHR\$ (7) 2300 GOSUB 2720  $2320$  II = 14 2330 FOR  $I = 1$  TO II: READ  $L(I)$ : NEXT I  $2360 X = L0 * 15$  $2390 F = 3$ 2420 GOSUB 3530 2450 PRINT CHR\$ (7) 2480 GOSUB 2720  $2500$  II  $\approx$  13 2510 FOR  $I = 1$  TO II: READ  $L(I)$ : NEXT I  $2540 X = LA * 15$  $2570 F = 4$ 2600 GOSUB 4220 2630 PRINT CHR\$ (7) 2660 GOSUB 2720 2690 GOTO 7430 2720 REM DESSIN DE LA MAISON  $2780 X = X - 22$  $2810 I = 0$  $2840 I = I + I$ 2850 MODE =  $2$ 2870 HOME: PRINT "VOUS ALLEZ MA INTENANT PLACER LES": PRINT<br>"OUVERTURES": PRINT "VOUS DE VREZ SELECTIONNER UN NUMERO, PUISDEPLACER L'OUVERTURECOR RESPONDANTE A L' 2875 PRINT "AIDE D'UN PADDLE; CE LLE CI SERA POSITIONNE EN AP PUYANT SUR LE BOUTON DU PADD LE" 2876 PRINT "SI VOUS SELECTIONNEZ UN NUMERO AUTRE QUE1, 2, 3, 4, VOUS PASSEREZ DU GRAPHIQUE AUX INSTRUCTIONS"<br>2900 VTAB 19: PRINT "OUVERTURE O'UE VOUS DESIREZ PLACER"; 2920 HTAB 21: VTAB 20: PRINT "<" :: INVERSE : PRINT "O":: NORMAL<br>: PRINT "> AUCUNE" 2930 HTAB 21: VTAB 21: PRINT "<" :: INVERSE : PRINT "1":: NORMAL<br>: PRINT "> PORTE " 2960 HTAB 21: VTAB 22: PRINT "C"<br>| I INVERSE : PRINT "2"|: NORMAL PRINT "> PORTE-FENETRE" 2990 HTAB 21: VTAB 23: PRINT "C"<br>1: INVERSE : PRINT "3"1: NORMAL<br>1: PRINT "> FENETRE" 3020 HTAB 1: VTAB 24: INVERSE : PRINT "APPUYEZ SUR LE NUMERO CHOIS I "I: NORMAL 3025 6010 3065 3030 GET R# 3050 R = ASC (R\$) - 48: IF R 0 AND R < 4 GOTO 3075 3055 IF R = 0 THEN RETURN<br>3060 IF MODE = 1 THEN MODE = 21 POKE 49237, 0: POKE 49232, 0: GOTO 3030 3065 IF MODE = 2 THEN MODE = 1: POKE 49236,0: POKE 49233,0 3070 GOTO 3030 3075 POME 49237, 01 POME 49232, 0 3080  $W = B + 5$ <br>3090  $R = R + 42$ 3110 HCOLOR= 3: ROT= 0: SCALE= 1

R PAS PLUS CHER!": NORMAL

0, 12, 12, 28, 63, 23, 149, 10, 22, 5  $0.58.55$ 

- DATA 110, 9, 36, 103, 228, 28, 30, 3 0, 46, 0, 63, 36, 44, 45, 21, 190, 14 , 190, 63, 39, 44, 0, 137, 242, 63, 2 8, 36, 36, 12, 45, 21, 6, 0, 9, 54, 30 ,63, 39, 36, 36, 44, 45, 21, 62, 0, 5<br>7, 183, 58, 36, 36<br>80 DATA 36, 45, 45, 150, 146, 63, 4, 0,<br>57, 183, 26, 36, 36, 36, 45, 45, 6, 0
- $17, 53, 62, 63, 28, 36, 36, 12, 45, 53, 0, 43, 45, 36, 252, 27, 54, 54, 5$ 4,77,33,36,0,82,58,103,36,36 60,45,6,0
- 90 DATA 155, 114, 45, 12, 36, 36, 60, 0  $, 115, 14, 21, 223, 35, 36, 36, 108,$ <br>9, 30, 30, 6, 0, 137, 18, 63, 63, 36, 36, 36, 5, 0, 224, 28, 54, 54, 54, 77 , 33, 36, 36, 188, 6, 0, 14, 86, 36, 3
- $6, 36, 223, 51, 46$ <br>100 DATA 30, 54, 46, 0, 146, 231, 36, 3<br>6, 12, 45, 21, 54, 54, 23, 5, 0, 101, 60, 56, 63, 54, 46, 30, 54, 5, 0, 170 , 21, 31, 63, 32, 36, 100, 45, 21, 54 , 54, 0, 119, 21, 21, 223, 35, 36, 36 44, 45, 21, 190, 6
- 110 DATA 0, 231, 100, 45, 21, 151, 21,<br>246, 63, 28, 4, 0, 36, 31, 40, 45, 24<br>5, 146, 51, 46, 0, 146, 231, 36, 36, 108, 9, 54, 54, 190, 5, 0, 146, 28, 2 8, 36, 36, 77, 49, 54, 190, 6, 0, 246
- $30, 36, 36, 36, 77, 49$ <br>120 DATA 54, 190, 53, 7, 0, 12, 12, 252<br>27, 118, 22, 23, 110, 9, 228, 4, 0,<br>28, 28, 108, 9, 246, 214, 54, 5, 0, 1 2, 12, 60, 63, 119, 146, 23, 46, 45, 37, 0, 54, 54, 54, 54, 54, 54, 54, 54
- 54, 54, 54, 54, 54<br>
130 DATA 54, 54, 54, 54, 45, 45, 45, 45<br>
6, 36, 36, 36, 36, 36, 36, 36, 36, 36 , 36, 36, 60, 63, 63, 63, 63, 63, 63, 63, 79, 82, 201, 43, 45, 45, 45, 45,
- 53, 54, 54, 62, 63<br>DATA 63, 63, 63, 39, 36, 36, 148, 1<br>46, 146, 42, 45, 45, 45, 45, 53, 54, 54, 62, 63, 63, 63, 59, 36, 36, 1 140 48, 146, 146, 42, 45, 45, 45, 45, 53 ,54,54,62,63,63,63,63,39,36,
- 36, 148, 146, 146, 146, 146, 36<br>DATA 44, 45, 45, 45, 45, 53, 54, 0,<br>54, 54, 54, 54, 54, 54, 54, 54, 54, 5 150 4, 54, 54, 54, 54, 54, 54, 54, 46, 45
- 7, 19, 246, 47, 45, 5, 0, 54, 54, 118<br>
.40, 168, 5, 0, 45, 45, 45, 54, 54, 5<br>
.40, 168, 5, 0, 45, 45, 45, 54, 54, 5<br>
.4, 63, 63, 63, 39, 36<br>
210 DATA 36, 36, 0,
- 220 READ AD: READ LG: FOR I = AD-TO AD + LG - 1: READ VL: POKE I.VL: NEXT I
- 230 FRINT CHR® (4); "BSAVEDATAS, A";AD;",L"LG

### **GESTION DE FICHIERS**

- 4790 DIM PR\$(40), DU\$(40), PR(40) 4820 GOSUB 6260 4850 HOME: PRINT "PRIX DE BASE MENU"
- 4880 VTAB 5: PRINT "1 AFFICHAG E DES PRIX"
- 4910 PRINT "2 MODIFIER UN PRIX
- 4940 PRINT "3 AJOUTER UN PRIX"
- 4970 PRINT "4 RETOUR AU PRG PP AL'
- 5000 PRINT "5 ETABLIR UN NOUVE AU FICHIER PRIX"
- 5030 VTAB 15: PRINT "VOTRE CHOIX  $\begin{array}{rl} \texttt{``i: GET R$s:R = VAL (R$s): IF} \\ \texttt{R < 1 OR R > 5 GOTO 5030} \\ \texttt{5060} & \texttt{ON R GOTO 5090,5360,5780,72} \end{array}$
- 20,6590
- 5090 HOME
- 5120 HTAB 17: INVERSE : PRINT "T A R I F": PRINT : PRINT "PR ODUIT":: HTAB 25: PRINT "PRI X": NORMAL : PRINT
- 5150 POKE 34,4<br>5180 FOR I = 1 TO NP
- 5210 PRINT PR\$(I);: HTAB 25: PRINT PR(I);: HTAB 33: PRINT " LE  $"$ : OU\$  $(1)$
- 5240 IF INT (I / 15) = I / 15 THEN GET R\$: HOME : VTAB 5
- 5270 NEXT I
- 5500 **POKE 34,0**
- 5330 VTAB 24: PRINT "POUR CONTIN UER, PRESSEZ UNE TOUCHE ";: GET R\$: GOTO 4850
- 5360 HOME
- 5390 FOR I = 1 TO NP
- 5420 PRINT : PRINT LEFTS (PRS(I ), 16);: HTAB 18: PRINT PR(I) I: HTAB 25: PRINT "MODIFICAT  $ION2"$ ;
- 260 PRINT CHR\$ (4) "BLOADDATAS.A ":S 300 SCALE= 1 320 HOME 330 M\$ = "LA MAISON" 350 DIM L(20): DIM QU(20)<br>380 DIM R(10,10): DIM P(10,10) REM ... DEVIS ... 410 HOME 420 440 VTAB 3: HTAB 5: PRINT "COMBI EN PEUT COUTER LA MAISON DE VOS REVES ?" VTAB 6: HTAB 5: PRINT "POUR<br>EN AVOIR UNE IDEE IL VOUS": PRINT 470 "SUFFIRA DE REPONDRE A MES O UESTIONS. 500 HTAB 1: VTAB 24: PRINT "POUR CONTINUER APPUYER SUR UNE T OUCHE "I: GET A\$ 530 HOME VTAB 10: INPUT "QUEL EST VOT 560 RE NOM "INNS VTAB 14: INPUT "QUEL EST VOT 565 RE PRENOM "INWSINNS = NNS. +  $" + NW$ HOME : VTAB 10: INPUT "QUELL<br>E EST LA DATE? "IDAS 570 590 **REM** ... QUESTIONS ... 620 HOME 650 NO = 0:TT = 0:SO = 0 680 HTAB 1: VTAB 21: PRINT "QUEL -LE EST LA LONGUEUR DE "IMSI" 710 INPUT LO  $= 6$  AND LO  $\leq$  = 18 THEN 740 IF LO > GOTO 860 770 IF LO < 6 THEN HOME : VTAB<br>12: HTAB 1: FLASH : PRINT "C<br>'EST UN ABRI DE JARDIN": PRINT SOYEZ MOINS MODESTE!" BOO IF LO > 18 THEN HOME : VTAB 12: HTAB 1: FLASH : PRINT "R EVE IRREALISABLE, MAISON TRO P LONGUE '": NORMAL<br>830 NORMAL : FOR I = 1 TO 2000: NEXT : GOTO 590 860 HOME HTAB 1: VTAB 21: PRINT "OUEL 890 LE EST LA LARGEUR DE "IMSI" 920 INPUT LA 950 IF LA  $>$  = 5 AND LA  $\leftarrow$  = 10 THEN GOTO 1070 IF LA < 5 THEN HOME : VTAB 12: HTAB 1: FLASH : PRINT "A

LLEZ N'HESITEZ PAS PRENEZ UN

PEU PLUS": PRINT "LARGE POU

LOMEM: 24576: TEXT : HOME :D

S2 \* 256: POKE 232.S1: POKE

POKE - 16205, 0: POKE - 162

 $\text{$\ast$ = CHR$ (4):S = 12288$}$ <br>230 S2 = INT (S / 256):S1 = S

# BAGNARD

Vous êtes un prisonnier et pour vous échapper il faut que vous ramassiez 10 cœurs laissés dans la prison par votre amie pour vous donner du courage. Attention, il faut que vous évitiez les geôliers et le gendarme. Vous devez vous dépêcher car il ne faut pas que le bonus arrive à 0. Vous avez le droit à 2 chances. Quand vous aurez ramassé 10 cœurs, vous passerez dans un autre tableau (il y a 3 tableaux différents). Dès que vous aurez pris un cœur, il faudra que vous le déposiez en haut à droite de l'écran.

Denis BEAUVOIS

U

**VIC 20** 

Mode d'emploi Pour déplacer le bagnard vers : la gauche : appuyer sur N la droite : appuyer sur M le haut : appuyer sur A le bas appuyer sur Z

Pour prendre un cœur, il suffit de passer dessus(vous ne pouvez prendre 2 cœurs). Pour déposer un cœur appuyer sur la barre d'espace.

5 NY=22 YN=NY TH=22 NC=10 G1=1 SC=0 PRINT"CUNSTRUCTIONS(U/N)?" INFUTH# IFR#="0"T HENGOSUB10000

9 POKE36878, 15 POKE36879, 222 PRINT"CLUMER"; **10 PRINT**"  $BDI$  $\begin{array}{cc} \text{AB1} & \text{h. B1} \\ \text{AB1} & \text{h. B1} \end{array}$ COMMODORE 12 PRINT" 照案20201  $P<sub>D1</sub>$ m 16 PRINT" SHOWN ADI **ADI 18 PRINT DO DO IBI** 20 PRINT"IN INANANAPAPAPAPA 24 PRINT"IDDDDI  $301$ 26 PRINT "IDDDDI **IBI**  $28$ PRINT"IDDDDI **JBI** 30 FRINT" 54 381 191  $P<sub>0</sub>$ 32 PRINT"<br>34 PRINT"<br>36 PRINT" **ABI** 10 ,,,,,,,,,,,,,,,,,,,,, 40 PRINT"  $P<sub>2</sub>$  $101$ 42 PRINT" **ADI**  $301$ 

46 PRINT"ISWANDDI 10I 48 PRINT" 第30 2001 **ADDDRES IBI**  $IDI$ "; : POKE8141, 160 : POKE 38861,8

49 FORI=9T011STEP2 POKELW+I.C POKECW+I.2 NEXT 52 IFBUKØTHEN15000 55 POKEE+P, BO: POKECO+P, CR<br>60 POKELF+DF, FL: POKECF+DF, 0: POKEL2+D2, FL: POKEC2+D2, 0

65 POKELW+DW.WA:POKECW+DW.0

66 IFG1=2THENPOKELW+DW, S

75 X=PEEK(197

78 IFSC>9999THENSC=0

**IDBONUS:";B** 

- 83 IFB(20THENPOKEMU, 235
- 85 IFXO64THEN1000

90 B=B-1: IFB<0THENGOSUB5000:GOT052 POKEMU+1,250 35

95 POKELF+DF, SPOKEL2+D2, SPDF+DF+NY; D2=D2+YN; SW=(LF+DF+NY); WS=(L2+D2+YN); PI=PEEK

 $(E+P)$ 

96 IFSW.CLFTHENNY=TH: GOTO100

97 IFSW>8124THENNY=-TH:GOTO100 98 IFWS<L2THENYN=TH:GOT0100

99 IFWS>8138THENYN=-TH

100 IFPEEK(LF+DF+NY)=PITHENGOSUB6000:GOT052<br>110 IFPEEK(L2+D2+YN)=PITHENGOSUB6000:GOT052

130 POKELF+DF, FL: POKEL2+D2, FL: POKECF+DF, 0: POKEC2+D2, 0

135 POKEMU+1.A

148 IFG1=2THEN75

150 POKELW+DW, S: DW=DW+D1: IFDW+D1>21THEND1 =- 2

155 IFDW+D1 (0THEND1=2 IFPEEK(LW+DW)=PITHENGOSUB6000:GOT052 160

170 POKELW+DW, S: DW=DW+D1: POKELW+DW, WA: POKECW+DW, 0

500 GOT075

1000 14=0

1010 IFX=MO THEN IV=-22:GOT01060

1020 IFX= DE THENIV=22 GOTO1060<br>1030 IFX=GA THENIV=-1 GOTO1060

1040 IFX=DR THENIV=1:60T01060

1050 IFX=SANDT=1AND(E+P+IV)=7723THENSC=SC+B:B=99:POKEMU,228:CR=0:T=0:K=K+1:IFK=N

1060 IF(E+P+IV){77021HEMIV=0 00101090<br>1070 IF(E+P+IV)}8185THEMIV=0 00101090<br>1075 KZ=PEEK(E+P+IV)  $\circ$  $\odot$ 1080 IFKZ=ES THENIV=0 60T01090 1882 IFKZ=CANDT=1THENIV=8 GOTO1898<br>1885 IFKZ=CTHENT=1 SC=SC+5 POKEMU,235 POKEMU,0 CR=2 GOSUB19800 8 1090 POKEE+P.5 P=P+IV-POKEE+P.BO POKECO+P.CR SC=SC+1 1100 GOT090 5000 POKEMU.0 POKEMU+1.0 POKE36879.251 GOSUB18000 POKE36879, 422 5010 POKEE+P.S FORELF+IF.32 FOREL2+IZ.32<br>5020 BU=BU-1 E=7702 CO=38422 LF=7706 P=0.DF=0 B=99 RETURN 6000 POKEMU 0 POKEMU+1 0 SC=SC-100 POKEE+P, S POKELF+DF, S POKELZ+DZ, S GOSUB18000  $E = 99$ 6010 E=7702-88-422 P=0-DF=0-LF=7706-NY=22 YN=22 CF=38426 L2=7720 C2=38440 D2=0<br>6030 BU=BU-1 POKEMU,0 RETURN<br>10000 POKE36879,250 PRINT"<mark>#:W\*\*\*\*\*\*\*</mark>&BAGNARD<mark>E\*\*\*\*\*\*\*</mark> 10010 PRINT" VOUS ETES UN BAGNARD 18828 FRINT"ET FOUR VOUS EVADER IL"<br>18838 PRINT"FAUT QUE VOUS ALLIEZ<br>18848 PRINT"CHERCHER 18 COEURS UN " 10050 PRINT"PAR UN ET LES DEPOSIEZ 10060 PRINT"EN HAUT A DROITE DE L' 10070 PRINT ECRAN. 19989 PRINT"WHITENTION !!! VOUS DEVEZ EVITER LES . ET LE + ETOUE LE BONUS N'ARRIVE  $H<sub>0</sub>$ 18890 FRINT"XMARKAN, FOUR DEPLACER AND DENNISSINGLE ENGNARD (\*) DER EN PARAPORTANIEN<br>18180 FRINT", POUR DEPOSER LEANDINGUNGURGURD DOEUR BARRE D'ESPACE"<br>18110 FRINT" AUNE TOUCHE POUR JOUERS".<br>18120 FRINT" AUNE TOUCHE POUR J 10180 FOKE198, 0 WAIT198, 1 GETR# GOT06 15000 PRINT"J" POKE36879.27<br>15010 PRINT"VOUS AVEZ TOTALISE MAMAMUNINGUNUNUNING, "POINTS" 15015 PRINT" SMARIARMARMAMADDET"KJ"TABLEAU<X 15020 POKE198.0 INPUT NAREJOUEZ VOUS(0/N)";RES 15040 END 16000 POKEMU+1,0.6Y=8:SC=SC+100 16010 RESTORE FORLP=0T021 READWX NEXT 16015 FORLP=1T048;READWX;POKE36876,WX;READAE;FORKG=1T0AE-150 NEXT POKE36876,0 16018 POKE36879, GY-09=09+2 NEXT RESTORE<br>16020 POKEMU, 0: K=0: G1=G1+1: EC=7684 RC=38404<br>16025 KJ=KJ+1: IFKJ=3THENBU=BU+1

16030 IFG1>3THENG1=1

CTHEN16000

1055 FOKEMU.0

16040 ONG160T09, 17000, 17400

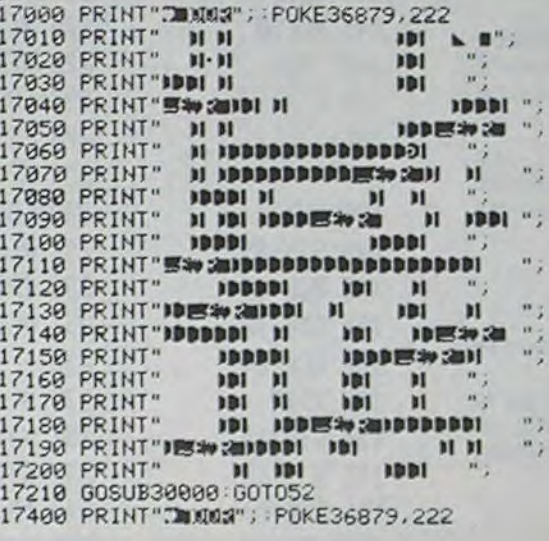

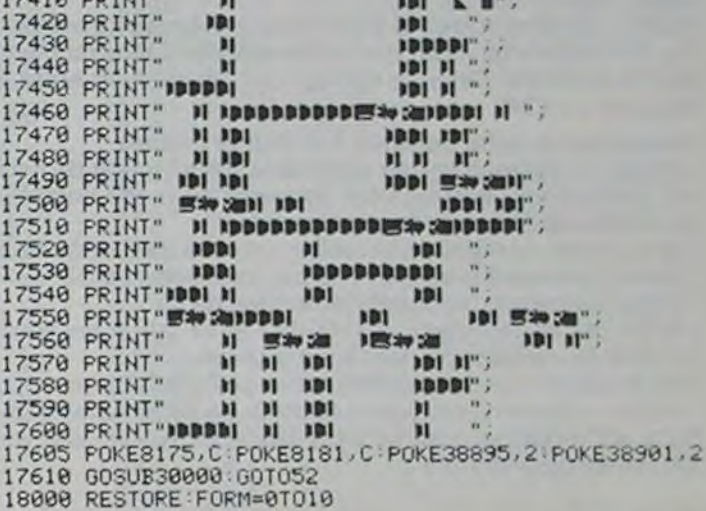

18015 POKEMU-2, XQ 18020 READBZ FORI=1TOBZ NEXT 18030 POKEMU-2, 0: NEXT: RETURN<br>18030 POKEMU-2, 0: NEXT: RETURN<br>18040 DRTR215, 600, 215, 600, 215, 270, 215, 600, 221, 600, 219, 270, 219, 600, 215, 270, 215, 60  $0.212$ 18050 DRTR270,215,700 19000 EC=EC+1:RC=RC+1:POKERC.6:POKEEC.C+128:RETURN 30000 TH=TH+22: IFTH>66THENTH=44 30010 RETURN 40000 DRTR235, 300, 232, 300, 229, 400, 232, 400, 229, 350, 221, 300, 215, 300, 221, 300, 229, 30

48010 DRTR232, 300.229.300, 228.300.229.400.229.300.232.300.235.400.235.400.235.35 40020 DRTR232, 300, 229, 300, 232, 300, 235, 400, 232, 400, 232, 400

40030 DRTR235,300,232,300,229,400,232,400,229,350,221,300,215,300,221,300,229,30

49040 DRTR232,300,229,300,228,300,229,400,229,300,232,300,235,400,235,400,235,35

40050 DRTR232, 300, 229, 300, 232, 300, 235, 400, 232, 400, 229, 500

```
Suite de la page 6
    APPLEI
3140 Z = PDL (1) * X / 255
3170 XDRAW R AT A + Z + 2, W
3200 XDRAW R AT A + Z + 2,W
    IF PEEK ( - 16286) ( = 12
3230
    7 THEN GOTO 3140
3260 DRAW R AT A + Z + 2, W
3290 IF R = 45 THEN TT = TT + 0.
    9:50 = 50 + .9 + 2.25:UU = UU + 1.083320 IF R = 44 THEN TT = TT + 1.
    2:50 = 50 + 1.2 * 2.25:UU =UU + 1.143350 IF R = 43 THEN TT = TT + 1.
    2:50 = 50 + 1.2 + 1.4:UU = UU + 0.83380 NO = NO + 1
3410 P(1,F) = A + Z + 2:R(1,F) =
    R3470 6010 3030
     RETURN
3500
3530 REM
3560 HGR2
3590 HCOLOR= 3
3600 Q1 = 10:W1 = 63620 FOR I = 1 TO II: DRAW L(I) AT
    Q1, W13650 01 = 01 + 6: NEXT I
3680 A = (280 - X) / 23710 B = 170 - Y3740 HPLOT A, 170 TO A + X, 170
3770 HPLOT A, 170 - Y1 TO A + X, 1
    70 - Y13800 HPLOT TO A + X, B
3830 HPLOT A, B TO A + X, B
3860 HPLOT A, 170 TO A, B
3890 HPLOT A + X, 170 TO A + X, 17
    0 - Y13920 SCALE= 1: ROT= 0
```

```
3950 FOR J = B - 5 TO B - H - 5 STEP 7400 DATA 22, 17, 19, 17, 20, 21, 1, 32
     FOR K = A TO A + X STEP 4
3980
     DRAW RR AT K.J
4010
     NEXT K
4040
4070
     NEXT J
     HPLOT A, J + 6 TO K, J + 6: HPLOT 7430
4080
      TO K, B + I4090
     HCOLOR = 6FOR I = A TO A + X
4100
4130
     HPLOT 1,170 TO 1,170 - Y1
4160
     NEXT I
     HCOLOR= 3
4170
     RETURN
4190
     REM DESSIN PIGNON
4220
     HGR2 : HCOLOR⇒ 3
4250
4260 Q1 = 10:W1 = 64280 FOR I = 1 TO II: DRAW L(I) AT
    91. W14290 01 = 01 + 6: NEXT I
4310 A = (280 - X) / 24340 B = 170 - Y
4370 HPLOT A, 170 TO A + X, 170
4400 HPLOT A, 170 - Y1 TO A + X, 1
    70 - Y14430 HPLOT TO A + X.B
4460 HPLOT A, B TO A + X, B
4490 HPLOT A, 170 TO A, B
4520 HPLOT A + X, 170 TO A + X, 17
    0 -Y14550 HPLOT A, B TO A + (X / 2), B -
    H4580 HPLOT TO A + X, B
4590
     HCOLOR = 6FOR 1 = A TO A + X4610
     HPLOT I, 170 TO I, 170 - Y1
4640
     NEXT I
4670
     HCOLOR = 34680
4700
     RETURN
     END
4730
             ** LECTURE FICHIER
     REM
6260
     PRIX **
6290 D$ = CHR$ (4)6300 DIM PR$(40), DU$(40), PR(40)
6320 FI% = "FICHIER DEVIS"
     PRINT D$; "OPEN"; FI$
6350
6380
     PRINT D$; "READ";FI$
     INPUT NP
6410
     FOR I = 1 TO NP
6440
     INPUT PR$(I), QU$(I), PR(I)
6470
6500
     NEXT I
     PRINT D$: "CLOSE";FI$
6530
6560
     RETURN
7370 REM DONNEES
```
, 34, 25, 30, 19, 25, 32, 17, 28, 21 7410 DATA 32, 25, 23, 30, 31, 30, 1, 20  $, 34, 31, 25, 36$ DATA 22, 17, 19, 17, 20, 21, 1, 17 7420 , 34, 34, 25, 21, 34, 21 DATA 32, 25, 23, 30, 31, 30, 1, 23 , 17, 37, 19, 24, 21 7460 REM FONDATIONS 7490 QU(1) = ((LO + LA) \* 2 \* SS)  $+$  (LD  $+$  SS) 7520 REM MUR S/SOL 7550 QU(2) = (LO + LA) \* 2 \* VS 7580  $QU(7) = QU(2)$ : REM CREPI 7610 QU(2) = QU(2) + (LO - 0.5) \* VS 7640 QU(4) = (LO + LA) \* 2 \* 2.4  $7670$  QU(3) = LO \* LA 7680 QU(4) = QU(4) + LA \* PE 7700 QU(4) = QU(4) - SO 7730 QU(7) = QU(7) + QU(4) + UU 7760 QU(5) = TT + 0.4 \* NO:QU(5) \*  $QU(5) * 0.04$ : REM LINTEAU 7765  $DII(b) = (10 + 1A - 0.4) * 0.$  $04 * 2$ 7770 QU(B) = INT (LO / 0.5) 7775 LI =  $(LA / 2)$ : HH = LI \* PE 7780 QU(G) = SOR (LI ^ 2 + HH  $2) * LQ * 2$ 7820 TEXT : HOME 7850 PRINT "DEVIS ETABLI POUR M. **WENNE** 7890 PRINT : PRINT "DESIGNATION" I: HTAB 18: PRINT "P.U."I: HTAB 24: PRINT "QUANT.":: HTAB 32 : PRINT "MONTANT" 7900 R = FRE (0): GOSUB 6260 7910 FOR I = 1 TO NP<br>7940 PRINT LEFT® (PR\$(I),16); 7970 V = PR(I): $C = 23$ : GOSUB 8210 7980  $y = QU(1):C = 30: GOSUB 8210$ 8030 V = QU(I) \* PR(I): C = 39: GOSUB 8210 8060 TG = TG + V 8090 PRINT 8120 NEXT 1 8150 PRINT : HTAB 10: PRINT "TOT AL HORS-TAXE: "IIC = 39:V = T G: GOSUB 8210

18010 READXQ

ø

8160 PRINT : HTAB 10: PRINT "MON TANT T.V.A.":: $C = 39:V = TG$ 0.186: GOSUB 8210 8170 PRINT : HTAB 10: PRINT "MON TANT T.T.C"::C = 39:V = TG + TG \* 0.186: GOSUB 8210 BIBO HTAB 1: VTAB 24: PRINT "VOU LEZ-VOUS IMPRIMER CE DEVIS? "I: GET R\$ 8182 IF R\$ = "0" THEN GOTO 9000 BIB5 HTAB I: VTAB 24: PRINT "VOU LEZ-VOUS FAIRE UN AUTRE ESSA 17 ": GET R\$ 8187 IF R\$ = "0" THEN GOTO 410 8190 END 8210 REM \*\*\*\*\*\*\*\*\*\*\*\*\*\*\*\*\*\* B240 XL = INT ( ABS (V) + 0.005) \* SGN (V) 8270 XP = INT (( ABS  $(V - XL)$  \*  $100$  + 0.5)  $B300 A$ \$ = STR\$ (XP)<br> $B330$  IF LEN (A\$) = 1 THEN A\$ =  $A + "0"$ 8360 ZZ\$ = STR\$ (XL) + ", " + A\$ 8390 PRINT TAB( C - LEN (ZZ\$) +  $1)$ ;  $77$  \*; 8420 RETURN 9000 REM \*\*\* IMPRIMANTE \*\*\* 9001 HGR2 9005 PRINT  $9100$  D\$ = CHR\$  $(4)$ : PRINT D\$"PR# 9110 PRINT "" 9120 N\$ = CHR\$ (14)  $9130$  Os = CHRs (15)  $9140$   $2$   $\bullet$   $\bullet$  CHR<sup>\$</sup> (26) 9150 M\* = CHR\* (13)<br>9160 L\* = CHR\* (12) 9210 B2\$ = "\*" 9500 PRINT N\$ + " MI-CRODUANT" 9510 PRINT "RUE DE VERDUN" 9520 PRINT "24300 NONTRON": SPC(  $15$ ); 0\$ + "L" + 2\$ + "E" + 2\$  $+$  " " + DA% 9530 PRINT Ms + Ms + Ms + Ms + M  $\mathbf{B}$ 9540 PRINT TAB( 10); "D" + Z\* + "EVIS ETABLI POUR " + Z\$ + N  $+ NN$ 9550 PRINT M\$ + M\$ 9600 PRINT N\$ + B1%

9610 PRINT B2\$ + 0\$ + " " + "0" +<br>  $Z$ + "ANTITE" + " " + Z$ + N$ \$ + B2\$ + 0\$ + " " + "0" + 2  $8 + "NITE" + " " + 2$ + N$ +  
\nB2* + 0$ + " " + N$ + "DE$  $W + N$ SIGNATION" + 01 + "  $+ B2 + D3 + " " " + "P" + Z$  $*$  + "RIX " + Z\* + "UHT" + N\* + B2\$ + O\$ + " T" + Z\$ + "O<br>TAL" + Z\$ + " HT " + N\$ + B2 9620 PRINT B11 9700 FOR I = 1 TO NP 9705 PRINT B2\$ + 0\$: 9710 V =  $QU(1):C = 9: GOSUB_0210$ 9712 PR\$(I) = LEFT\$ (PR\$(I),16) 9715 LZ = LEN (PR\$(I)) 9720 PRINT TAB(11); N\* + B2\* +<br>0\* + " \* + 0U\*(I); TAB(19) IN\$ + 82\$ + 0\$ + " " + LEFT\$  $(PR$(I),1) + Z$ + RIGHT$ (P)$  $R\$(1), LZ = 1) + Z\$(1, TR)$  $1N+ B2+ OB1$ 9730 V =  $PR(I):C = 18: GOSUB 8210$ 9735 PRINT " " + N\$ + B2\$ + O\$; 9740 V =  $PR(I) * QU(I):C = 29: GOSUB$ 8210 9750 PRINT " "IN\$ + B2\$ 9760 NEXT I 9770 PRINT B1\$ + 0\$ 9775 PRINT MS PRINT TAB( 42); "TOTAL HORS 9780 TAXES: "!! V = TG:C = 34: GOSUB 8210 9785 PRINT MS 9790 PRINT TAB( 42) I"MUNTANT T.  $V.A.$  : "I:V = TG + 0.186:C = 34: GOSUB 8210 9795 PRINT MS 9800 PRINT TAB( 42) : "MONTANT T. T.C. : "I:V = TG \* 0.186 +<br>TG:C = 34: GOSUB 8210 9805 PRINT M\$ + M\$ 9810 PRINT M\$ + "C" + Z\$ + "E DE VIS CORRESPOND AU GROS DEUVR E ET LES PRIX SONT CEUX DE L  $A: " + 76 + "C.A.P.E.B. -24"$ 9820 PRINT MO 9830 PRINT L# **PRINT MB** 9851 9850 D\$ = CHR\$ (4): PRINT D\$1"PR  $HO<sup>n</sup>$ 9851 PRINT ""

## MISSILE

Une fois de plus "la querre des étoiles" se rallume ; imaginez la situation : vous êtes aux commandes d'une navette spatiale dont la mission est de protéger une station orbitale autour de la terre.

Soudain, dans le radar de la navette apparaît un astronef ennemi qui se stabilise à 60 unités de distance de celle-ci. Cet engin s'apprête à détruire la station orbitale avec ses missiles. Heureusement (pour la station!), vous êtes là et vous êtes son seul moyen de défense !

Votre rôle consiste donc à rejoindre la base ennemie pour la détuire tout en évitant les missiles envoyés généreusement par cette dernière.

Eric MATHIAUD

126

127

128 129

130

131 132

133

134

135

136

137

138

139

140

141

142+

143

144

145

146

147

148

149

150 151

152

153

154

155

156 1574 158

### Mode d'emploi :

Pour cela, prenez une HP41, dotez-la d'un module X-FUNCTIONS et d'un module TIME et entrez les quelques 527 pas de programme, puis affectez le label tPR à la touche ÷ (division). Vous disposez alors du tableau de bord de votre navette, qui vous renseignera sur l'évolution de la situation. Après avoir lancé le programme, vous déclinerez votre identité à la machine, ceci dans le but "d'humaniser" les rapports entre la 41 et vous. Si vous ne faites pas partie des habitués, la machine vous le fera savoir, puis après le traditionnel message d'encouragement, vous serez livrés à vous-même et à l'ennemi...

Au départ, vous disposez de 750 unités de carburant. Vous démarrez de la station orbitale, vous avez donc une distance nulle. Les missiles partent de la base ennemie et ils sont à une distance de 60 unités. Il y a toujours un seul missile en jeu. Dès que vous avez évité un missile, l'ennemi en renvoie un nouveau et ainsi de suite.

Chaque tour de jeu se déroule ainsi : apparaîtra en premier, pendant un<br>temps très court, un nombre entre 1 et 7, qui représente le nombre de secondes dont vous disposez pour prendre votre décision, puis le message:  $-N < D$ :  $dd < N$ .

Nest un nombre entre 1 et 10, qui vous indique votre marge de manœuvre. A chaque tour, vous pouvez avancer de 0 à N ou reculer de 0 à N unités de distance. Dans ce dernier cas, après avoir entré la distance, appuyer sur CHS.

dd représente votre distance à la station orbitale.

Une fois la distance entrée apparaîtra votre facteur de risque, calculé par l'ordinateur ; ensuite vous passerez en mode contrôle-radar, qui vous indiquera quatre renseignements :

- la distance du missile à la station orbitale (précédée de M)

- votre distance à la station orbitale (précédée de D)<br>- votre réserve de carburant (précédée de C)

- et en bas de l'afficheur, un nombre entre 0 et 4 qui vous indique le nombre de protections dont vous disposez.

Mise en place d'une protection : celle-ci, accessible en appuyant sur la touche ÷ (division) et construit autour de votre navette un champ de force sur lequel viendra se désintégrer le missile, elle vous coûtera 150 unités de carburant.

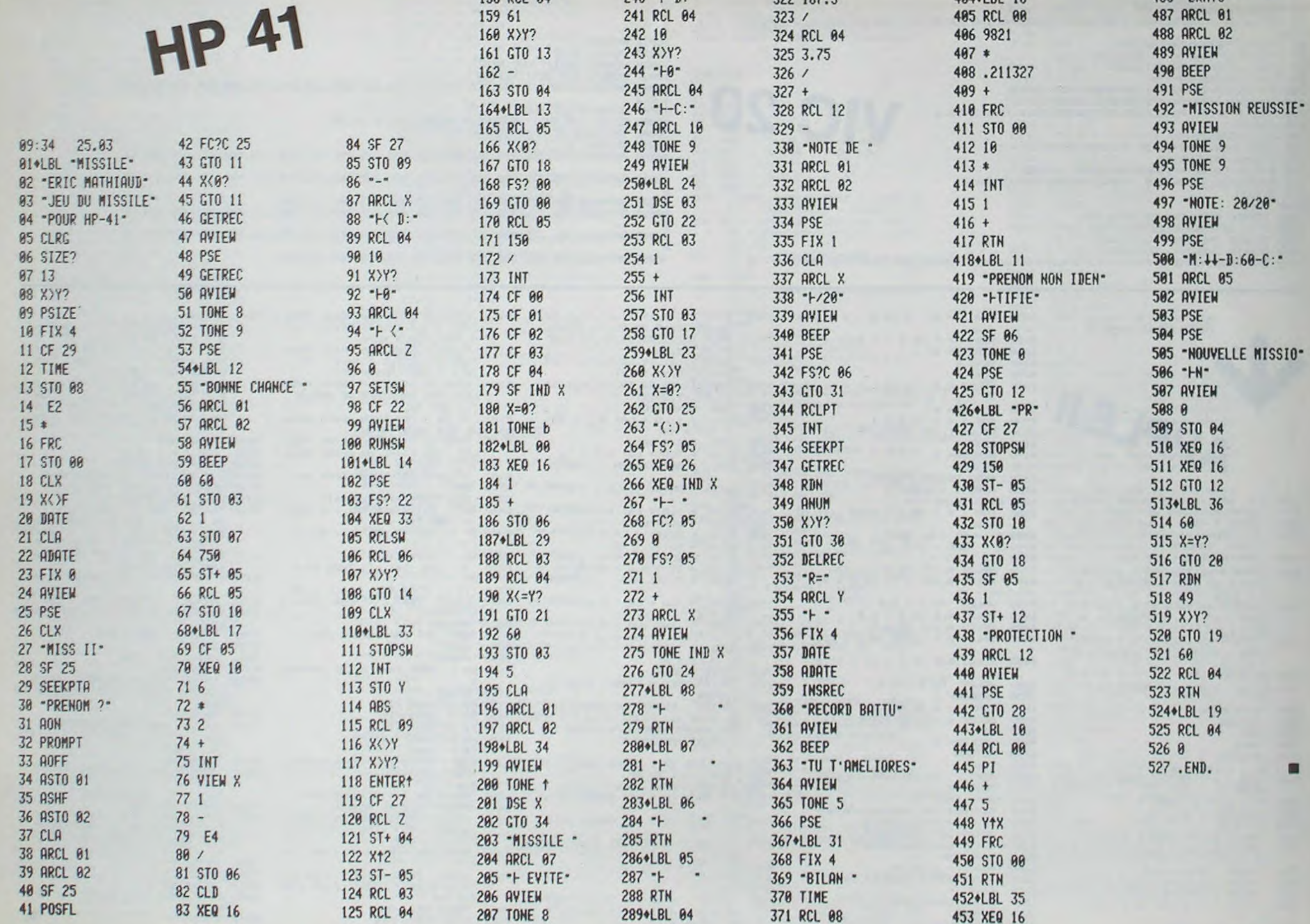

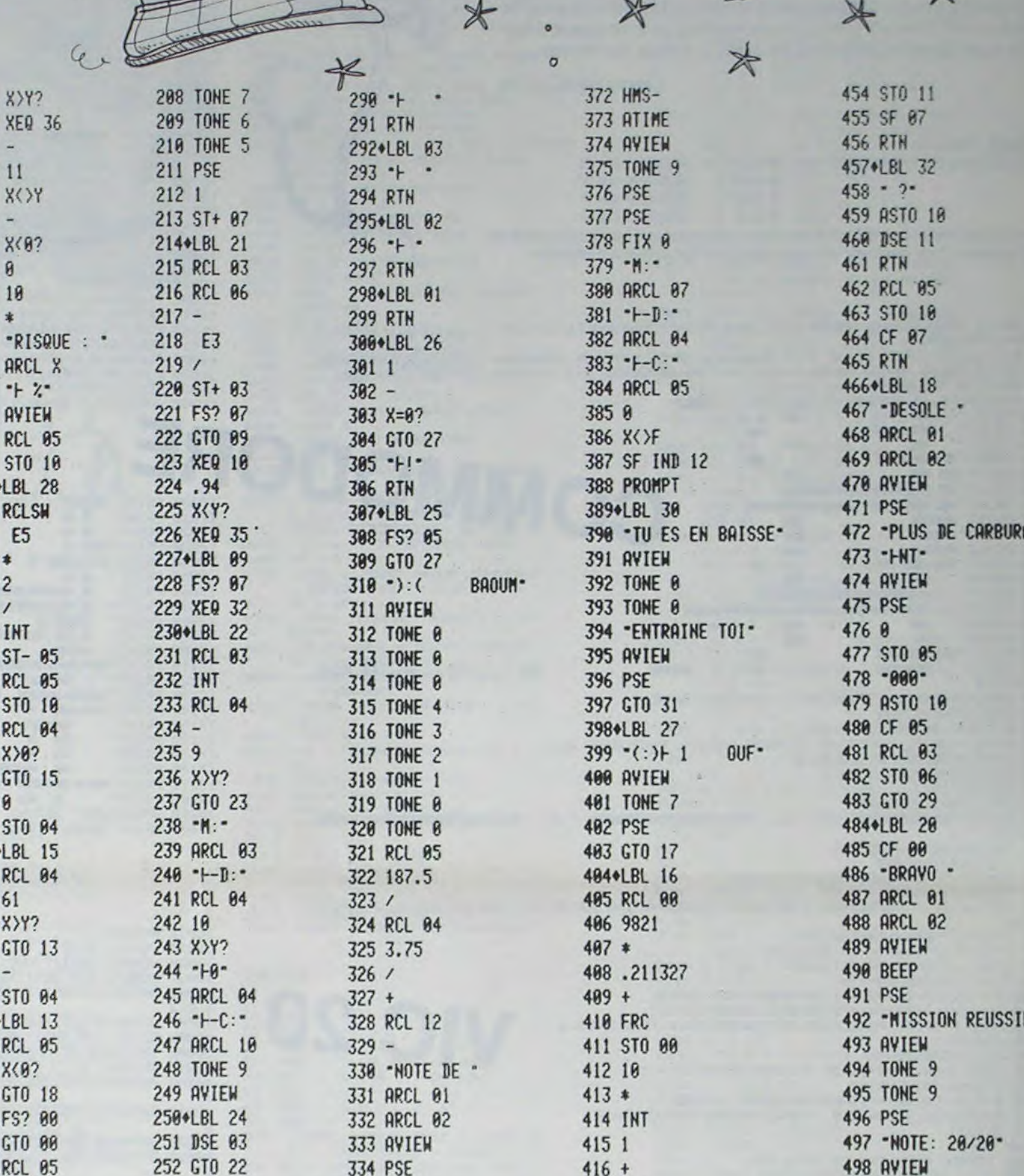

 $\mathbb{X}$ 

₩

 $\odot$ 

 $\ddot{\circ}$ 

# DEDALE

Trouvez la sortie le plus rapidement possible car toutes les 40 secondes, des murs changent de place... Aléatoirement ! Mode d'emploi dans le programme.

**Fabrice PARROUR** 

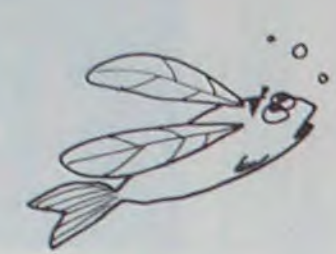

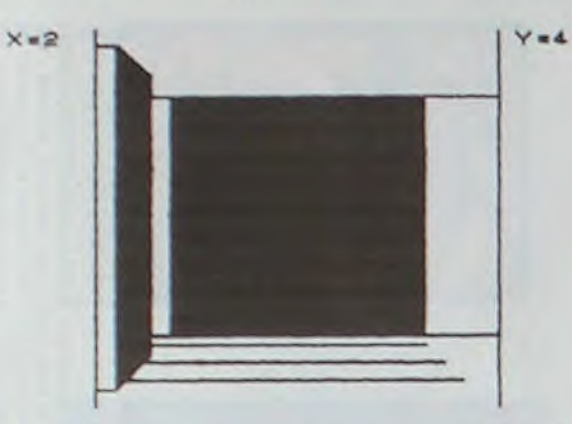

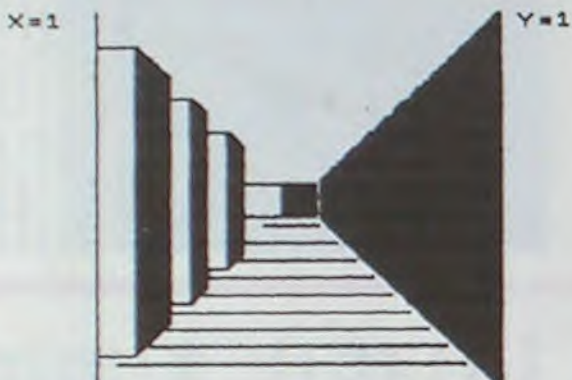

E difficulte : identification of the state of the state of the state of the state of the state of the state of the state of the state of the state of the state of the state of the state of the state of the state of the sta

ITO": INK 6; "-UVEC La sortie (X=<br>11) Pour vous : INK 5; aider; ."<br>ordinateur vous donnees (X/Y) . INK 4; ."<br>7 PRINT AT 13.0; INK 7; ."<br>AIS, . INK 6; "TOUTES LES 40 SECO<br>NDES, . INK 6; "TOUTES LES 40 SECO<br>INK 4; . BOUGENT

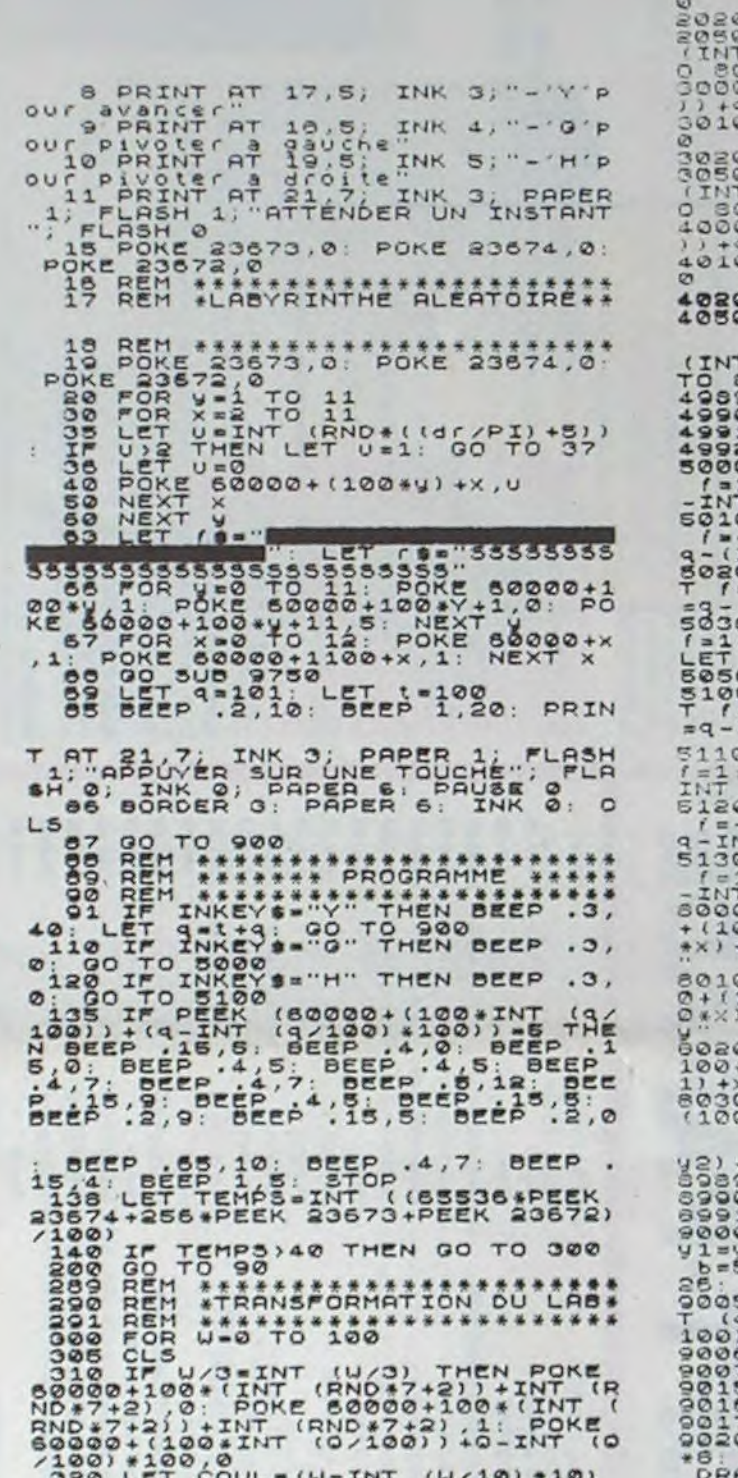

 $\circ$ 

 $\circ$  $\odot$  $\circ$ 

 $101$ 

 $102$ <br> $105$ <br> $107$ <br> $70$ 

200

32001 +100,0<br>320 LET COUL= (W-INT (W/10) +10)<br>330 IF COUL=8 THEN BEEP .05,0 340 IF COUL-9 THEN BEEP .05,30

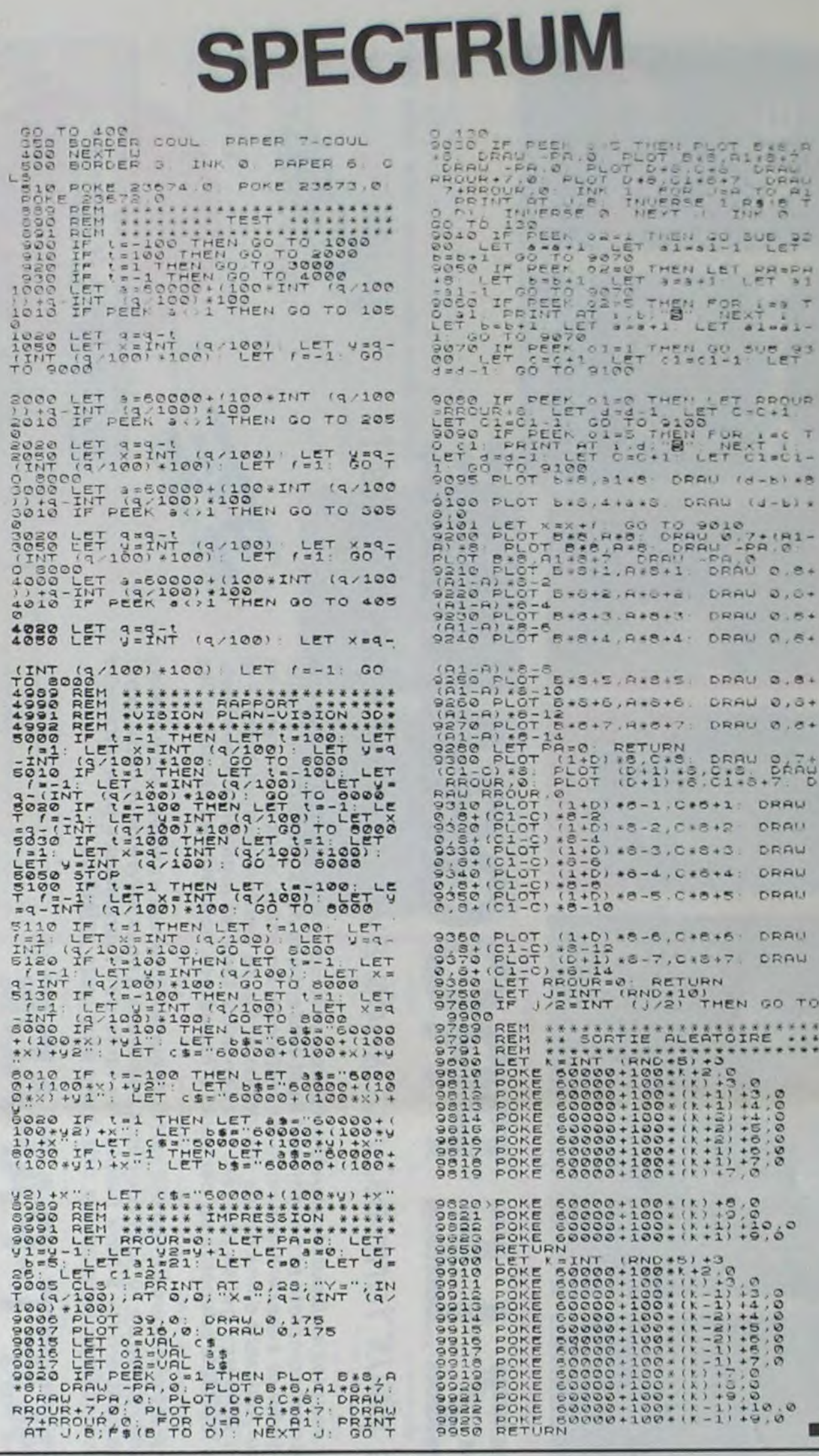

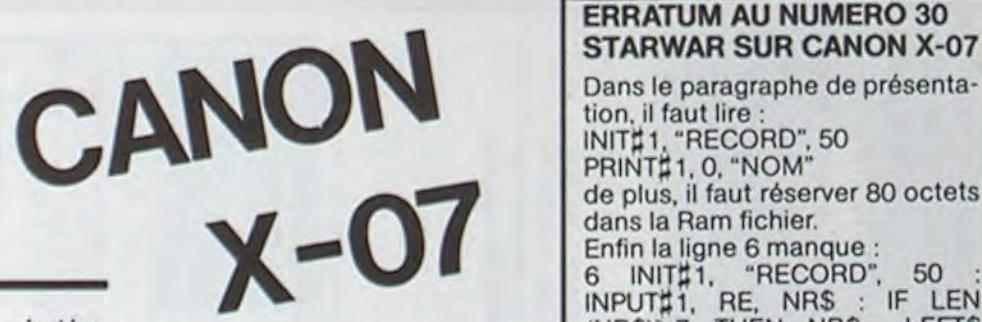

220 DEFFNZ(A)=A-INT(A):CONSOLE,,

230 DEFFNF (X, Y) =FNJ (V(ABS((32+X))

240 DEFFNH(X, Y)=FNJ(W(ABS((32+Y)<br>MODI6))/2^(ABS((32+X)MODI6)))

270 FORI=0T015:READV(I) :NEXTI:FO

280 DATA40204, 22635, 42478, 28487,

281 DATA12255, 33461, 1896, 57613, 5

282 DATA15841, 32930, 46289, 11997,

203 DATA50356, 6499, 44228, 54866, 3

300 X=INT(RND(1)#16):Y=INT(RND(2

327 IFX=-2ANDY>15ANDY<22AND0=1TH

350 LINE(59#(1-A), 20#(1-(2\*G)/3#

A) ) - (59\* (1-2\*A/3), 20\* (1-2\*A/3))<br>360 LINE (59\* (1-A), 20\* 10\* (2\*G)/3\*

370 LINE(59\*(1+A), 20+10\*(2+D)/3\*

380 LINE(59\*(1+A), 20\*(1-(2+D)/3\*

A) ) - (59\*(1+2\*A/3), 20\*(1-2\*A/3))

400 IFG#G1=OTHENLINE(59#(1-A), 20

410 IFD#D1=OTHENLINE(59\*(1+A), 20

320 IFM=0ANDA)0.04THENX1=XI+P:Y1

430 LINE(59#(1-A), 20#(1-A))-(59#

330 IFQ=OTHENGOSUB700:GOT0350

 $A) - (59*(1-2+A/3), 20*20*A/3)$ 

 $A) - (59*(1+2*A/3), 20+20*A/3)$ 

 $*(1-A)$ ) -(59\*(1-A), 10\*(2+A))

 $*(1-A)$ ) - (59\*(1+A), 10\*(2+A))

415 DI=D:G1=G:A=2\*A/3

Y1+9:GOT0330

320 X1=X: Y1=Y: A=1: G1=0: D1=0

ENCIRCLE(59, 19), (Y-15)/2

225 DEFFNJ(A)=INT(2#FNZ(A/2))

MODI6) 1/2" (ABS((32+Y)MODI6)))

250 DIMW(15), V(15)

RI=0T015:READW(I):NEXTI

45568, 6553, 45768, 1041

5896, 44701, 17539, 60074

53371, 13265, 61091, 46679

880, 28391, 50042, 3429

 $1*161:P=1:Q=0$ 

310 GOSUB3000

340 GOSUBBOO

325 CLS

260 RESTORE

LABYR

Le principe de base est le suivant : un labyrinthe 16 x 16 est stocké en début de programme sous forme de données numériques. Le lybyrinthe 16 x 16 est alors reproduit à l'infini grâce à sa compatibilité des entrées de droite avec les sorties de gauche et les entrées du bas avec les sorties du haut.

Au départ, vous vous trouvez dans le labyrinthe référencé  $0 - 0$ :

Vous devez vous rendre dans le labyrinthe  $1 - 1$ . Le choix est arbitraire il pourra être changé à volonté. Le plan du labyrinthe 16 x 16 peut être demandé à tout moment en appuyant sur (H)elp. On vous indique alors l'endroit où vous vous trouvez (un point clignotant) avec la référence du labyrinthe où vous êtes et vous indique aussi où vous devez aller (point clignotant opposé avec le précédent) avec les références propres du labyrinthe. La pièce où vous devez aller est signalée par un cercle au centre de l'écran lorsqu'elle se trouve en face de vous et que vous êtes dans le labyrinthe 16 x 16 de bonne référence.

### **Frédéric BENOIST**

Mode d'emploi.

Il est impossible de changer de labyrinthe : le codage a été effectué de cette façon : sous forme binaire :

Un mur : 1 une porte : 0

La lecture a été faite en commençant par les lignes ; de data à gauche en partant du bas (sur l'écran). Le nombre binaire obtenu est stocké sous forme décimale dans des "DATA". Ensuite les colonnes de haut en bas en partant de la gauche.

Dans le paragraphe de présentation, il faut lire INIT#1, "RECORD", 50 PRINT#1, 0, "NOM" de plus, il faut réserver 80 octets dans la Ram fichier. Enfin la ligne 6 manque : 6 INITI1, "RECORD", 50<br>INPUTI1, RE, NRS : IF LEN<br>(NRS)>7 THEN NRS= LEFTS (NR\$, 7)

**ERRATUM AU NUMERO 30** 

 $(1+A), 20*(1-A)$ 440 LINE(59\*(1-A), 10\*(2+A))-(59\*  $(1+A), 10*(2+A)$ 450 IFD=ITHENLINE-(59\*(1+A),20\*(  $1 - A11$ 460 IFG=1THENLINE(59%(1-A), 10%(2  $+A$ )) - (59\*(1-A), 20\*(1-A) 468 IFX--2ANDY-22THEN1500 469 X1=X:Y1=Y 470 IFP=0THENGOSUB800:GOT0490 480 GOSUB700 490 IS-INKEYS: C-STICK(O): IFC-OAN DIS-\*\*THEN490 495 IFIS()\*\*THENGOSUB2000:GOT061 500 IFC=3THENIFD=1THEN1000ELSEZ=  $-0:0=P: P=Z: GOTO 600$ 510 IFC=7THENIFG=1THEN1000ELSEZ=  $-P$ :  $P = Q$ :  $Q = Z$ :  $G O T O 600$ 520 IFC=1THENIFM=1THEN1000ELSE60 530 IFC=5THENP=-P:Q=-0:GOTO610 540 6010490 600 X=X+P:Y=Y+Q 610 BEEP1, 1: GOTO320 700 Z=X1+(P+1)/2:M=FNH(Z,YI):Z=Y 1+(P+1)/2:D=FNF(X1,Z):Z=Z-P:G=FN  $F(X1, Z)$ 710 RETURN 800 Z=Y1+(0+1)/2:M=FNF(X1,Z):Z=X 1+(Q+1)/2:G=FNH(Z, Y1):Z=Z-Q:D=FN  $H(Z, Y1)$ **820 RETURN** 1000 BEEP1, 5: FORA=17030: BEEP31-A , I: CIRCLE (59, 15), A: NEXTA 1010 0070320 1500 FORI=1T05:BEEP20, 1:BEEP24, 1 : BEEP15, I : NEXTI : BEEP20, 4 1505 CLS:FORI=61T015STEP-2:CIRCL E(62,15), I:NEXTI ISIO LOCATEP, I: PRINT \* THE \*: LOCATE 9.2:PRINT'END' 1540 IFINKEYS-'Y' THEN300ELSEIFIN KEY#-'N'THENENDELSE1540

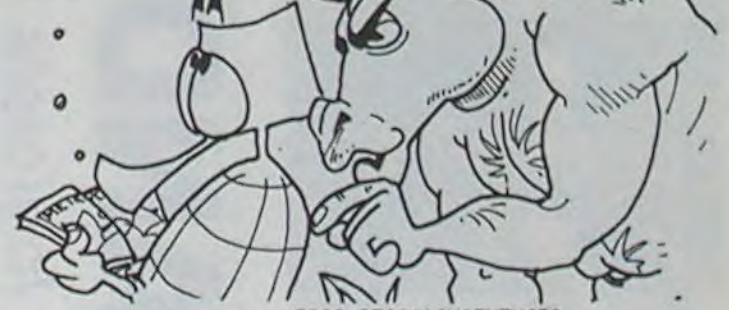

2000 IFIS()\*H\* THEN490 2005 CLS 2010 FORI=0T015:FORJ=0T015:IF FN H(1, J) = 1THENPSET(2+J+1, 31-2+1) 2015 IFFNF(1, J) =1THENPSET(2#J, 30  $-2+11$ 2020 NEXTJ:NEXTI 2025 FORI-0T015:FORJ-0T015:PSET( 2#1.2#J+1):NEXTJ:NEXTI 2030 LOCATE7, 01PRINT \*vous ":LOCAT E7, I: PRINT " etes la." 2033 LOCATE17, 01PRINTX\16+(X(0)) 2034 LOCATE17, 1: PRINTY\16+(Y(0) 2035 LOCATE7, 2: PRINT\*et devez 1":LOCATE7, 3: PRINT"aller.1. 1"! 2038 PSET(97, 29) : PSET(13, 2) 2040 X2=ABS((32+2#Y)M0D32)+1:Y2= 30-ABS((32+2\*X)MOD32) 2045 PSET(X2, Y2): PSET(90, 13): PRE SET (97, 29): PRESET (13, 2): FORI=0TO 150: NEXTI 2050 PRESET (X2, Y2) : PRESET (90, 13) IPSET(97, 29) : PSET(13, 2) 2055 IF INKEYS-"E"THENRETURN 2060 FORI=0T0200:NEXTI:00T02045 3000 CLSILOCATE3, 0: PRINT \*\*\* bien venue ##", "dans le labyrinthe" 3010 LOCATE2, 3: PRINT" c Poussi+h Momo" | : CIRCLE (20, 28), 4 3020 FORI=0T0500:NEXTI 3030 PRINTCHRS(12) | "les commande possibles sont. "ILOCATEO 3040 PRINT". les 4 fleches": PRINT ". (H)elp. (E)scape"! 3050 FORI=070600:NEXTI:PRINTCHR\$ (12) | "voulez, vous le" : PRINT" plan du labyrinthe" 3060 IFINKEYS-'Y"THENIS-"H":00TO 2000ELSEIFINKEYS="N"THENRETURNEL **SE3060** 

OT EAST<br>ST DRAW<br>ST DRAW<br>SH TO R

 $2.178888$ 

1<sup>806</sup> Pa

ET PROPH DR Les T

 $22.481 -$ 

 $2,508,93$ 

ET PROUR

DR LEC T

 $C1 = C1 -$ 

 $(d - b) + 8$ 

 $27 \times 181 -$ AND 0.8+

RAU 0.0+ RAU 0.8+

RAU 0,6+

**AB.O UARA** RAW 0, G+ **PRU 0.4+** 

1: DRAW

 $5.1$  $3.$ 

 $\alpha$  $\overline{\phantom{a}}$ 

 $-5.1$ 

 $57$ 

DRAU

DRAW DRAU

DRAU

DRAU

DRAW

HEN GO TO

**ANARE :::** 

 $\begin{matrix} 1 & 0 & 0 \\ 0 & 0 & 0 \\ 1 & 0 & 0 \\ 0 & 0 & 0 \end{matrix}$ 

 $x(a-b)$ 

 $6.10$ 

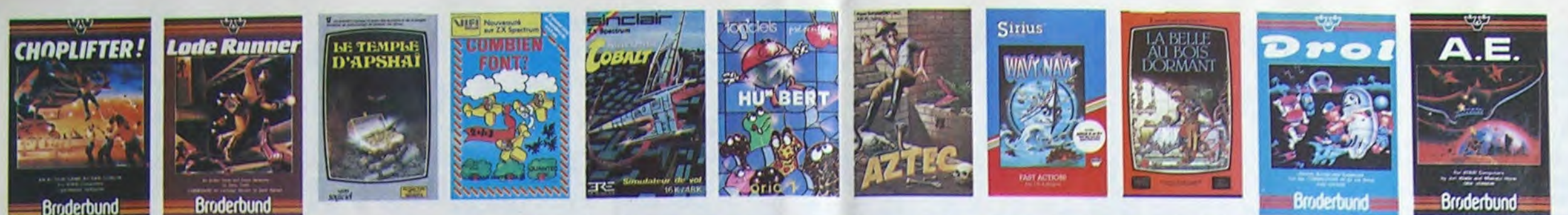

### **DEMANDEZ LE PROGRAMME**

Achetez vos logiciels les yeux fermés, nous les avons testés pour vous !

Nous avons sélectionné pour vous les meilleurs logiciels actuellement disponibles en France. Nous ne<br>prétendons pas que cette liste est complète et définitive et il est évident que nous y rajouterons régu-<br>lièrement des pr vain certains programmes qui jouissent d'une bonne réputation et qui se vendent surtout grâce à la publicité et aux conseils des vendeurs qui ne peuvent pas connaître tous les logiciels disponibles.<br>Nous avons classé à part les logiciels éducatifs et, par souci d'honnêteté, nos propres produits : les **Hebdogiciel Software.** 

Les prix sont, nous l'espérons, les meilleurs du marché surtout pour les abonnés - anciens et nouveaux - qui bénéficient en plus d'une remise de 10 %. Si vous êtes nombreux à nous suivre dans cette expé-<br>rience nous pourrons rapidement arriver à faire baisser les tarifs des fournisseurs pour atteindre l'objectif que nous nous sommes fixé : ramener les prix à une plus juste valeur !

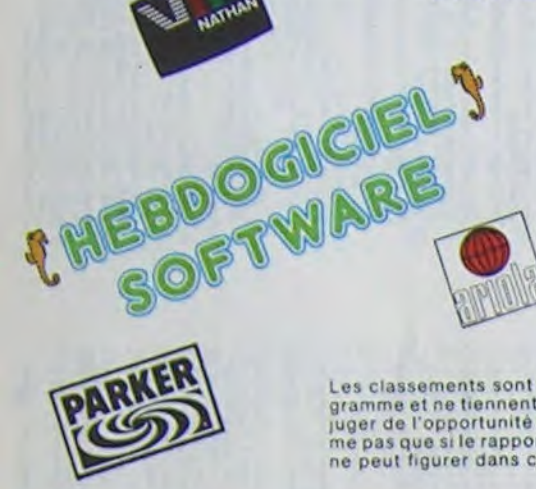

Les classements sont faits en fonction de l'intérêt du programme et ne tiennent pas compte des prix, c'est à vous de<br>juger de l'opportunité de la dépense. N'oubliez quand même pas que si le rapport qualité/prix est mauvais, le logiciel ne peut figurer dans cette page !

**MANOIR DU Dr GENIUS** 

**TIME ZONE** 

N<sup>1</sup>

**MASK OF THE SUN** 

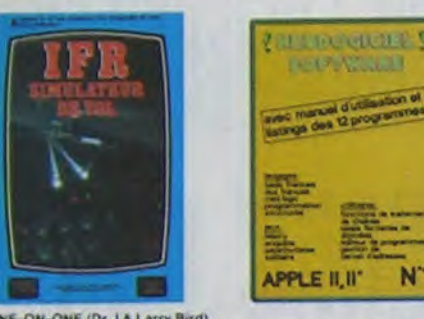

### ONE-ON-ONE (Dr J & Larry Bird)

ONE-OM-OME (D7 J & Larry and)<br>Esquivas Tamis Diala beau jeu de baskett jamais realisé : dribbles<br>Isquivas Tamis : parier : les conditions realies du jeu sont reconstru<br>Uest arbitrage impartial et une foule d'options et de

### TEMPLE D'APSHAI

Unijeu d'aventure qui réunit les avantages d'unijeu de donjons et d'un<br>jeu d'arcade, les parsonnages sont redéfinissables (à l'aubergé du<br>com) et l'as compats ont lieu à l'écren en haule résolution. Rien de<br>mièus en França

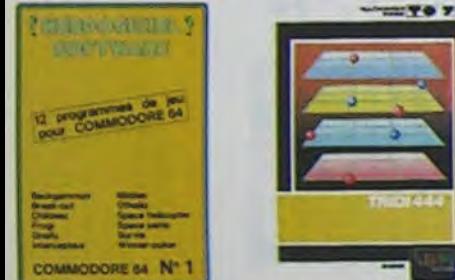

### AXIS ASSASSIN

AAIS ASSASSIM<br>C'est en frois dimensions, ça grouille d'aralgnées, ça a une infinité de<br>Pour battre le record, c'est la foulure de polgnée et le joystick qui<br>Pour battre le record, c'est la foulure de poignée et le joystick

AZTEC r de l'arche perdu, c'est vous ! Un superbe jeu mélant L'axenturier de l'atche perdu, c'est vous : un superior les de dino-<br>l'aventure dans un lample peuplé de serpents, de crocodiles, de dino-<br>saures et de saurages à un jeu d'arcade où vous pouvez utiliser la<br>dynamite, les re

HEBDOGICIEL SOFTWARE APPLE N°1 les instructions redéfinissables, un Logo, 5 uti-<br>quatre jeux, un menuel de 80 pages avec lis-<br>Mérence, Qui dit mieux pour 590 francs ?

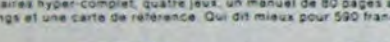

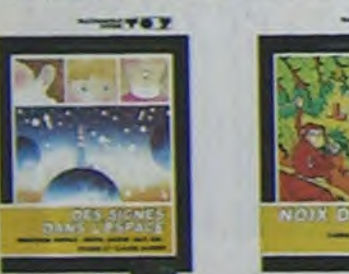

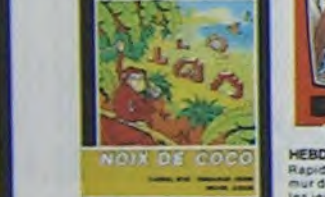

 $T T 0 7$ 

### **SOFT-PARADE<sup>®</sup>**

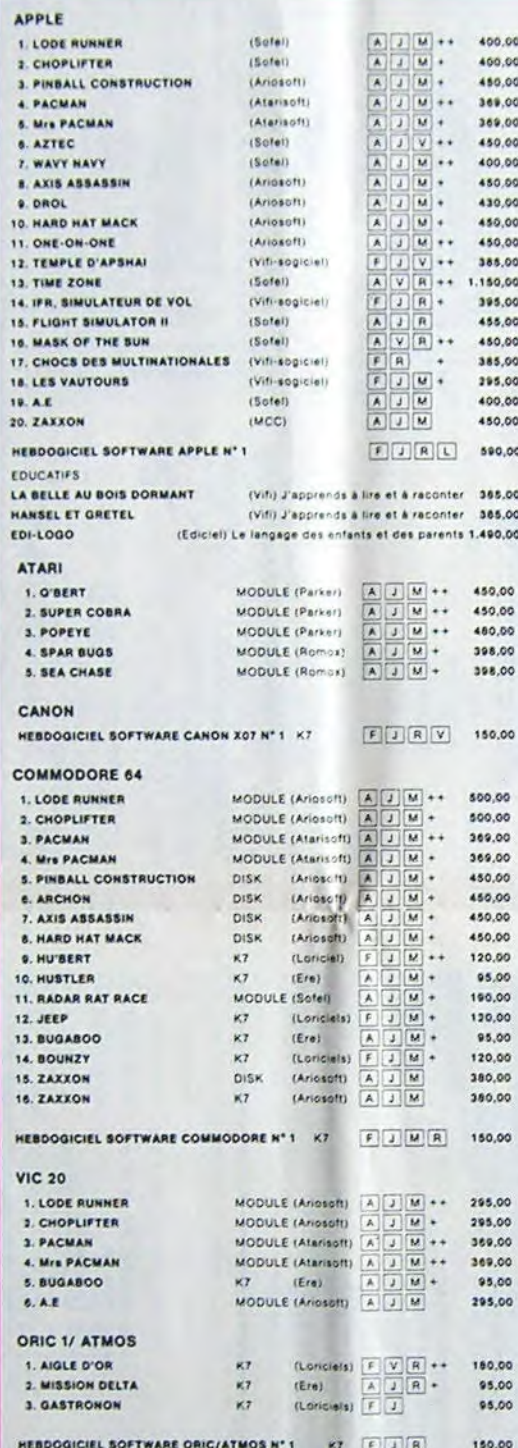

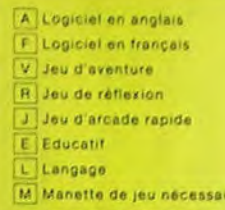

++ Logiciel Indispensable + Logicial Recommandé

### BUGABOO et PULGA

Essayez donc de sortir du trou dans lequel vous êtes tombé. Quelques<br>bonds y suffiront peut-être, à moins que vous soyez bouffé avant<br>Graphisme extre, un peu lent.

**RADAR RAT RACE** .<br>Deschats, des souris et du fromage dans un labyrinthe. Ça va très vite<br>mais le graphisme n'est pas terrible.

HUSTLER<br>Un billard américain a trous pour 95 francs, un cadeau f

**HU'BERT** рент<br>ne version de Q'bert et pas chère du tout

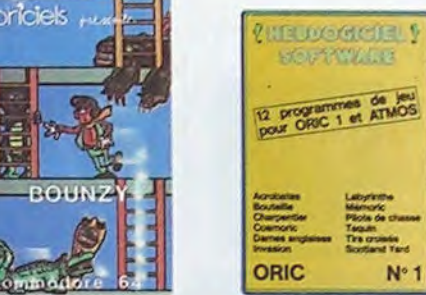

### pide pour Ti/99. Les deux<br>remarrants, ensuite c'est<br>spasser sa vie à sauter de<br>pents, les gobules verts à<br>n plus réfléchir pour faire.<br>atterrit, et pas dans n'im-

lleurs pas si pauvre que<br>Excellents et l'intérêt du

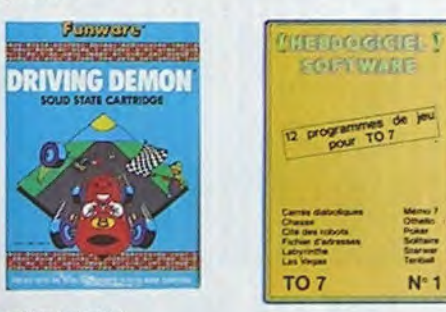

### **DRIVING DEMON**

Pilotage d'une volture de course avec changement de vitesse, accele<br>rateur, compte-tour et radar pour voir ce qui se passe devant, sur l<br>piste. Très réaliste, graphisme correct

ANT EATER

90.00

90,00

75,00

95.00

140,00

95.00

140,00

125,00

398.00

\$0.00

125,00

125.00

125,00

175.00

335,00

150.00

65.00

65,00 85,00 145.00

 $\begin{array}{|c|c|c|c|}\hline\hline\hline j & R & & 150.00 \\ \hline\hline j & R & V & 150.00 \\ \hline \end{array}$ 

 $\begin{array}{c} \mbox{(Ere)}\\ \mbox{(Ere)}\\ \mbox{(Lercyst)}\\ \mbox{(Lercyst)}\\ \mbox{(Ere)}\\ \mbox{(Ere)}\\ \mbox$ 

MODULE (Parker)  $\begin{array}{|c|c|c|}\hline k\end{array}$  (A)  $\begin{array}{|c|c|c|}\hline k\end{array}$  (M)  $\begin{array}{|c|c|c|}\hline k\end{array}$  (M)  $\begin{array}{|c|c|c|}\hline k\end{array}$  (M)  $\begin{array}{|c|c|c|}\hline k\end{array}$  (M)  $\begin{array}{|c|c|c|}\hline k\end{array}$  (M)  $\begin{array}{|c|c|c|}\hline k\end{array}$  (M)  $\begin{array}{|c|$ 

ins.

pans (

 $+$ 

MODULE (Romae) A J M .

ANT EATER<br>Très amusant jeu souterrain. Vous étes une fourmi poursurvi par des<br>tapirs, qui veulent vous transformer en casse croûte. Ce qu'ils ne<br>savent pas, c'ést que vous pondez des œuts explosifs et que rous pou<br>vez creu

10.3.97 (507.3%) **HOOT TALENT CENTRALE NUCLEARE** ORIC 1 et ATMOS

ORIC

Nº 3

10 % de remise pour

les Abonnés!

Si vous êtes ABONNE, déduisez VOUS-MEMES

vos 10 % de REMISE sur le bon de commande

### TRIDI 444

Tres belle réalisation de Morpion en trois dimensions sur frois étages<br>Fonctionne avec le crayon optique. Module à chargament immégiat.<br>Ce qui évitera les problèmes de chargement habituels du lecteur de K7<br>du T0?.

### SUPER COBRA

Le jeu de cefé bien connu - vous pilotez un hélicoptere dans un sou-<br>terrain et vous disposez d'un canon et de bombes pour détruiré les<br>fusées, la DCA ét les tankers qui vous attaquent. Graphisme, cons et<br>rapidité sans rep

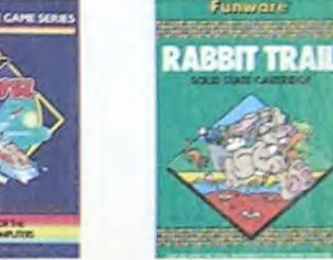

### L'AIGLE D'OR

L'ANGLE D'UN<br>Super-génia) extra, le petit dernier de Loriciels casse la barague, ca<br>C'est du logiciel d'avenitire, ca c'est de l'animation (Si vous n'avez pas<br>180 balles, sautez un repas ou deux et jouez a jeun l'Une criti

### GASTRONON

uxas inturnum<br>C'est le principe du jeu de l'espace classique, mais ici les monstres<br>sont des cornichons, des chopes de bière où du fromage et votre laser<br>sost dans une cafetière ! Rigolons un brin (A eviter si vous avez dé

tambul c'est Constantinople et Androide c'est Pac-Man HEBDOGICIEL SOFTWARE ORIC/ATMOS N"1

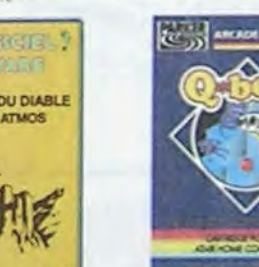

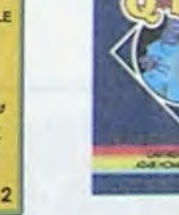

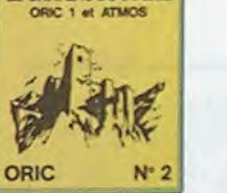

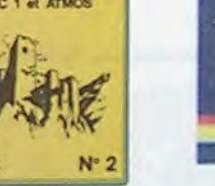

**HEBDOGICIEL SOFTWARE COMMODORE 64 N°1**<br>Rapidité, couleurs, musiques, animations, tout y est. la grenouille, le<br>mur de brique, les jeux de l'espace, les jeux de réflexion et de société,<br>es jeux de carte, l'aventure et la r

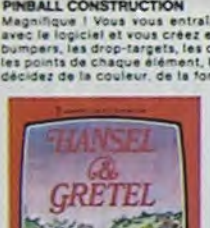

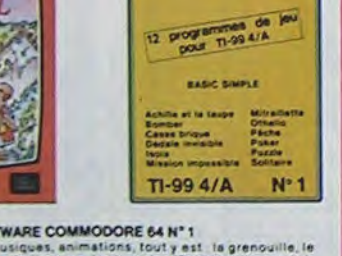

ZHEODOGIEL I

**GIFT WANTED** 

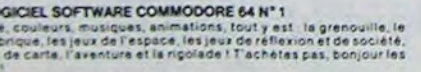

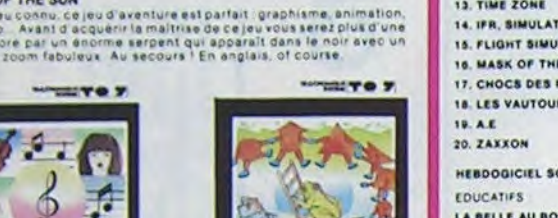

### **HARD HAT MACK**

ШЭ

**CLEARS AND I** 

rous avez sur la tête un trés joli casque de chantier et, croyez-moi, liva<br>qua étre utile 1 Même si les clefs à molette, les marteaux ployeurs et<br>es bétonnieres n'ont pas de secret pour vous, vous aurez du mal à<br>letrir ent

meanour ou or outer Génius il en veut à votre peau Tachez de ne pas<br>vous perdre dans les 24 pieces de cette barague, ca explose et ça<br>monstre dans tous les coins 1 Graphisme moyen mais les logiciels<br>d'aventure français pou

TIME 20116<br>Le monstre is x disquettes double face, 1000 ecrans haute résolution,<br>voyage dans l'espace-temps de 400 millions avant JC jusqu'en 4082,<br>Malheureusement disponible uniquement en anglais. Faltes une bise<br>à Cleopà

### **WAYY NAVY** er naviguar volta băleau a travers les hélicoptères ennemis, les<br>ona hoatliez, les bombardiers et les fusées, c'est déjà pas facile-<br>ile, Mais quand il faut en plus éviter les mines et restar juché sur<br>iommet des vagues ..

F

Le seul, l'unique, l'incomparable ! Toujours imité, jamais égalé, Très<br>beau, pas trop cher l'PACMAN pasant sa vie dans les cafés, sa nana a<br>fini par le rejoindre, normal !

**PINBALL CONSTRUCTION**<br>Meganifique | Vous Yous entraînez sur un des quatre flippers livrés<br>avec le logiciel et vous créez ensuite les vôtres. Vous choisissez les<br>bumpers, les drop-targets, les couloirs, les spécieux. Vous

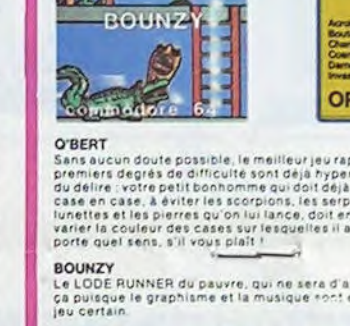

HEELOGGE! ANDROIDE

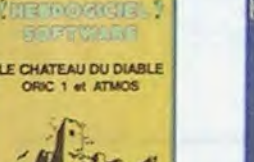

Pilote d'hélicoptère au Viet-Nam, ca devait pas étre de la tarte 11ci, en<br>plus des tanks et des avions de chasse qui vous en veulent, vous avez<br>droit aux projectiles des satellites. Très beau graphisme, pilotage<br>précis, un

### LODE RUNNER

Luxe munication minus dans le genre échelle achataudage donkey<br>Kong : 150 differentes chambres au tréast 17 niveaux de difficulté.<br>la possibilité de créer son propre jeu. un super-graphisme et une<br>animation hyper-realiste

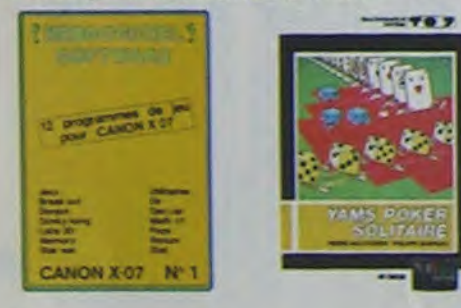

C'est un jeu d'échecs ? Oui. C'est un jeu d'arcade ? Oui. C'est un jeu<br>d'axenture ? Oui. Affrontez votre advancere sur chaque case de l'échi-<br>quier avèc armes et magies diverses. Interminable !

### A.E et ZAXXON

mais barbants i Et pas donnés i

### **JEEP** would, bits bare bount sur la lune. Blank finitured manuel in

HEBDOGICIEL SOFTWARE CANON X-07 N°1

Celte pelite machine n'a pas fini de nous étonnes, vois qu'ele nivalise<br>avec les grandes. Un mur de briques, un donny étong un lébymoine en<br>trois dimensions, un mamory, un jeu d'aventure et un géniel jeu de<br>l'étonier : Et,

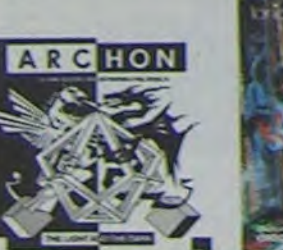

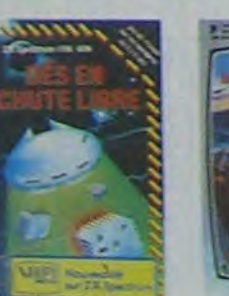

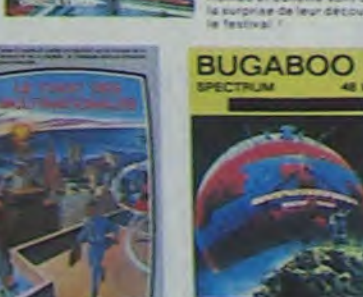

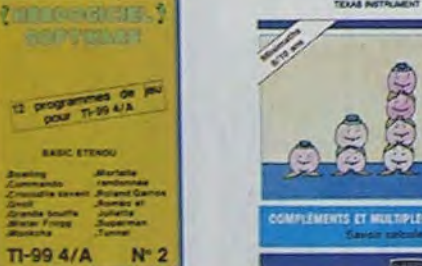

SIMULATEURS DE VOL AND C<sup>+</sup><br>Qu'ils soient IFR, COBALT, FLIGHT ou DELTA, les simulateurs de vol<br>sont - en période d'apprentissage - de véntables casse-titio chinois<br>fasci les commendes et instruments de bord sont complexes.

CHOCS DES MULTINATIONALES et MANAGER<br>CHOCS DES MULTINATIONALES et MANAGER Votre pied c'est le tric, le business, la bourse<br>tation ? Ces logiciels sont faits pour vous l

### **LES VAUTOURS**

.<br>In space invaders en français pour un ou deux joueurs avec clavier ou.<br>Ivelick, Tres beau, pas cher

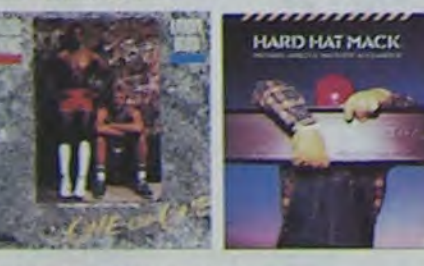

### EBDOGICIEL SOFTWARE TU99 N°1

Ces jeux de réflexion comme (sola. Pucció du Solitaris, en passant<br>par les distangues Philes (Othelio du Gaste Inique au) par les décades<br>comme Bomber, Militaillette el Mission impossable, il vous faudra de<br>langues henres

### **HEBOOGICIEL SOFTWARE TU'99 N° 2**

indescomp

HEBDOGGEL SOFTWARE TUNNER THE CHILIS IN YOUR SERVER COULD STATE OF THE COULD STATE OF THE COULD STATE OF THE COULD STATE OF THE COULD STATE OF THE COULD STATE OF THE COULD STATE OF THE COULD STATE OF THE COULD STATE OF THE

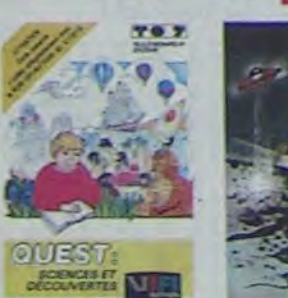

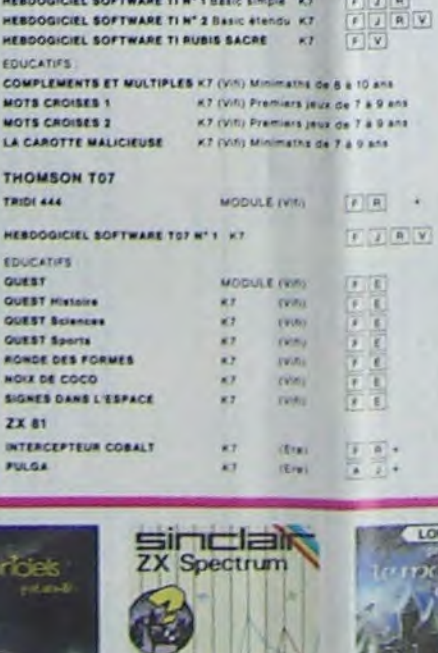

平

HEBDOGICIEL SOFTWARE CHATEAU DU DIABLE K7

**SPECTRUM** 

1. ANDROIDE

4. BUGABOO

CROQUE NOMBRES

TEXAS TI/99

**3. ANT EATER** 

**4. AMBULANCE** 

**S. RABBIT RAIL** 

**6. HEN PECKED** 

SEER

2. DRIVING DEMON

1. O'BERT

**S. MANAGER** 

**EDUCATIFS** 

2. INTERCEPTEUR COBALT

3. MANOIR Dr GENIUS

HEBDOGICIEL SOFTWARE CENTRALE ATOMIQUE K7 FR

 $K7$ 

 $\mathbf{K}$ 

 $kT$ 

 $87$ 

DES EN CHUTE LIBRE K7 (VIII) Jeu rapide sur les nombres de 4 à 8 ans 125,00

K7 (Viti) Faire des opérations à partir de 6 ans

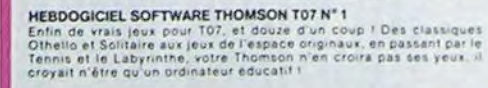

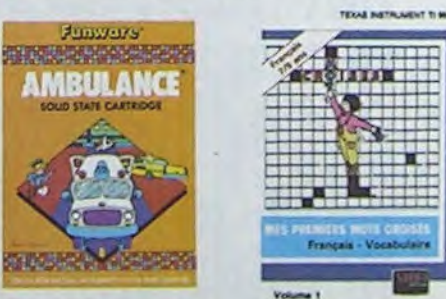

### **SPARS BUGS**

SPANS BUGS<br>
The arriver is a monthly developed and control of the control of the principal value of the control of the principal value of the monthly developed and the monthly developed and monthly developed and monthly de

**DEA CHASE**<br>La destruction de votre sous marin est imminente : vous étes coince<br>au beau milieu d'un champ de mines et les bêteaux en surface vous<br>arrosent copieusement de gréchades bourt mátines. En print est<br>réservoir de

### DAOL

Free droin, DROL | Une petite fille, un petit garçon et leur mema<br>compte sur vous pour res epailer dans les silications pas pour les<br>Lézards, scropions et dindons volants essayent encore une fois de<br>vous fractions passage,

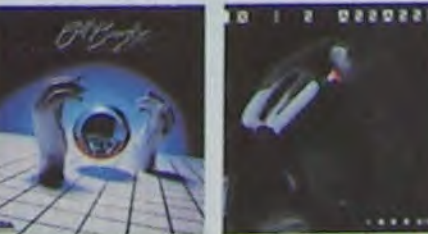

日前

**In Contains** 

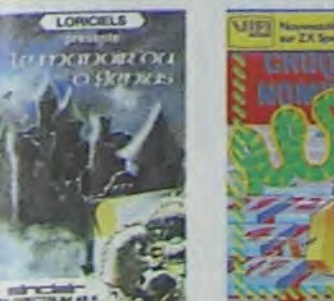

TEXAS NATIONALIST TOM

AMBULANCE

Vous n'étes pas prioritaire partout (malgré la sinéral let les carrells<br>sont de plus en pius dangereux, sans parler des francèsees de vous<br>ferrèss : l'vous faudas pourtant parcoulir le vie et recognere les mours<br>des pour l

### **RABBIT RAIL**

Us lapin qui monte, qui monte et qui aime les carottes, Ranands, be<br>tes et corbeaux en ferait bien un civet, heureusement que le pursi<br>est trutte de terriers où se cacher 1 Très bon graphisme

### HEN PECKED

Han publisher ou e faut respecter les régles en eigneur diers units<br>Un publisher ou e faut respecter les régles en eigne he peut passeur<br>que les tout petits

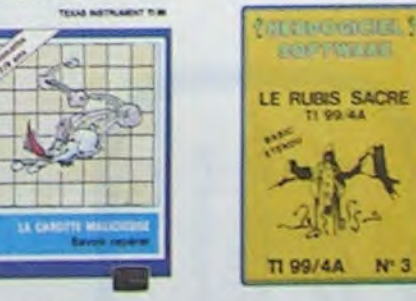

### CENTRALE NUCLEARE

CRIMINAL NUCLEARS:<br>
Un des plus beaux jeux créés sur Dinc et Almos. Ce logiciel explique en<br>
désign le fonctionnement d'une centrale avec de nombreuses praphiques<br>
praphiques enturings Avec le même sousi du détail et de la

LE CHATEAU DU DIABLE<br>Amportes du château sont hermeliguement closes, trouvéz en la cie<br>amportez les anagoises géartes et les monatres qui reulent vois<br>ampéchat de racquere les trèsons qu'ils protagent un peu ultre raci

### LE RUBIS SACRE

Le repais amond<br>dis separat i les change en trançais, riche en couleurs, graphismes<br>at musiques, il le change en trois parties et vous amusers pandant des<br>heures: Le module Basic etendu est indispensable

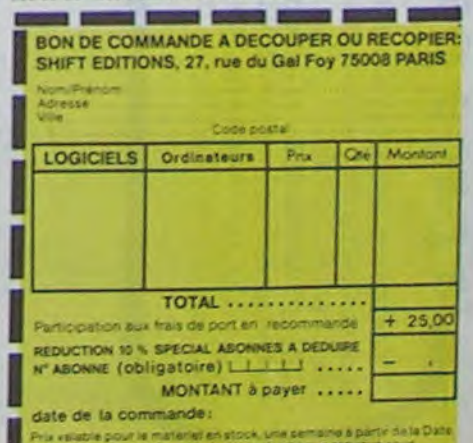

Prix valable pour le materier en stock, une semaine à partir de la Date<br>de parution, En cas de rupture de stock, chéque renvoyé sous

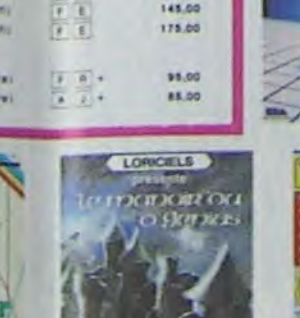

ches). Un décalage provoquerait une erreur... comptez bien.

Ensuite entrez chaque ligne entre quillements et surtout n'oubliez pas le signe à la fin, il sert de repère et palie à l'impression de la fonction LEN du T07 avec les minuscu-

les accentuées. Une ligne peut être de longueur quelconque, le programme gère l'édition par page de 21 lignes. A la suite du texte tapez, toujours en DATA, cinq questions de compréhension, avec la réponse juste sous la forme :

DATE "question ?", "réponse juste".

. LOGO : çà progresse à grand pas... de tortue, évidemment ! Logophiles, où êtes-vous ? Les enfants utilisent la tortue pourtant, non ? par P CORNEC.

(et à taper) rapidement par P. WUCHNER et F. DONNETTE. ELMO INVISIBLE, ou un texte qui s'efface. Un programme à lire

> Utilisez de préférence des "Vrai ou Faux" ou des questions limitées.

**CA BALANCE TERRIBLE** sur T07, avec une simulation de la balance de ROBERVAL. D. DELAMARRE.

> Votre programme sera prêt à tourner et vous pourrez aussi le sauver pour conserver

votre texte.

320 PRINT:PRINT:PRINT A# 2060 FOR 1=1 TO NP 330 PP.INTiINPU7"Ta reponse ":~Et 2065 FE4+D As 340 IF RS=PE\$ THEN COLOR :.4:PPINT:PPINT 2070 C=1 "TRES BIEN,C'EST JUSTE":R(E,1)=R(E,1)+1 2080 B\$=MID\$(A\$,C,1)<br>ELSE COLOR 1,3:PRINT:PRINT"NON,La repons 2005 IF B\$="\*" THEN 2100\_

Ce programme est aussi disponible sur GOUPIL 2. Pour duplication envoyez disquette et enveloppe retour au journal qui transmettra.

Cette page éducative étant réservée aux enseignants. l'équipe de Rédaction ne portera aucun jugement de valeur quant à la qualité pédagogique des programmes ou articles publiés. Les critiques émanant d'enseignants seront toujours les bienvenues : elles seront publiées et transmises aux auteurs concernés. P. GLAJEAN

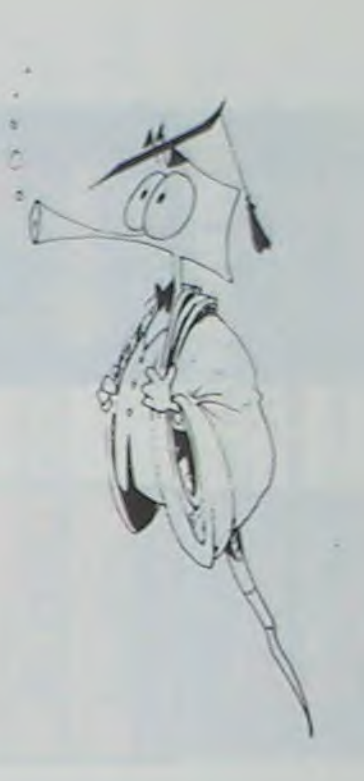

F. DONNETTE et Ph. WUCHNER

10 REM --- Lecture rapide : un texte -- $20$  REM --- qui s'efface ... 30 DIM E\$(20), R(20,2)  $50 E = 0$ 60 CLS:SCPEEM 0,2,4 70 ATTRB 0, 1: LOCATE 10, 3: PRINT"BONJOUR ' 89 ATTRB 0,0:LOCATE 2,6:PRINT"Quel est t on nom ";<br>85 COLOR 1<br>90 INPUT A\$ 100 IF A‡="#\$" THEN 4000<br>110 IF A‡="\*\*" THEN 3000<br>120 E\$<E>=A\$:COLOR 0 130 LOCATE 2, 9: PRINT"Et ton niveau de 1 a 10";:COLOR 1<br>140 INPUT R(E,0):COLOR 0<br>150 IF ABS(5.5-R(E,0))>4.5 THEN LOCATE 2 ,3:PPINT SPC(4o:•iBEEP'GOTO 130 160 PPINT:PPINT:PPINT 170 PRINT"Un texte va être affiche ..." 180 PRINT"Il va s'effacer au fur et a me sure . 198 PRINT"Lis-le sans te faire rattraper 299 GOSUB 6000:SCPEEN 1,4,5 210 CLS:LOCATE 10,10:PPINT"PPEMIEPE LECT URE ...":GOSUB 6000 220 TI=5\*(10-R(E,0)) 230 GOSUB 2000 240 REM --- fin premiere lecture ---258 SCREEN 0,6.1 260 LOCATE 10, 5: PRINT"Que penses-tu de 1 a vitesse ?"<br>270 PRINT:PRINT"1 . ca va bien":PRINT"2<br>. ca va juste":PRINT"3 . ca va trop vite 280 PRINT:INPUT"1 , 2 ou 3 ";V<br>285 IF(V=1 OR Y=2 OR Y=3)=0 THEN 280<br>290 FOR T=1 TO 500:NEXT T:CLS<br>300 READ A\$,R\$ 310 LOCATE 15, 7: PRINT"Premiere question

### la page pédagogique

En réponse à votre gentille "provocation" dans HEBDOGICIEL numéro 30. je prends mon traitement de texte pour vous parler de l'expérience que je vis actuellement en école primaire.

### RESTONS SIMPLES !

qu'un des micro-mondes LOGO. Une des explications au mutisme des "logophiles" vient peut-être que cette "douce manie" touche encore peu de personnes. En effet, les bons langages LOGO. qui doivent être dans la langue maternelle des enfants qui les utilisent, tournent sur APPLE ou TI 99/4A avec extension mémoire. Ce ne sont pas toutes les écoles qui peuvent se l'offrir!

### LOGO : Une tortue qui fait son chemin !

### Messieurs.

II s'agit d'une expérience en LO-GO menée sur l'ensemble de l'école. Les élèves (du CP au CM) bénéficient d'une demi-heure à une heure d'informatique par semaine.

Nous disposons de 2 APPLE IIe et de 3 TI 9914A dont un est équipé en extension pour LOGO.

En espérant que mon expérience retiendra votre attention, veuillez agréer. Messieurs mes salutations.

### Paul CORNEC

PS. : Bravo et merci pour les programmes éducatifs de D. Amrouche. R. Didi et J. Sahal pour TI 99. J'avais déjà apprécié leurs exploits dans le tome 3 de vos éditions pour Texas Instruments. Voilà du travail clair. précis et évolutif !

POSE PLUME, GOMME, ENCRE, de, la rigueur, l'imagination et l'espuis le primitif REPETE qui économise bien des lignes de programme ! Bientôt ce sera CAP (tellement pratique quand on perd le nord !) et les notions d'angle de rotation déjà découvertes empiriquement par les enfants. Pour l'instant, ils travaillent surtout

La sortie prochaine d'une extension 32 K valable, pour le TI 99, devrait agrandir le cercle des amoure'Jx de LOGO.

Non, LOGO n'est pas mort ! 160 enfants de l'école primaire où je travaille le rencontrent chaque semaine. Je devrais d'ailleurs dire "la" car, pour le moment ils fréquentent la TORTUE qui n'est tifié "l'ordinateur-qui-sait-tout" !

Depuis le mois de janvier, les enfants du primaire (du CP au CM) ont donc l'occasion de travailler en LOGO.

Le "débuggage", la recherche des erreurs en programmation. est une des opérations les plus formatrices de LOGO.

Les premières heures ont été des moments de tâtonnement. Il fallait apprivoiser la TORTUE, ce petit objet, en forme de triangle, que l'on peut déplacer à sa guise sur l'écran pour lui faire suivre un chemin bien défini.

La première grande découverte faite grâce à la tortue a été la notion de PROGRAMMATION. Quand on disait "MAISON" à la tortue, elle répondait "AP-PRENDS-MOI MAISON". Et lesenfants finissaient par dire : "Si je veux qu'elle fasse "AUTO" il faut que je lui apprenne "AUTO". Ainsi, sans grand discours était démys-

Premiers apprentissages : les ordres AVANCE, RECULE, DROITE. GAUCHE suivi du nombre de PAS ou de l'ANGLE de rotation. Pendant un certain nombre de séances, chaque groupe d'enfants (ils travaillaient par quatre au début sur un même projet) a essayé de réaliser son dessin. Souvent une maison, un bateau, une voiture. des formes géométriques...

Les plusjeunes enfants travaillent avec un langage spécial où les touches sont pré-programmées. Par exemple en tapant la lettre A ils font avancer la tortue de 10 pas. En tapant D elle tourne de 30 degrés à droite...

Ainsi ils peuvent très rapidement aboutir à des réalisations finies. Passé ce stade de l'apprentissage, et face aux questions des différents groupes, il m'a semblé nécessaire de donner aux enfants des OUTILS pour progresser dans le micro-monde de la TORTUE et en découvrir les énormes possibilités.

Ainsi, chaque semaine désormais, par groupe de 2, ils commencent par découvrir un nouveau PRIMITIF (on appelle ainsi les ordres que la tortue comprend) et ils l'expérimentent par un exercice systématique. (cf. croquis).

On a découvert successivement les possibilités de LEVE PLUME, avec des angles de 90 degrés. Ensuite. ils ont du temps pour avancer les projets qu'ils ont commencés et que l'on garde sur disquettes après chaque séance. Les enfants ont vite compris la nécessité de décomposer leur projet global en sous-procédures. Un projet "BATEAU", par exemple. prendra 2 ou 3 séances. Plusieurs procédures seront nécessaires à sa réalisation : COQUE, MAT, VOILE, DRAPEAU... Cette programmation très structurée permet de s'attacher à chaque séance à la mise en oeuvre d'une toute petite partie du projet.

L'interactivité des groupes est aussi très importante.

Les réussites sont saluées par des cris de joie... que l'on s'empresse de faire partager aux autres !... Les nouveaux primitifs, découverts grâce aux tâtonnements des enfants, facilitent le travail et enrichissent l'imagination.

En résumé, LOGO développe chez les enfants l'ordre, la méthoprit d'initiative. Tous les langages informatiques le font, mais celuici à l'avantage d'être adapté aux enfants.

En mode PILOTAGE. l'ordinateur apporte une aide efficace à l'enfant. Si celui-ci se trompe dans les ordres qu'il donne, la machine le lui dit tout simplement, en lui expliquant où se situe l'erreur : "IL MANQUE QUELQUE CHOSE APRES AVANCE" ou "QUE DOIS-JE FAIRE AVEC 90 ?"... On est loin des "syntax error" du basic !

En mode PROCEDURE, c'est-àdire lorsqu'on fait tourner le programme, les enfants de CM utilisent beaucoup le primitif TRACE (sur EDI-LOGO) qui affiche chaque ligne de la procédure avant de l'exécuter. L'erreur saute alors aux yeux, il ne reste plus qu'à la corriger...

D'autres micro-ondes existent en LOGO : les nombres, les listes, la musique, et surtout les lutins qui à eux seuls ouvrent les portes à d'autres activités éducatives : création de formes, spacialisation, animation... Mais ceci est une autre histoire ! D'autres notions fondamentales (les paramètres, la récursivité...) seront découvertes avec la tortue, mais iI n'y a pas lieu de brûler les étapes! Cette expérience m'a permis de me rendre compte d'une manière très concrète de l'importance d'une année dans la maturité et la compréhension d'un enfant. Il me semble que c'est seulement à partir du CM qu'il peut utiliser les primitifs du LOGO. Tous les exercices avec touches pré-programmées faits dans les classes précédentes sont importants pour développer la latéralisation (ils sont bien loin de maitriser la gauche et la droite), les déplacements, les symétries, les rotations, les approximations... qui préparent les réalisations futures.

Dans toutes ces activités, la présence de l'enseignant est irremplaçable. Pas tellement en tant que transmetteur d'un savoir, mais plutôt pour être attentif aux différents groupes et leur permettre d'aller le plus loin possible dans leurs projets.

> Paul CORNEC Instituteur Paris XXème

### UN TEXTE QUI S' EFFACE

Pour continuer notre série sur I'entrainement à la lecture, nous vous présentons un programme (toujours sur T07) qui va permettre de travailler avec un texte qui s'efface. Les objectifs d'un tel exercice sont de favoriser une lecture en évitant les retours en arrière (souvent inutiles, ils ralentissent la lecture), d'entrainer à l'anticipation et à la prise d'indice tout en gardant un rythme.

Fidèles à notre principe, le programme de cette semaine pourra être modifié afin de varier le texte de base et bien évidemment les questions (voir plus loin, comment changer les DATA). pour le reste, le déroulement est le suivant :

1 - Introduire son nom et son niveau (de 1 à 10)

2 - Première lecture 3 - Appréciation de la vitesse par l'enfant 4 - Question de contrôle (1 seule) 5 - Deuxième lecture 6 - 4 nouvelles questions 7 - Possibilité optionnelle de revoir le texte à loisir. Comme pour notre premier programme, un fichier temporaire est conservé, pouvant restituer pour chaque enfant.

Le niveau d'entrée, le nombre de bonnes réponses, le niveau de sortie. pour obtenir l'édition des résultats, taper à la demande du nom. Pour arrêter le programme, taper \$\$ à la place du nom. Comment modifier les DATA ? Taper ce programme sera très intéressant si vous pouvez changer le texte, c'est pourquoi cette opération est facilitée par la mise en DATA de celui-ci. Vous trouvez les DATA à partir

de la ligne 5000. En 5020 indiquez le nombre prévu de lignes de votre texte (y compris les lignes blan350 IF V-1 AND Pf=RE\$ THEN T1=TI•0.6 +1+(81=CHRtC22?>!-2:GOTO 2030 360 IF V=3 AND Rf;>RE\$ THEN TI=TII1.2 2100 PRINT' ":NEXT I

378 IF V=2 AND R\$=RE\$ THEN TI=TI\*8.7 2105 FOR T=1TO 200:NEXT T:NEXT J<br>380 IF V=2 AND R\$<>RE\$ THEN TI=TI\*1.1 2110 RETURN 390 COLOR 0.6:GOSU6 6000:SCREEN 1.4.5 3000 REM --- EDIT PESULTATS ---- 400 CLS:LOCATE 10.10:PRINT"DEUXIEME LECT 3010 SCREEN 0.3,4:CLS URE ...":GOSUB 6000 3020 PRINT" NOM ";TAB(18);"nivENTR") 410 RESTORE:READ PH:GOSUB 2000 TAB(27);"BON.REP";TAB(35);"nSORT" 420 REM --- deuxieme lecture terminee - 3025 CONSOLE 2 425 FOR T=1 TO 500:NEXT T 3030 FOR I=0 TO E-1 430 SCREEN 0,6,1 3040 COLOR 4,6:PPINT LEFTi(Et 1,17': 440 READ A\$,Af 3050 PRINT T4B'18>::CULOR 3.4:PRINT R(I, 450 FOR 1=2 TO 5<br>460 LOCATE 1,5:COLOR 4,3:PRINT"QUESTION 3060 PRINT TAB(27);:COLOR 0,2:PRINT R(1,<br>N =";STR\$(1):COLOR 0,6 1);<br>470 PRINT:PRINT:PRINT 480 READ A\$,P\$:PRINT As 490 PRINT:INPUT"Ta reponee ";PEs 3080 NEXT 1 508 IF R\$=RER THEN COLOP. 1,4:PPINT:PPINT 3090 PRINT:GOSUB 600e:CONSOLE O:GOTO 60 "TRES BIEN,C'EST JUSTE":P.E,1:'=P(E.1?+I 4000 REM --- FINAL --- ELSE COLOR 1,3:PRINT:PPINT`NON.La reports 4010 SCREEN 3,O0:CLS e etait : ";R\$ 4020 ATTRB 1,1:LOCATE 3,10:PRINT"AU REVO 510 COLOR 8,6:GOIUB 6000:COLOR 0,6:CLS:N IP -:ATTRB 0,0:END EXT I 5000 REM --- Tapez ici votre texte ---520 SCREEN 0.6,5 5010 REM --- ser DATA • nb de lignes 530 LOCATE 0,19:PPINT"TPES BIEN ":ES<E? 5020 DATA 19 540 PRINT "TU AS TERMINE ... 5025 DATA"D'ou vient le miel "e". "e" 550 PRINT:PRINT"Veux-tu revoir le texte 5030 DATA "Des colonies d'abeilles sauva ?(O/N)";<br>560 A\$=INKEY\$:IF A\$="" OR(A\$<>"O" AND A\$ 5040 DATA "batissent leurs propres ruche<br><>"N") THEN 560 s,#" 960 A\$=1NKEY\$:IF A\$="" OR(A\$<>"0" AND A\$<br>
5040 DATA "batissent leurs propres ruche<br>
570 PRINT "...";A\$<br>
570 PRINT "...";A\$<br>
589 IF A\$="N" THEN 620<br>
589 DATA "les autres vivent dans des ru<br>
686 PRINT:PRINT "Safe DATA "bois 620 CLS:SCREEN 0,7,1 iatese#" iatese#"<br>630 LOCATE 0,10:PRINT"Tu es entre au niv ias - 5090 DATA "assez pour se nourrir ainsi q<br>eau :";:COLOR 1,2:PRINT R(E,0):COLOR 0,7 ue leurs#" 640 PRINT:PRINT"Tu as trouve ";:COLOR 1, 5100 DATA "petits .\*"<br>2:PRINTR(E,1);:COLOP 0,7:PRINT" reponses 5110 DATA "\*" sur 5" 5120 DATA "Quand il recolte le miel,"<br>650 R(E,2)=10-INT(TI/5) 5130 DATA "L'apiculteur risque de se fai 658 R(E, 2)=10-INT(T1/5)<br>655 IF R(E, 1))3 AND R(E, 2)(10 THEN R(E, 2<br>)=R(E, 2)+1 660 PRINTPRINT"Ton niveau de sortie est.<br>1"::COLOR 1,2:PRINT R(E,2) 5150 DATA "grand chapeau avec un masque :";:COLOR 1.2:RP1MT P,E,2, 5150 DATA "grand chapeau avec un masque 670 ATTRB 0,1:COLOR 4,3:LOCATE 5,19:PRIN<br>T"AU REVOIR et a BIENTOT '.."<br>680 ATTRB 0,0:GOSUB 6000<br>690 E=E+1:GOTO 60 T"AU PEVOIP et 3 BIENTOT 1.. 5160 DATA "gants tris epass ,e" 680 eTTPB 0.3:,0,UE 6000 5170 DATA "t","\$'."par Sarah ALLENt-6?0 E-E+I:GOTO 60 5180 D4T4"Touts les abeilles construise 800 END nt leur ruches eV,F ou NSP>",F 2000 PEM -- a,,l:h E• <-sei.:s --- 5190 DATA"L'apseulttur ne se protege pas 2000 END<br>2000 REM --- affiche et efface<br>2005 LOCATE 0.0.0:RESTORE:READ PH<br>2010 CLS:SCREEN 0.3.4<br>2015 FOR J=0 TO INT(PH-21) 2010 CLS:SCREEN 0.3.4 5200 DATA"Les abeilles connaissent bien 2015 FOR J=0 TO INT(PH/21) l'apiculteur ?(V,F ou NSP)",NSP<br>2016 PRINTCHR#(30); 5210 DATA"L'apiculteur ne prend pas tout 2016 PRINTCHR#(30);<br>2017 NP=PH-J#21:IF NP>21 THEN NP=21<br>2020 FOR 1=1 TO NP 2020 FOR 1=1 TO NP 5220 DATA "Les abeilles se nourissent du 2030 READ AS:PRINT" ";LEFTS(AS,INSTR(AS,<br>"\*")-1)<br>2040 NEXT I "\*")-1)<br>2040 NEXT I 6010 LOCATE 20,23:PRINT"Tape sur "JICOLO" 2045 RESTORE:READ PH P 0.3SPRINT" ENTREE " 2046 FOR 1=1 TO 21\*J:READ A\$:NEXT 1 6015 FOR T=1 TO 300!NEXT T 2050 FOR T=1 TO TI#10:NEXT T 6020 A\$=INKEY\$:IF A\$<>CHR\$(13) THEN 6020<br>2055 PRINT CHR\$(30); ELSE RETURN ELSE RETURN

e = etail = etail = etait = etait = etait = etait = etait = etait = etait = etait = etait = etait = etait = et<br>2090 PRINT : " ;:FOR 1=1 TO TI:NEXT T:C=C<br>+1+(B\$=CHR\$(22))\$-2:GOTO 2090<br>2100 PRINT" ":NEXT I re piquer#"<br>5140 DATA "par les abeilles,aussi porte-<br>t-il un#"

### **BALANCE**

Le logiciel est composé de 2 programmes "BALANCE" et "JEU"

 $-$ Le premier programme "BALANCE" contient le graphisme de la balance ROBER-VAL et de la boîte de masses marquées avec les explications.

- Le deuxième programme "JEU" est le jeu proprement dit. L'ordinateur choisi une masse comprise entre 1 et 1000 g. On doit retrouver cette masse en manipulant une balance Roberval. À la fin de la manipulation, l'ordinateur exploite toutes les erreurs possibles :

- erreur de calcul,

- erreur de manipulation, - manipulations inutiles. Ce logiciel a du être séparé en deux parties pour pouvoir être utilisé sur TO7 sans extension et la deuxième partie ne contient pas de REM pour cette même raison. Ce programme est destiné à des enfants de classe primaire, de 6<sup>e</sup> et même de 5<sup>e</sup> de collège. Il faut faire intervenir la notion d'encadrement ("plus lourd" ou "moins lourd"), le calcul mental

(somme des masses mar-

quées) et la réflexion

(nombre de coups minimum).

\*\*\*\* BALANCE ROBERVAL \*\*\*\*  $\,$  $\frac{2}{3}$ DELAMARE DANIEL<br>THOMSON TO? SANS EXTENSION<br>LE 20/08/83  $\lambda$ \*\*\*\*\*\*\*\*\*\*\*\*\*\*\*\*\*\*\*\*\*\*\*\*\*\*\* 20 CLS:SCREEN 0,2,6<br>30 BOX(8,9)-(29,15)\*\*\*,0,3<br>40 LOCATE 11,12:PRINT "Mesure de masses"<br>50 FOR 1=0 TO 150 STEP.1:NEXT I:CLS 60 SCREEN 0,7,2<br>70 GOSUB 1000 80 LOCATE 7,2:ATTRB 0,1: PRINT "Voici un e balance Roberval"<br>90 LOCATE 12,11: PRINT "equilibree a vid 100 FOR 1=0 TO 300 STEP, 1:NEXT I:CLS 104 105 ' \*\*\* BOITE DE MASSES MARQUEES \*\*\* 106 110 LOCATE 0, 10: PRINT "Maintenant, la bo ite de masses marquees" 120 PI=3.1416<br>130 FOR T=PI/2 TO -PI/2 STEP-.05<br>140 C=COS(T): S=SIN(T) 145 LINE(45+20\*C, 140-20\*S)-(45-20\*C, 140- $20$   $$5$ , 3 150 LINE(85+15#C, 140-15#S)-(85-15#C, 140-15\*S), 3<br>155 LINE(120+12\*C, 140-12\*S)-(120-12\*C, 14  $0 - 12 * S$ ), 160 LINE(150+12\*C, 140-12\*S)-(150-12\*C, 14  $0 - 12 * S$ , 3 165 LINE(150+10\*C, 180-10\*S)-(150-10\*C, 18  $0 - 10$   $(5)$ , 3 170 LINE(127+8\*C, 180-8\*S)-(127-8\*C, 180-8 175 LINE(105+5\*C, 180-5\*S)-(105-5\*C, 180-5  $(S), 3$ 180 LINE(90+5\*C, 180-5\*S)-(90-5\*C, 180-5\*S ),3<br>185 LINE(75+4\*C,180-4\*S)-(75-4\*C,180-4\*S 190 LINE(58+3\*C, 180-3\*S)-(58-3\*C, 180-3\*S 195 LINE(45+3#C, 180-3#S)-(45-3#C, 180-3#S

),3<br>200 LINE(27+2\*C,180-2\*S)-(27-2\*C,180-2\*S

205 NEXT T<br>210 BOX(15,110)-(170,195),1<br>220 ATTRB 0,0:LOCATE 4,14:PRINT "500"<br>225 LOCATE 9,14:PRINT "100"<br>230 LOCATE 15,34:PRINT "100"<br>235 LOCATE 16,34:PRINT "100"

SCREEN 0,6 ! \*\*\*\* EXPLICATIONS \*\*\*\* 280 LOCATE 1,2:PRINT "L'ordinateur «lace un objet de masse M"<br>290 LOCATE 1.4:PRIMT "dans la balance"<br>300 GOSUB 4000 310 FOR 1=0 TO 400 STEP. IINENT IICLS<br>320 LOCATE 1,7:PRINT "Tu dois trouver la<br>masse de cet objet"<br>330 FOR 1=0 TO 200 STEP.1:NEXT IICLS<br>340 LOCATE 2,4:PRINT " Pour cela, utilis e les masses marquees"<br>e les masses marquees"<br>350 LOCATE 1,8:PRINT "en les pointant av ec le crayon optique"<br>360 FOR I=0 TO 400 STEP.i:NENT I:CLS<br>370 LOCATE 2.2:PRINT "Si tu veux enlever Is derniere masse"<br>375 LOCATE 2,8:COLOR 1:PRINT "<br>et sur la masse":COLOR 0<br>380 LOCATE 2,4:PRINT " utilisee, appuie dans le carre rouge"<br>
400 BOX(205,140)-(225,160),1<br>
410 FOR 1=0 TO 500 STEP.1:NEXT 1:0LS<br>
420 LOCATE 8,2:FRINT "Si tu crois avoir trouve 430 LOCATE 9,6:PRINT "la hasse de l'obje 440 LOCATE 7,10:PRINT "appuie dans le ca rre bleu' 450 BOX(255,140)-(275,160),4<br>460 FOR I=0 TO 500 STEP.1:NEXT I:CLS<br>470 LOCATE 5,6:PRINT "As-tu compris(OUI/ NONS<sup>9</sup>: 480 INPUT R\$ 490 IF R#="NON" THEN 270<br>500 IF R#="OUI" THEN 520 510 GOTO 470 525 ATTRB0, 1:LOCATE 12, 6: PRINT"PATIENCE ' \*\*\* RECHERCHE DU 2e PROGRAMME \*\*\* 530 RUN \*\* 998 ' \*\* BALANCE EQUILIBREE A VIDE \*\*  $999'$ 1000 LINE(15,65)-(20,70),0<br>1010 LINE-(140,70),0: LINE-(145,65),0<br>1020 LINE(175,65)-(180,70),0:LINE-(300,7 0),0:LINE-(305,65),0<br>1030 LINE(160,70)-(160,30),5:LINE(160,25  $- (168, 28)$ , 1 1040 RETURN 3997 3998 '\*BALANCE DESEQUILIBREE A DROITE\* 3999 4000 BOXF(60,60)-(100,89),2:LINE(15,85)- $(20, 90), 8$ 4010 LINE-(140, 90), 0:1 INE-(145, 85), 8<br>4020 LINE(175, 45)-(180, 50), 0 4030 LIME-(300,50),0:LINE-(305,45),0 4040 LINE(160,70)-(140,35), S:LINE(160,25  $- (160, 20)$ , 1 4050 RETURN 15 CLS: CLEAR 20 ATTRB0, 1: COLOR4: LOCATE13, 4: PRINT"Pour l'instant 30 LOCATES, 6: PRINT" pointe dans le rectan gle jaune"<br>40 LOCATE6,8:PRINT"pour regler le crayon optique' 50 FORI=0 TO 250 STEP.1:NEXT:CLS<br>60 BOXF(20,20)-(290,80),3 INPUTPEN X, Y IF X<20 OR X>290 OR Y<20 OR Y>80 THEN 90 BEEP:CLS 110 FOR T=0 TO X:X=RND:NEXT<br>120 M=INT(X\*1000) 130 CLS:GOSUB4000<br>140 COLOR1:ATTRB0,1:LOCATE13,2:PRINT"A T<br>01 DE JOUER":ATTRB0,0 150 INPUTPEN C,L 160 GOSUB3000<br>170 ONPEN GOT04500,4505,4510,4515,4520,4 525, 4530, 4535 180 PEN 190 GOSUB 3500 200 PEN 4; (205, 140)-(225, 160)<br>210 PEN 5; (255, 140)-(275, 160)<br>220 ONPEN GOTO 4540, 4545, 4550, 4555, 7000, 8000 230 GOTO 150

526

527

528

997

70

80

70

270 CONSOLE 0.12, . LIATTRE 0.11CLS

**2060 PETUPN** 2050 PETURN<br>1010 PEND: (25.120 - 65.160<br>1010 PEND: (70.125 - 100.155<br>1015 PEND: (108.128 - 112.152<br>1025 PEND: (100.170 - 160.190)<br>1025 PENS: (100.175 - 110.185)<br>1030 PENS: (100.175 - 110.185)<br>1040 PENS: (86.175 - 110.185)<br> 3858 PETURN<br>3588 PENO: (71,176 - 179,184<br>3588 PENO: (71,176 - 179,184<br>3585 PENO: (42,177 - 48,183<br>3515 PEN3: (42,177 - 48,183<br>3515 PEN3: (42,173 - 48,183<br>3528 PEN3: (48,00,178 - 29,183)<br>4888 PEN3: (48,00,178 - 29,183) 4000 LINE(10,80)-(20,90),0<br>4005 LINE-(140,90),0:LINE- 150,80),0<br>4010 LINE(170,40)-(180,50),0 4015 LINE-(300,50),0:LINE-(310,40),0<br>4020 LINE(160,70)-(140,35),2<br>4025 LINE(160,20)-(160,10),1<br>4030 BOXF(60,60)-(100,89),2<br>4035 RETURN 4500 N=N+1:BEEP:A0=1:B0=0:G0T05000<br>4505 N=N+1:BEEP:A1=1:B1=0:G0T05005<br>4510 N=N+1:BEEP:A2=1:B2=0:G0T05010 4515 N=N+1:BEEP:A3=1:B3=0:G0705015<br>4520 N=N+1:BEEP:A4=1:B4=0:G0705020<br>4525 N=N+1:BEEP:A5=1:B5=0:G0705025 4530 N=N+1:BEEP:A6=1:B6=0:G0T05030<br>4535 N=N+1:BEEP:A7=1:B7=0:G0T05035<br>4540 N=N+1:BEEP:A8=1:B8=0:G0T05040 4545 N=N+1:0EEP:A9=1:89=0:G0T05045<br>4550 N=N+1:0EEP:A10=1:810=0:G0T05050<br>4555 N=N+1:0EEP:A11=1:B11=0:G0T0 5055 4580 ATTRB0, 1: COLOR4, 0:LOCATE0, 1: PRINT N<br>:ATTRB0, 0: COLOR0, 6: DN SGN(M-(500#A0+200# A1+100\*(A2+A3)+50\*A4+20\*A5+10\*(A6+A7)+5\* A8+2\*(A9+A10)+A11))+2 GOTO 4600,4620,464 4590 GOT0150  $4600$   $I=0$ <br> $4605$   $GOSUB2000$ 4610 GOT06000  $4620 I = 20$ 4625 GOSUB1000  $4640$  I=40 4645 GOSUB4000 4650 GOTO6000<br>5000 CLS:COLOR6-B0:LOCATE5,17:PRINT CHR\$ (127): GOT04580 5005 CLS:LOCATE10,17:COLOR6-B1:PRINT CHR<br>\$(127):GOT04580 5010 CLS:COLOR6-B2:LOCATE15, 17:PRINT CHR  $$(127): COT04588$ 5015 CLS:COLOR6-B3:LOCATE18, 17:PRINT CHR #(127):G0T04580 5020 CLS:COLOR6-B4:LOCATE19,22:PRINT CHR<br>\$(127):GOT04580 5025 CLS:COLOR6-B5:LOCATE16,22:PRINT CHR  $$(127):60T04580$ 5030 CLS:COLOR6-B6:LOCATE13,22:PRINT CHR #(127):GOT04580<br>5035 CLS:COLOR6-B7:LOCATE11,22:PRINT CHR \$(127):G0T04580 5040 CLS:COLOR6-B8:LOCATE9,22:PRINT CHR\$<br>(127):GOT04580 5045 CLS:COLOR6-B9:LOCATE7, 22: PRINT CHR\$ (127): 00704580 5050 CLS:COLOR6-B10:LOCATE5,22:PRINT CHR \$(127): GOT04580 5055 CLS:COLOR6-B11:LOCATE3,22:PRINT CHR<br>\$(127):GOT04580 6000 BOXF(181#A0,50-1)-(200#A0,89-1),3+B 6005 BOXF(202\*A1,60-I)-(215\*A1,89-I),3+B 6010 BOXF(217#A2,70-I)-(230#A2,89-I),3+B 6015 BOXF(232\*A3,70-I)-(245\*A3,89-I),3+B 6020 BOXF (247\*A4, 75-1)-(258\*A4, 89-1), 3+B 6025 BOXF(260\*A5,77-1)-(267\*A5,89-1),3+B 6030 BOXF(269\*46,80-I)-(276\*46,89-I),3+B 6035 BOXF (278\*A7, 80-1)-(285\*A7, 89-1), 3+B 6040 BOXF(287\*A8, 82-I)-(290\*A8, 89-I), 3+B 6045 BOXF(292#A9,84-I)-(294#A9,89-I),3+B 6050 BOXF(295\*A10,84-I)-(297\*A10,89-I),3  $+B10$ 6055 BOXF(298\*A11,86-1)-(300\*A11,89-1),3 +B11 6060 GOT0150 7000 PLAY"DO"<br>7005 GOSUB3000 7010 ONPEN GOTO7100, 7105, 7110, 7115, 7120, 7125, 7130, 7135 7015 PEN 7020 GOSUB3500 7025 ONPEN GOTO7140,7145,7150,7155<br>7030 PLAY"DO":GOTO7000 7100 A0=0:B0=3:GOT05000

7148 A8=8:28=3:60T05848<br>7158 A9=8:29=3:60T05845<br>7158 A18=8:21847:60T05845<br>3088 PLAY"RE":615:0705858<br>8088 PLAY"RE":615:07T888.1:1014TE5:51005<br>0R1:PRINT"Masse de " :";"<br>:PRINT", 31. SPRINT- 9"<br>SOOS LOCATE17,6:INPUT R<br>SOIO CLS:ATTRB1,1:IF R = "THEN LOCATES,5<br>SOIO CLS:ATTRB1,1:IF R = "THEN LOCATES" e exacte"<br>8040 FOR 1=0 TO 150 STEP.11NE TICLS100TO  $9100$ 9100 RM=A0\*500+41\*200+ 42+43.\*100+44\*50+<br>9000 RM=A0\*500+41\*200+ 49+410:\*2+411<br>9005 IF R()RM THEN9040<br>9010 ATTRB0,1:LOCATE9,1:COLORT,0:PRINT"E<br>rreur de manioulation ":COLORT,0:PRINT"<br>9015 LOCATE6,4:COLOR4:PRINT"Veux-tu rec;  $R$  if 9030 IF R#="OU1" THEN GOSUBIR0001GOTO130 9037 GOT09025 9040 ATTRB0, 1:LOCATE12, 1:COLOR7, 0:PRINT' Freur de calcul\*:COLOR4.6<br>9045 E=E+1:IF E=2 THEN9055 ELSE LOCATE7,<br>5:PRINT"Refais la somme des masses"<br>9050 FOR M=0 TO 150 STEP.1:NEXT:CL5:GOTO 9888<br>9855 LOCATE6,7:COLORI:PRINT"La bonne ner<br>onse est :";M;"9":GOTO9228 9100 S=M<br>9105 IF S<500 THEN P=P+1 SSIP THEN E0=1:00SUB9700<br>SSIP THEN P=P+1:00T09135<br>SS=200 THEN E1=1:00SUB9700<br>SS100 THEN P=P+1:00T09145 9110 IF 9115 IF 9120 IF 9125 IF 9130 IF S>=100 THEN E2=1:GOSUB9700<br>9135 IF S<100 THEN P=P+1 9140 IF S>=100 THEN E3=1:GOSUB9700 9145 IF S(50 THEN P=P+1<br>9150 IF S(50 THEN P=P+1:G0SUB9700<br>9155 IF S(20 THEN P=P+1:G0T09175<br>9160 IF S(10 THEN P=P+1:G0T09185<br>9165 IF S(10 THEN P=P+1:G0T09185 9170 IF SX=10 THEN E6=1:GOSUB9700<br>9175 IF S<10 THEN P=P+1 9175 IF S(10 THEN P=P+1<br>9180 IF S>=10 THEN E7=1:GOSUB9700<br>9190 IF S<5 THEN E9=1:GOSUB9700<br>9190 IF S>=5 THEN E9=1:GOSUB9700<br>9195 IF S(2 THEN E9=1:GOSUB9700<br>9200 IF S>=2 THEN E9=1:GOSUB9700<br>9215 IF S>=2 THEN E10=1:GOSUB9700<br> 9216 GOT09600 9220 FOR 1=0 TO 150 STEP.1:NEXTICLS<br>9230 ATTRB1,1:COLORS:LOCATES,8:PRINT"UNE<br>AUTRE PARTIE" 9240 LOCATE10,12:INPUT"OUI/NON";E\$<br>9250 IF E\$="OUI"THEN GOSUB10000:GOT01023 9260 IF E\$="NON" THEN 9500 9270 GOT09230 9580 CONSOLEO, 24: CLS: SCREENO, 1, 2: ATTRB1.<br>1:LOCATE15, 10: PRINT"F. 1.N" 9510 END 9600 IF N=P THEN LOCATE11, 6: ATTRB0, 1: PRI NT"Bonne manipulation":GOT09228<br>9605 IF N<P THEN LOCATES,6:ATTRB0,1:PRIN "Le hasard fait bien les choses": GOTO9 228 9610 ATTRB0, I:LOCATES, S: PRINT"On peut le<br>trouver en";P;" coups"<br>9615 LOCATES, 7: PRINT"Veux-tu recommencer (OUI/NON)?" 9620 LOCATE18, 9: INPUTR:<br>9625 IF R\$="NON" THEN 9220<br>9630 IF R\$="OUI" THEN 9640 9635 G0709620<br>9640 E0=0:E1=0:E2=0:E3=0:E4=0:E5=0:E6=0: E7=0:E8=0:E9=0:E10=0:E11=0:GOSUB10000:GO T0130  $9700 P = P + 1$ 9705 MI=E0#500+E1#200+(E2+E3)#100+E4#50+ E5#20+(E6+E7)#10+E8#5+(E9+E10)#2+E11:S=M 9710 IF S=0 THEN 9216<br>9715 RETURN 10000 A0=0:A1=0:A2=0:A3=0:A4=0:A5=0:A6=0 : A7=8: A8=8: A9=8: A18=8: A11=8: B8=3: B1=3: B2<br>=3: B3=3: B4=3: B5=3: B6=3: B7=3: B8=3: B9=3: B1<br>0=3: B11=3: N=8: P=8: E=8 18118 COLORES: LOCATES, 17: PRINT CHR#(127)<br>18128 LOCATE18, 17: PRINT CHR#(127)<br>18138 LOCATE18, 17: PRINT CHR#(127)<br>18138 LOCATE18, 17: PRINT CHR#(127)<br>18158 LOCATE19, 22: PRINT CHR#(127)<br>18168 LOCATE19, 22: PRINT CHR#(127 10170 LOCATE13, 22: PRINT CHR#(127) 18198 LOCATE11,22:PRINT CHR\$(127)<br>18198 LOCATE9,22:PRINT CHR\$(127)<br>18288 LOCATE7,22:PRINT CHR\$(127)<br>18218 LOCATE5,22:PRINT CHR\$(127)

18,20:PRINT 240 LOCATE 15, 20: PRINT "20" 245 LOCATE 11, 21: PRINT "10" 250 LOCATE 9, 21: PRINT  $85$ 255 LOCATE 6,21: PRINT "2" 260 LOCATE 3, 21: PRINT "1"

2000 BOXF(60,20)-(100,49),2<br>2010 LINE(10,40)-(20,50),0 2020 LINE-(140,50),01LINE-(150,40),0<br>2030 LINE(170,80)-(180,90),0 2040 LINE-(300, 90), 0:LINE-(310, 80), 0 2050 LINE(160,70)-(180,35),1:LINE(160,20  $)-(160,10),1$ 

1040 LINE(160,70)-(160,30),2:LINE(160,20

1010 LINE-(140,70),0:LINE-(150,60),0<br>1020 LINE(170,60)-(180,70),0<br>1030 LINE-(300,70),0:LINE-(310,60),0

1000 LINE(10,60)-(20,70),0

1050 BOXF(60,40)-(100,69),2

 $(- (160, 10), 1)$ 

1060 RETURN

110 A2=0:B 7115 A3=0:B3=3:GOT05015 7120 A4=0:B4=3:GOT05020 7125 A5=0:B5=3:G0T05025 7130 A6=0:B6=3:G0T05030 7135 A7=0:B7=3:GOT05035

7105 A1=0:B1=3:GOT05005

10220 LOCATE3, 22: PRINT CHR\$(127) **10225 RETURN** 10230 CLEAR: GOT020

I.P.E.M., vous connaissez ?

cheurs, des psychologues..

à BOURG EN BRESSE.

l'IPEM marche déjà d'un bon pas!

### **ADDITION DES NOMBRES DECIMAUX**

Ce programme est tiré du recueil "50 programmes pour l'enseignement et la famille", édité par André-Jean DEMANGE et Claude PICARD. Ce recueil s'adresse aux enseignants des classes allant du CE2 à la 5<sup>ème</sup> des collèges. Ces programmes fonctionnent sur TO7.

Addition des décimaux :

Ce programme est un exercice qui consiste à se repérer dans une addition en ligne. Ex.:  $10.841 + 1.02 = ?$ 

Pour tout contact, écrire à : Claude PICARD, Classe des Handicapés Moteurs 2, Ecole Ferdinand BRUNOT, 22 rue des Folmards 88100 SAINT DIE, ou à HEBDOGI-CIEL, qui se fera un plaisir de vous offrir gracieusement cette revue. (exemplaires limités, attention !...).

1000 CLS:SCREEN 2,0,0:PRINT"ADDITION DES<br>NOMBRES DECIMAUX":COLORS:PRINT:PRINT"VO<br>US ALLEZ VOIR APPARAITRE DES ADDITIONS D E NOMBRES A VIRGULE":PRINT"VOUS DEVREZ T

1002 PRINT:PRINT:COLOR 2:PRINT"EXEMPLE "PRINT:PRINT"10.425 + 6.2":PRINT:COLOR<br>3:PRINT"CE QUI DONNE : 16.625"<br>1003 LOCATE 0,16:COLOR 6:PRINT"POUR VOUS

AIDER, "PRINT"LES ADDITIONS NE COMPORT<br>ENT "PRINT"PAS DE RETENUE"PRINT:COLOR<br>1:PRINT"ATTENTION !!!PAS DE VIRGULE"PRI

NTTAB(14)"MAIS UN POINT."<br>1984 LOCATE 8;23:1NPUT " A VOUS (0/N) ";<br>R\$:IF LEFT\$(R\$,1)="0" THEN 1008 ELSE END 1008 CLS:LOCATE 0,18:T=0:PRINT"SCORE : :T:" /20"

1010 A#="10.425 + 6.07":GOSUB 1500:IF R<<br>>16.495 THEM GOSUB 1800:GOTO 1010 ELSE G

0SUB 1908<br>1012 A\$="7.25 + 1.018":GOSUB 1500:IF R()

8.268 THEN GOSUB 1800:GOTO 1012 ELSE GOS **UB 1900** 

1014 A\$="29.5 + 1.235":GOSUB 1500:IF R()<br>30.735 THEN GOSUB 1800:GOTO 1014 ELSE GO **SUB 1900** 

1016 A\$="2.7 + 2.19": GOSUB 1500: IF R()4. 89 THEN GOSUB 1800:GOTO 1016 ELSE GOSUB 1990

1018 A\$="23.475 + 1.12":GOSUB 1500:IF R<

0SUB 1988<br>1828 A\$="1.123 + 2.4":GOSUB 1588:IF R<>3 THEN GOSUB 1800:GOTO 1020 ELSE GOSU  $.523$ **B** 1900 1022 A\$="2.009 + 1.4":GOSUB 1500:IF R<>3 .409 THEN GOSUB 1800:GOTO 1022 ELSE GOSU 1900 1024 A#="6.75 + 1.243":GOSUB 1500:1F R()<br>7.993 THEN GOSUB 1800:GOTO 1024 ELSE GOS **UB 1900** 1026 A#="6.17 + 0.8":GOSUB 1500:IF R<>6.<br>97 THEN GOSUB 1800:GOTO 1026 ELSE GOSUB 1900 1028 A\$="17.07 + 7.6":GOSUB 1500:IF R<>2<br>4.67 THEN GOSUB 1800:GOTO 1028 ELSE GOSU 1900 1030 A#="25.04 + 2.613":GOSUB 1500:IF R<<br>>27.653 THEN GOSUB 1800:GOTO 1030 ELSE G **OSUB 1900** 1032 A\$="172.17 + 0.22":GOSUB 1500:IF R<<br>>172.39 THEN GOSUB 1800:GOTO 1032 ELSE G **OSUB 1900** 1034 A\$="234.62 + 0.013":GOSUB 1500:IF R<br><>234.633 THEN GOSUB 1800:GOTO 1034 ELSE

GOSUB 1988 0.137 THEN GOSUB 1888:GOTO 1036 ELSE GOS<br>UB 1908 1036 A\$="0.017 + 0.12":GOSUB 1500:IF R()

1038 A\$="0.075 + 0.12":GOSUB 1500:IF R()

>24.595 THEN GOSUB 1800:GOTO 1018 ELSE G 0.195 THEN GOSUB 1800:GOTO 1038 ELSE GOS UB 1988<br>1040 A\$="0.24 + 0.32":GOSUB 1500:IF R()0

.56 THEN GOSUB 1800:GOTO 1040 ELSE GOSUB 1900

1042 A\*="0.02 + 0.075":GOSUB 1500:IF R<> 0.095 THEN GOSUB 1800:GOTO 1042 ELSE GOS UB 1900

1044 A\$="0.019 + 0.1":GOSUB 1500:IF R<>0 .119 THEN GOSUB 1800:GOTO 1044 ELSE GOSU 1900

1846 A\$="0,4 + 0,25":GOSUB 1500:IF R<>0.<br>65 THEN GOSUB 1800:GOTO 1046 ELSE GOSUB 1900

1048 A\$="0.029 + 0.4":GOSUB 1500:IF R<>0 .429 THEN GOSUB 1800:GOTO 1048 ELSE GOSU 1900:END

1500 LOCATE 0, 3: PRINT A\$:COLOR 2:LOCATE<br>0, 8: INPUT "... "; R: PLAY"DO": RETURN

9,8: INPUT "... ";R:PLAY"DO":RETURN<br>1800 LOCATE 8,20:COLOR 1:PRINT"ERREUR":P<br>LAY"T4L1202D0SIS0D0D0SIS0D0": LOCATE 8,2<br>0:COLOR 0,0:PRINT" ":T=T-1:COLOR 3: OCATE 0, 18:PRINT"SCORE : ";T;" /20":COL

OR 2:RETURN<br>1988 LOCATE 8,28:COLOR 2:PRINT"BIEN":PLA Y"T4LI204D0SIS0D0D0SIS0D0": LOCATE 0,20:<br>COLOR 0,0:PRINT" ":T=T+1:COLOR 3:LOCA<br>TE 0,18:PRINT"SCORE : ";T;" /20":BOXF(0, 0)-(39,10)" ",0:COLOR 2:RETURN

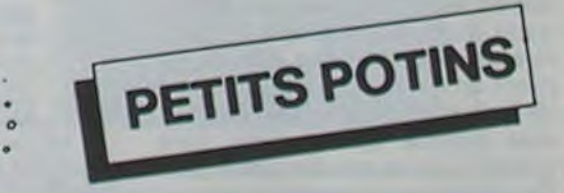

STAGE ARCHITECTURE ET **PROGRAMMATION DES MICRO-**PROCESSEURS 8086/8088 ET DU COPROCESSEUR DE CAL-CUL 8087, proposé par le Département de l'Education Permanente de l'Université Louis Pasteur de Strasbourg les 13, 14, 15, 18, 19, 20, 21 JUIN 1984.

Construit sur un cas concret de représentation graphique 3D, ce stage permet à des Ingénieurs et Association agréée de trois mois, Techniciens d'apprendre l'assembleur 86/87, de résoudre les pro-Ses adhérents se répartissent sur 17 départements, et regroupent blèmes de communications Asdes enseignants, bien sûr, mais sembleur 86, langage de hautaussi des parents, des cherniveau et d'améliorer les performances de leur mini ordinateur 1999, le journal de l'association IBM PC ou XT, SIRIUS-VICTOR, est disponible pour les adhérents AIM 16, MICRAL, INTEL, DEC,<br>et une réunion générale est pré-ANALOG-DEVICES, ALTOS, vue pour les 2 et 3 JUIN prochains, **GOUPIL".** Renseignements ULP-DEPT. D'EDUCATION PERMA-NENTE, 4 rue Blaise Pascal 67000 IPEM, Informatique et Pédagogie à l'Ecole Maternelle 6, rue Jules STRASBOURG CEDEX. Tél. : (88) Ferry, 01000 BOURG EN BRESSE. 61.30.69.

# **BOMBER**

Vous possèdez 5 bombardiers et vous avez comm sion la destruction d'une cible à 1500 kms de votre Lorsque vous aurez touché cette cible, vous devrez nir à votre point de départ. Seulement, à 10 kms de base, vous aurez une approche d'atterrissage à effe Si vous loupez votre atterrissage vous perdez to bombardiers, et la partie est finie. Autre cas où la sera finie, lorsque tous les bombardiers seront to soit, par des tirs de D.C.A., soit par des avions enr soit par des montagnes, ou soit par des bâtiments La partie se déroule en 2 allers-retours, si vous avez chance!!

P. BOC

# **FX 702 P**

Mode d'emploi

La machine affiche "DISTANCE:" et à droite apparaît la distance rialisée par une boucle "FOR-NEXT" de 1500 à 10. Durant l'affic pourra apparaître à la place de "DISTANCE:" soit D.C.A., soit M GNE, soit AVION ENNEMI, soit BATIMENT, Dans ce cas-là, il appuyer sur la touche adéquate dans le temps voulu donné degré de difficulté. Si vous n'avez pas appuyé à temps, vous per bombardier, si vous n'avez plus de bombardier, alors la partie e Lorsque vous arriverez à "DISTANCE: 20", il faudra vous prépare sur la cible. L'écran devient " # 10", il vous suffira d'appuyer sur la<br>correspondant à la position de "# " et lorsque vous aurez touché l il vous suffira de regarder le bonus défiler, et cela jusqu'à "BONUS Voilà, la cible a été touchée, le bonus est compté, il ne reste pl rentrer. Durant la rentrée, vous risquez les mêmes difficultés qu l'aller. Et lorsque vous arriverez à "DISTANCE: 20", il vous faud préparer à atterir. l'écran devient "11 +10", il vous suffira d'appu<br>une touche comprise entre les deux "1" et vous aurez atterit. Cela simple, mais il n'est pas si aisé d'arriver à l'atterrissage. Bon vol quand même !...

### TOUCHES DE JEUX

- Ø: Tir de D.C.A.
- Montagnes
- Ε Båtiment
- Avions ennemis

Pour la cible ou l'atterrissage : Choisir dans le clavier numérique fre qui paraît être la réponse.

**SCREEN 4,6,0** 

15 GOSUB 1999

20 SCREEN 4, 0, 1

40 PRINT PRINT

48 PRINT PRINT

60 PRINT PRINT

150 END

E CES

60 PRINT:PRINT<br>70 PRINT" DECOMPOSER UN NOMBRE EN PRODUIT DE<br>....","DLOR0,3:PRINT"3" COLOR4,0<br>30 PRINT " TROUVER LE PGCD<br>90 PRINT" TROUVER LE PGCD

II0 ON N GOTO 800, 200, 400, 600

200 CLS SCREEN 4, 6, 0 PRINT PRINT

### **EDUCATION ET INFORMATIQUE**

### **ARITHMIC**

Monsieur.

Je vous adresse sous ce pli les résultats d'un travail de programmation réalisé avec une classe de 5ème de notre établissement sur une partie de l'année scolaire. Il s'agit d'un programme d'aide au calcul arithmétique recouvrant la maieure partie du cours d'arithmétique du programme actuel de la classe de 5ème.

La partie algorithmique a été vue et réalisée durant les heures de

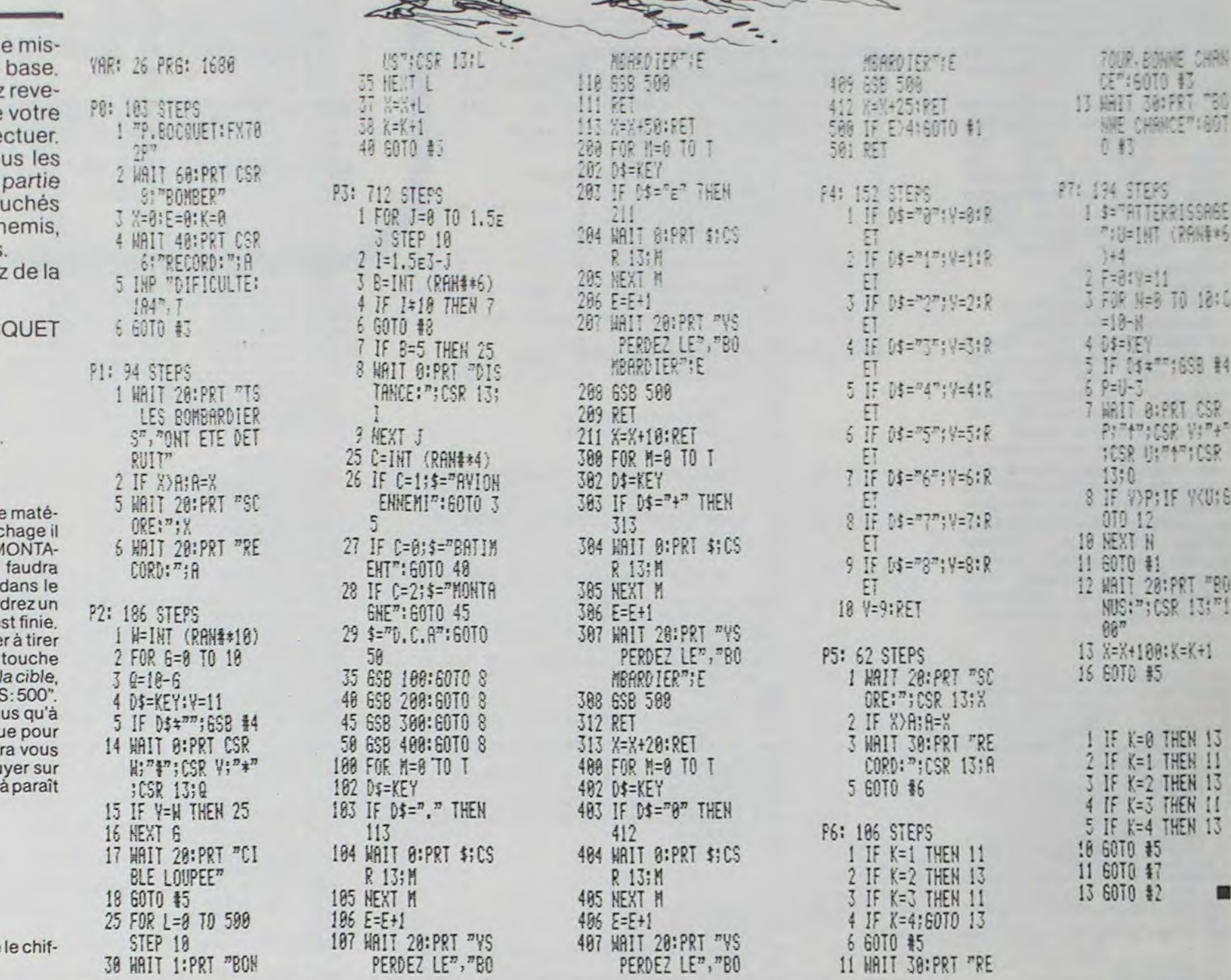

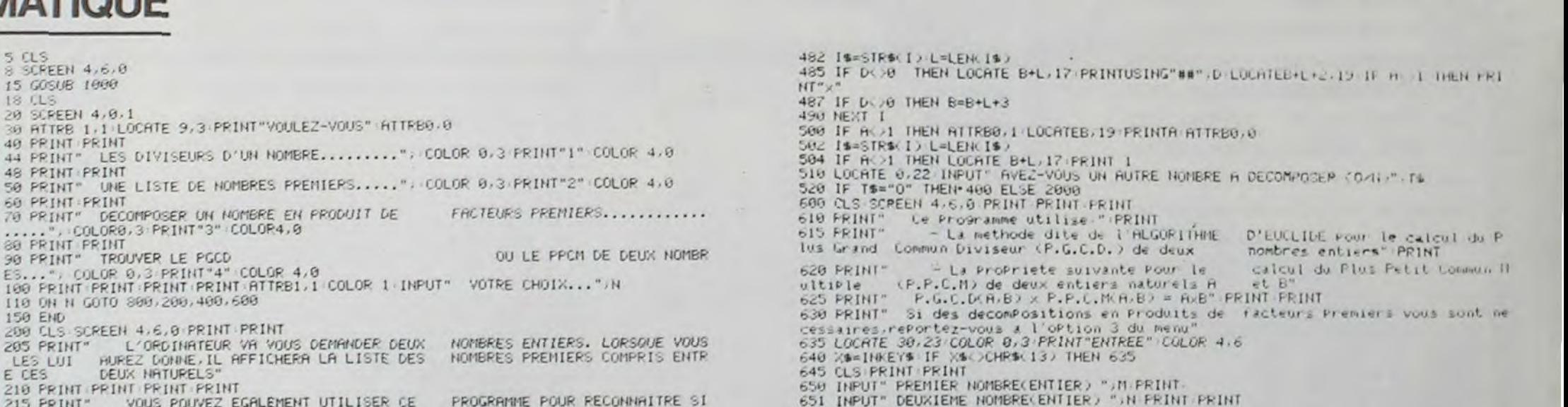

cours en approfondissement des leçons correspondantes. La présentation et la mise en page ont été élaborées durant des heures de Club (club fonctionnant dans le cadre du Foyer Socio-Educatif de notre Etablissement). Ce programme, destiné à des élè-

ves du 1er cycle, reste volontairement d'un niveau simple. Il pourrait bien évidemment être largement amélioré surtout au niveau de la rapidité d'exécution des calculs lorsque les nombres sont grands. Là n'a pas été notre but. En ce qui me concerne, je m'attache à montrer à mes élèves que la programmation est abordable dès le plus jeune âge et qu'il est intéressant de programmer les calculs longs, fastidieux et répétitifs.

Nous espérons, malgré sa simplicité, avoir la chance de voir ce programme publié dans votre revue.

Je profite de ce courrier pour vous dire combien, en tant que professeur de Mathématiques, Responsable de Foyer Socio-Educatif, animateur de club d'informatique. j'apprécie le sérieux et la qua. té d'HEBDOGICIEL Seule ombre au tableau, les délais d'acheminement qui peuvent atteindre jusqu'à 15 jours... Bravo pour la rubrique consacrée à l'enseignement. Bien entendu, nous restons à votre disposition pour tous renseignements complémentaires concernant le programme qui fait l'objet de ce courrier. Dans l'attente, recevez, Monsieur,

l'assurance de nos respectueux sentiments.

**CLUB 5ème Mme RAMBERT FOYER SOCIO-EDUCATIF** 

219 PRINT PRINT PRINT PRINT<br>215 PRINT" VOUS POUVEZ EGALEMENT UTILISER CE PROGRAMME POUR RECONNAITR<br>328 PRINT" IL VOUS SUFFIRA D'INTRODUIRE A LA DEMANDE DE L'ORDINATEUR D<br>225 PRINT" LE NATUREL A ETUDIER"<br>225 PRINT COLORI A PROGRAMME POUR RECOMMAITRE SI DEMANDE DE L'ORDINATEUR DEUX **INTRODUITS** 240 CLS 255 LOCATE4,5:INPUT"PREMIER NOMBRECENTIER)";A<br>260 LOCATE4,8:INPUT"DEUXIEME NOMBRECENTIER ET SUPERIEUR AU PREMIER)"; B PRINT PRINT 261 IF A=INT(A) AND B=INT(B) AND A<B AND A(999999 AND B(999999 THEN 288 262 IF ACTIVITY THEN PRINT" "JA," N'EST PAS ENTIER"<br>263 IF ACTIVITY THEN PRINT" "JA," N'EST PAS ENTIER"<br>264 IF A>=B THEN PRINT" "JA,">",B<br>265 IF A>999999 OR B>999999 THEN PRINT" L'UN AU MOINS DES NOMBRES CHOISIS EST TROP GRAND" 268 PRINT" VOUS N'AVEZ PAS TENU COMPTE DES CONSIC<br>278 PRINT PRINT" APPUYER SUR 'ENTREE' ET RECOMMENCER", AS<br>275 AS=INKEYS IF AS=CHRS(13)THEN 240 ELSE 275 CONSIGNES. 289 CLS PRINT 289 CLS PRINT<br>29 PRINT TABOS "\*\* NOMBRES PREMIERS \*\*" PRINT<br>290 PRINT TABOS "COMPRIS ENTRE ".A." ET ".B.PRINT<br>295 IF AZ2=INT(AZ2) THEN A=A+1<br>300 IF AC=2 THEN PRINT 2."\*".<br>305 IF AC=3 THEN PRINT 3."\*". 310 FOR N=H TO B STEP 2  $315 b=3$ 320 IF N/D=INT(N/D) THEN GOTO 350<br>325 IF D/SOR(N) THEN GOTO 340 330 D=D+2 335 GOTO 320<br>340 IF N>=3 THEN PRINT N;"\*";<br>350 NEXT N 352 LOCATE3.22 INPUT"VOULEZ-VOUS REUTILISER CETTE PARTIE OU PROGRAMME(O/N)")R\$<br>354 IF R\$="0" THEN 240 ELSE 2000<br>400 CLS SCREEN 4.6.0 PRINT PRINT 491 FS="#####" 405 INPUT" FACTORISATION PREMIERE DE "X'PRINT 407 R=X 488 IF X>999999 THEN ATTRB1.1 LOCATES.6 COLOR1.8 PRINT"SOYEZ RAISONNABLE...N'ABU<br>SEZ PAS DE MA BONNE VOLONTE!!! ".ATTRB8.8 COLOR4.6 GOTO 415<br>418 IF INT(XXXX THEN PRINT"VOUS N'AVEZ PAS DONNE UN NOMBRE ENTIER"ELSE 422<br>415 PR 415 PRINT-PRINT" APPUYER SUR 'ENTREE' ET RECOMMENCER".F<br>429 AS-IN-EYS IF AS-CHRSK13JTHEN 400 ELSE 420<br>422 IF X-2=INT(X/2)THEN PRINT" ",2:X=X/2 GOTO 422<br>425 FOR 1=3 TO SUR(X) STEP 2<br>400 IF X-1=INT(X/1) THEN PRINTUSING FS:1: IF A/2=INT(A/2)THEN C=C+1 A=A/2 GOT0460  $469.$ 462 8=18<br>465 IF COR THEN LOCATEB, 19 PRINT2 ATTRE8.8 468 IF CODE THEN LOCATE B+2.17 PRINTUSING"##".C LOCATEB+4.19 IF A 21THEN PRINT"  $+69$  IF C()0 THEN B=B+5<br>478 FOR I=3 TO SOR(A) STEP 2<br>472 D=0<br>475 IF A/I=IHT(A/I) THEN D=D+1 A=A/I GOTO 475<br>480 IF D()0 THEN ATTRB0,1 LOCATE 8,19 PRINTI ATTRB0,0

651 INPUT" DEUXIEME NOMBRECENTIER) "IN PRINT-PRINT<br>652 IF MOINT(M) THEN PRINT" "IN" N'EST PAS ENTIER"<br>654 IF MOINT(M) THEN PRINT" "IN" N'EST PAS ENTIER"<br>654 IF MOINT(M) THEN PRINT" "IN" N'EST PAS ENTIER"<br>655 PRINT" VOUS N' 659 P=MAN MI=M NI=N 660 PRINT" P.G.C.D. DE",M."ET DE",N.".",<br>665 R=N-INTCM/N)XN<br>670 IF R=0 THEN 685 675 M=N N=R 679 GOTO 665<br>688 GOTO 665<br>685 COLORI,0 PRINT N-COLOR 4,6 690 PRINT PRINT  $692$  Y=P/N 695 IF YK999999 THEN PRINT" P.P.C.M. DE"/MI/"ET DE"/NI/"/"/"COLOR2/0 PRINTY/COLO P4.6 GOTO 738 ELSE 788<br>788 COLOR2,8 PRINT" LE P.P.C.M. DEMANDE EST TROP GRAND POUR QUE JE PUISSE VOUS E<br>H DONNER UNE VALEUR EXACTE" COLOR4,6 730 LOCATE1,22 INPUT"AVEZ-VOUS D'AUTRES P.G.C.D. OU P.P.C.M. A CHERCHER (0/10°) R\$ 740 IF R\$="0" THEN 645 ELSE 2000 800 CLS SCREEN4,6,0 PRINT PRINT 802 FS="#######"<br>805 LOCATE 10.4 INPUT"DIVISEURS DE ".H.PRINT<br>808 IF N.999999 THEN ATTREL.1:LOCATE5.6 COLOR1.0 PRINT"SOYEZ RAISONNABLE...N'ABU<br>8EZ PAS DE MA BONNE VOLONTE!!! " ATTREQ.0 COLOR4.6 GOTO 815<br>8I0 IF INT(N)</H TH 822 PRINT" - "JIJ"- "JIPRINTUSING F\$JN<br>830 FOR I=2 TO SOR(N)<br>835 IF N/I=INT(N/I) AND N/I()I THEN PRINTUSING F\$JI, PRINT" - "JIPRINTUSING F\$JN ", PRINTUSING FSIN 840 IF N/I=INT(N/I) AND N/I=I THEN PRINTUSING F\$.1 848 LOCATÉ3,22 INPUT"VOULEZ-VOUS LES DIVISEURS D'UN AUTRE NOMBRE (O/N)",R\$<br>850 IF R\$="O" THEN 800 ELSE 2000<br>1000 FOR I=1 TO 50<br>1010 C=INT(RNDX8) 1020 IF C=6 THEN 1010<br>1030 LINE(0,0)-(INT(RND#320), INT(RND#200)), C 1040 LINE(320,200)-(INT(RND4320), INT(RND4200)), C<br>1050 LINE(0,200)-(INT(RND4320), INT(RND4200), JC 1060 LINE(320)0)-(INT(RND+320),INT(RND+200)))C 1970 NEXT 1 1970 NEXT |<br>1990 LOCATE14.14.0 PRINT" Seme " ATTREB.0<br>1990 LOCATE14.14.0 PRINT" Seme " ATTREB.0<br>1991 LOCATE 1.2.3 PRINT" LES PRES<br>1993 LOCATE 30.23 PRINT" ISSOIPE "<br>1995 FOR 1=1 TO Seee NEXTI 2010 RETURN<br>2000 CLS SCREENI.0.0<br>2000 CLS SCREENI.0.0<br>2005 ATTRBI.1 LOCATE 9.3.PRINT"VOULEZ-VOUS"<br>2010 ATTRBO.0 LOCATE 6.10 PRINT"- REVOIR LE MENU...........". COLOR 0.3 PRINT"1" COLORI / 0 2015 LOCATE 6.14 PRINT"- SORTIR OU PROGRAMME.....", COLO<br>2020 ATTRB1.1 LOCATE 9.20 INPUT"VOTRE CHOIX", N.ATTRB0.0 ", COLORO, 3 PRINT"2" COLOR 1.0 2025 ON N GOTO 18,150

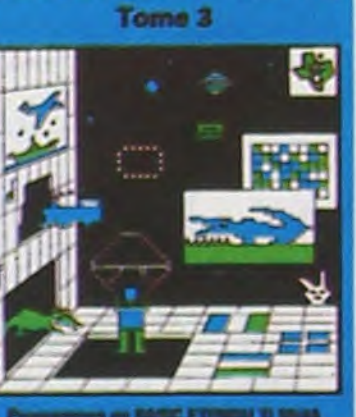

Du jeu de réflexion classique (Tours de Hanoi, Pendu. Colormind, Awele, etc.) aux utilitaires performants (Générateur de Caractères. Tri, Calendrier. Histogramme, etc.) en passant par les jeux de réflexes (Terroric, La Plume et le Poussin. Labyrinthe. etc.) les jeux d'attention (Dames, Rotations. Enigmes. Coffre-fort. La Reine, etc.) ou de hasard (Poker, Quinze-Vainc. etc.) et sans oublier les mathématiques (Fractions, Nombres Premiers. Traceur de Courbes, Multiprécision, etc.). Jeux et Programmes pour ORIC 1 offre un large éventail de programmes aux couleurs, graphisme et sons très soignés. une mine d'or pour votre ORIC 1. Existe aussi pour ORIC ATMOS.

Pourquoi acheter cher des programmes que vous pouvez entrer vous-mêmes dans votre ordinateur ? Utilisez-les tel quel ou améliorez-les pour en faire VOS Logiciels. En vente dans les FNAC, les boutiques HACHETTE, la REGLE à CALCUL, chez les principaux revendeurs ou par correspondance en utilisant le bon ci-dessous.

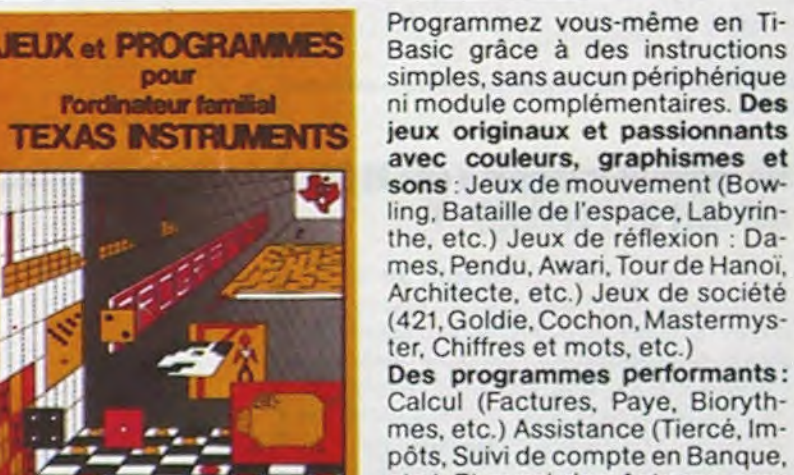

Calcul (Factures. Paye. Eioryth- ; mes. etc.) Assistance (Tiercé. lmpôts, Suivi de compte en Banque. etc.) Et aussi des Astuces pour augmenter la puissance du Iangage Ti-Basic.

**JEUX et PROGRAMMES** pour l'ordinateur familial **TEXAS INSTRUMENTS** 

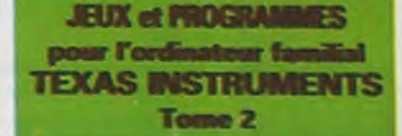

Le tome 2 est toujours en basic simple, sans périphérique ni module complèmentaire. Plusieurs programmes comprennent des versions fonctionnant soit en basic simple, soit en langage machine avec la mini-mémoire. Les jeux y sont encore plus nombreux : Blackgammon, Sous-marin, Trappe, Roulette, Casse-tête, Puzzle, Echecs. Tachistoscope. Kim, Paires, etc. De la musique à inclure dans vos programmes : Big Ben, la Marseillaise, God save the queen. les Rois mages. etc. Et aussi, des programmes éducatifs : Arithmétique. Calcul de puissance. Régions de France, entraînement à la logique informatique, etc.

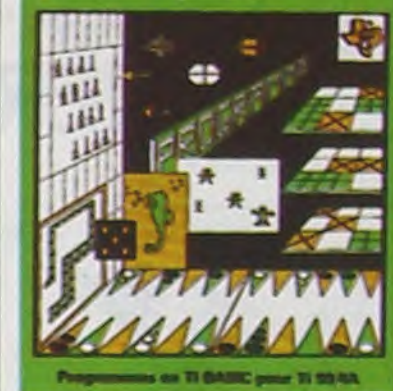

Vous connaissez le Ti-Basic. vous possédez un Ti99/4A et un module "Minimémoire" ? Vous pouvez dès à présent disposer de toute

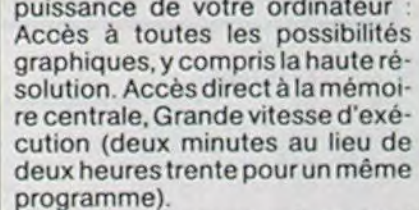

Ce manuel. comprenant un grand nombre de programmes commentés vous apprend progressivement, sans connaissances techniques préalables, à maîtriser un langage très puissant réservé jusqu'à présent aux seuls spécialistes.

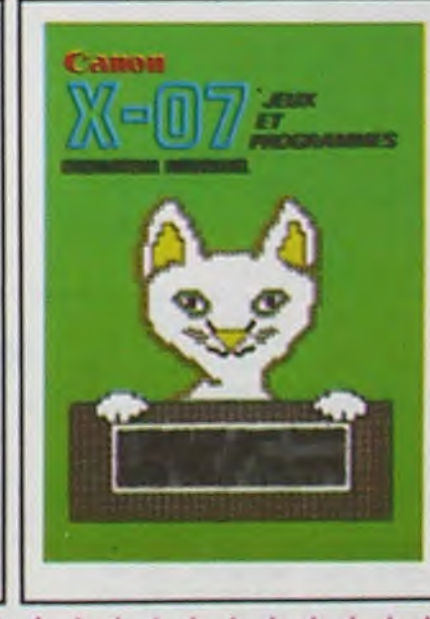

214 pages 21 x 28 100 pages 21 x 29.7 100 pages 21 x 29,7 128 pages 15 x 21

Explorez les étonnantes possibilités de votre CANON X-07 avec les quelques 40 programmes réunis<br>
dans cet ouvrage. Des programmes performants qui fonctionnent sur le X-07 de base (8 KO) calculs scientifiques : opérations sur les matrices, conversion de coordonnées. racines de polynômes, intégration, interpolation, etc. Des utilitaires : gestion de<br>compte en banque, histogramme, impôt, hard copy, tracé de courbes, biorythmes, etc. Des **France Room is a feux** : loto, poker, ardoise magique, un peu d'EAO, un super jeu d'aventures : le Trésor du Galion et 3 "gros" programmes qui nécessitent une carte d'extension 4 K : Astral. Tiercé et Surfaces et Volumes.

BON DE COMMANDE A RENVOYER A : SHIFT EDITIONS, 27, rue du Gal Foy 75008 PARIS<br>TOME 1 TEXAS D 155 F 100 pages 21 x 29,7 − CONTRE REMBOURSEMENT : 100 pages 21 x 29,7

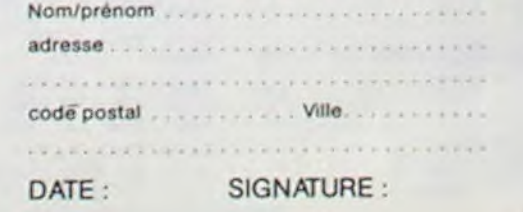

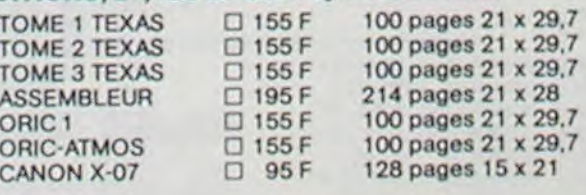

- $-10$  PAPERO: INK7: HIRES  $-15$  POKE61B, 2
- -20 DIMAf9,4,
- \_50 DATA36, 25, 66, 66, 108, 25, 30, 30, 144, 2
- 5,66,30 \_6O DATA108,6,30,30.144,6I.ôo30.3o,9
- 7, 30. 6e
- \_70 DATA72, 97, 30, 66, 144, 97, 30, 66, 180, 9 7. 30. 6e
- $-80$  DM=1<br> $-100$  REM
- \*\*\* PRESENTATION \*\*\*  $-110$  CURSET26, 15, 1
- \_120 DRAVt96,0,1:DRAVO,154,1
- $-130$  DRAW-196, 0, 1:DRAWO, -154, 1
- \_133 AS-LE PROBLEMS DU CHARPENTIER•
- \_137 B-40:C-180:FD-1:GOSUB900
- \_140 CURSET2!0,23,3:FlLLl44,1,7
- \_200 X•36:1'23:L•66:N•66
- \_210 CURSETX-6, Y, 3: FILLH+6, 1, 4
- $-220$  FORI=OTOH-1
- \_230 CURSETX,Y+I.1:DRA&L-I.0,t \_240 NEXT
- \_230 As-•VOUS DEVEZ DEPLACER•:B-1:C•3: FD•1:GOSU6900
- \_260 X=36:Y=25:A=4:L=66:H=66:GOSUB2100 -270 AA••CE BLOC•:B-120:C•5:FD-I:GOSU6
- 900
- x,290 G0SL82100
- \_290 AS-\*COMME CELA\*:B-168:C-5:FD-1:GO **SUB900**
- \_300 GOSUS2100 ..310 F0R1-1TO1O00:NEXT:HIRES:RESTORE:C
- **ALLWEGCA**
- \_312 POKE618.2
- \_315 CURSET26, 15, 1
- \_320 DRAYI96.0,I:DRAVO,154,1 \_330 DRAY-196.0,1:DRAYO.-134.1
- \_340 ClJRSET210,25,3:FILL144,1.7
- \_350 IFDNTHEN AS-'MAIS IL N'EST PAS SE
- UL\*:B=1:C=5:FD=1:GOSUB900
- $-355$  FORI-1T09:FORJ-1T04
- \_337 READB(I,J):NEXT:NEXT
- \_360 FORK=1T09 \_370 X+B(K,1):Y=B(K,2):L=B(K,3):H=B(K,
- 4) \_375 IFK• 1THENA•4ELSEA•1
- \_380 CURSETX-6.Y.3:FILLH+6,1,A
- -390 FOR!-OT0H-1:CUR5E7%.Y•L1
- -400 DRAWL- 1,O,1:NEXT:NEXT
- \_405 IFSTHEN5500 \_410 FD=0:B=1:C=5:GOSUB900
- \_420 AS-\*A VOUS DE JOUER MAINTENANT :\*
- :B.1:C•5:FD•1:GOSU6900
- $-425$  DM=0
- \_430 PRINT\*FLECHES POUR DEPLACER L'ETO ILE•
- a40 PRIMT•SRIFT-FLECHES POUR LES BLOC S.
- \_450 P9INT\*A POUR ABANDONNER•i
- \_453 CALLA€804
- $-460$  I=48: J=37
- \_470 CURSETI,J,3:CHAR42,0,2 \_480 REPEAT:D•D£EK(520):UNTILD<>14392
- $-490$  CHAR42, 0, 2
- \_500 IFD•1451OTHEM5000
- \_.510 IF014308ANDI>SOTHENI-I-36 \_320 IFD•14S24ANDI<192THEM1-2+36
- 540 IFD=14516ANDJ<145THENJ=J+36
- \_550 IFD•14492AN03>39T4EN33-36
- \_560 IFD•42156THENIOOO
- \_570 IFD=42172THEN2000
- \_580 IFD=42164THEN4000
- 
- \_590 IFD-42140THEM3000

\_593 G0T0470 \_600 REM \*\*\* RETOUR 4+4 -.610 IFONTREMRETURH ..620 8CK• 1,•X:8(K,2)•Y \_622 IFSTHENR£TURN  $-625$  DP=DP+1 \_627 IFK=1AMDX=144AMDY=25THEN5200 ..630 CALL.E804:G0T0470 \_700 REM +++ DET K +++ \_705 CALL#E6CA \_710 XX-I-12:YY•J-12 \_720 IFPOINT(Xx-4,YY)THENXX-XX-36:GOTO 720 \_730 IFP0INT(XX, YY-3)THENYY=YY-36:GOTO 730 \_740 FOR0.1T09:IFXX-Bl0,<sup>1</sup> )ANDYY-B(0.2) THENK•0:0-20 -750 NEXT: IFO•lOTHENP0P:GOT0800 \_755 X•XX:Y•YY \_760 L=B(K, 3):H=B(K, 4) \_770 RETURN \_800 PING:FOPU- ITOIOO:NEST:PING \_810 CALL#E804: G0T0470 .900 REM ### AFFICH H.R ### \_910 CURSETB, C, 3: FORI=ITOLEN(AS) \_920 CHARASC(MIDS(AS.1,1I),O,FD \_930 CURMOV6, 0, 3: NEXT \_940 RETURN \_1000 PEM 4+4 DÉPLACEMENT GAUCHE 4\*4 \_1010 GOSUB700 \_1020 IFX•36THEN800 \_1030 IFPOINT(X-36,YITHEN900 \_1040 IFH=66ANDPOINT(X-36, Y+36) THEN800 \_1050 IFK=1THENA=4ELSEA=1 \_1100 CURSETX-42,Y.3:FILLB•6. I. A  $\_1110$  CURSETX-6, Y, 3: FILLH+6, I, 64 \_1120 F0R9•lT036  $-1130$  X-X-1  $\_1140$  CURSETX+L, Y, O: DRAWO, H-1, O  $\_$ 1150 CURSETX, Y, 1: DRAWO, H-1, 1 \_1160 NEXT \_1170 GOT0600 \_2000 REM 0hD£PLACEMENT DROITE 4++ \_2010 GOSUB700 \_2020 IFX+L+6=216THENBOO \_2030 IFPOINT(X•L•10,Y)THENBOO \_2040 IFH=66ANDPOINT(X+L+10,Y+36)THENB 00 \_2030 IFK•1THENA•4ELSEA•l \_2100 FORA-11036 \_2110 CURSETX, Y, O: DRAWO, H-1, 0  $-2120$  CURSETX+L, Y, 1:DRAWO, H-1, 1  $-2130$   $X=X+1$ \_2140 NEXT \_2130 GURSETX-6,Y,3:FILLH•6,1,A \_.2160 CURSETX-42,Y,3:FILLH•6,1,64 -2170 G0106e0 \_3000 REM 444 DÉPLACEMENT HAUT 4+4 \_3010 GOSUB700

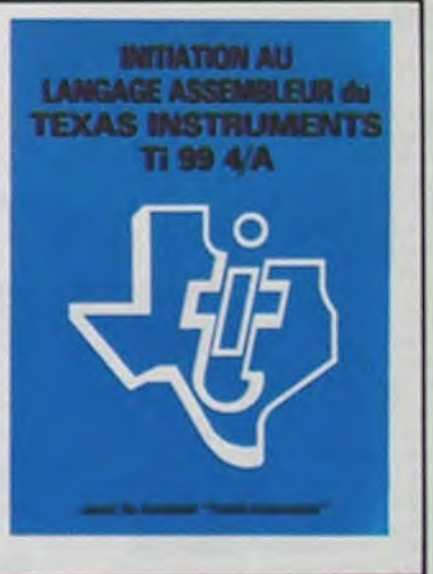

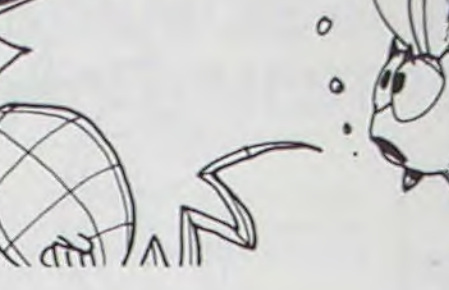

# LE PROBLEME DU CHARPENTIER

◎

Amenez le bloc bleu du coin supérieur gauche au coin supérieur droit. Ce casse-tête, connu aussi sous le nom **WARE AND AND CONNU.** de l'âne rouge, vous posera de nombreux problémes... à moins que vous ne contempliez la solution offerte par le programme.

Mode d'emploi inclus dans le programme.

Pierre BAYLE

\_4160 CURSETX-6,Y-36.3:FILL36.1,64

- \_3020 IFY-25TREN800 \_3030 IFPOINT(X,Y-36)THEN80O
- \_3040 IFPOINT(X•36,Y-36)ANDL-66THEN8O0
- \_3050 IFK=1THENA=4ELSEA=1 -3100 CURSETX-6,Y-36,3:FILL36,1,A
- \_3110 FORG-IT036
- $-3120 Y=Y-1$
- \_3130 CURSETX, Y+H, O: DRAWL-1, 0,0
- \_3140 CURSETX,Y,1:ORAVL-1,0,1
- \_3150 NEXT
- \_3160 CURSETX-6.Y+H,6,3;FILL36,1,64 \_3170 GOT0600
- \_4000 REM \*\*\* DEPLACEMENT BAS \*\*\*
- \_4005 GOSUB700
- \_4010 IFY+H+10=173THEN800
- \_4020 IFPOINT (X, Y+H• 10) THEN800 \_4030 IFPOINT(X+36, Y+H+10)ANDL=66THEN8
- 00
- \_4050 !FK-ITHENA-4ELSEA•1 \_4100 CURSETX-6,Y+H+6,3:FILL36,1,A
- \_4110 FORG-1T036
- \_4120 CURSETX,Y,O:DRAVL-1,0,0 \_4130 CURSETX,YsH,1:DRAWL-1,0,1 \_4140 Y-Y+I:MEXT
- 
- \_4200 GOT0600 \_3000 REM t#♦ ABANDON ttt \_5010 PRINT: PRINT:PRINT•ABANDON APRES 10P1'DEPLACENENTS• \_5015 R\*-KEYS:GETRS \_5020 PRINT\*VOULEZ VOUS ? RECOMMENCER/ 1•  $-5025$   $DP=0: R=0: S=0$ \_5030 PRINT\*VOIR LA SOLUTION/2\* \_5040 INPUT•A UNE AUTRE FOISI3')D \_5050 IFDs1THENR-1:GOT0310 \_5060 IFD-2THSNS-L:GO70310 \_5070 IFD•3THEN TEXT:END \_5080 00105020 \_5200 REM F++ REUSSI 44+ \_5210 PRINT:PRINT:PRINT•BRAVO VOUS AVE Z REUSSI<sup>.</sup> \_5220 PRINT•EN•I DPI •DEPLACEMENTS• \_5230 RS=KEYS:GETRS \_5240 GOTOS020 \_5500 REM ### SOLUTION ### \_5505 CALLWE6CA \_5510 FORO-1T083

\_5520 READ\*.0 -5530 X=B(K,1):Y=B(K,2):L=B(K,3):H=B(K) .4) \_5540 ONDGOSUB1050, 2050, 3050, 4050 \_5550 NEXT:CALL#E804 \_5555 GOT05020 \_5560 DATA4,4,4,4,2,4,2,4,1,2,6,3,6,3, 7, 1, 2, 1, 2, 4, 1, 4, 3, 1, 3, 1, 5, 3, 8, 3,9,3 \_5570 DATA4, 2, 4, 2, 2, 2, 2, 2, 1, 4, 3, 4, 5, 1, 5,1 ,8,3,2,3,4,1,9,4,8,2,2,3,2, 3, 4, 3, \_5580 DATA9, 1, 8, 4, 8, 4, 2, 2, 2, 4, 5, 2, 5, 2, 3,3,4,1,4,1,2,1,2,1,5,4,3.24, 3,2,1 \_5590 DATA5,1,8,3,6,3,9,2,1,2,2,4,2,4• 4.4.4.4.6,2,7,3.2,1,4.4,6,4,3, 1,3.1  $-5600$  DATA5, 3, 1, 3, 4, 2, 4, 2, 2, 2, 2, 2, 6, 4, 7, 4, 3, 4, 5, 1, 5, 1, 1, 3, 4, 3, 4, 1, 9,<br>1, 8, 4  $-5610$  DATA8,  $4, 1, 2$ 

ORIC<sub>1</sub>

# LOGICIELS FAIT MAIN!

Le tome 3 est en basic étendu,il nécessite donc le module "Extended Basic" qui augmente considérablement les possiblités de

Fordinateur familial inimodule complémentaires. Des<br>
EXAS INSTRUMENTS jeux originaux et passionnants<br>
avec couleurs, graphismes et<br>
sons : Jeux de mouvement (Bow-<br>
ling. Bataille de l'espace. Labyrinavec couleurs, graphismes et<br>sons : Jeux de mouvement (Bowling. Bataille de l'espace. Labyrinthe, etc.) Jeux de réflexion : Da the, etc.) Jeux de réflexion : Da-<br>mes, Pendu, Awari, Tour de Hanoï,<br>Architecte, etc.) Jeux de société<br>(421, Goldie, Cochon, Mastermys-Architecte, etc.) Jeux de société<br>(421, Goldie, Cochon, Mastermyster, Chiffres et mots, etc.) Des programmes performants:

votre ordinateur. A des programmes utilitaires comme un traitement de texte ou une gestion complète de plusieurs comptes en banque s'ajoutent des jeux rapides (bataille navale, course de voitures.etc.), des jeux de société (Thème astral, Drapeaux, Poker, Harmonium, Calculette scientifique, Ardoise magique. etc.), des utilitaires pour créer des lutins. fusionner des caractères, dessiner point par point, faire défiler des textes dans tous les sens ou encore fabriquer une mire Texas à votre nom

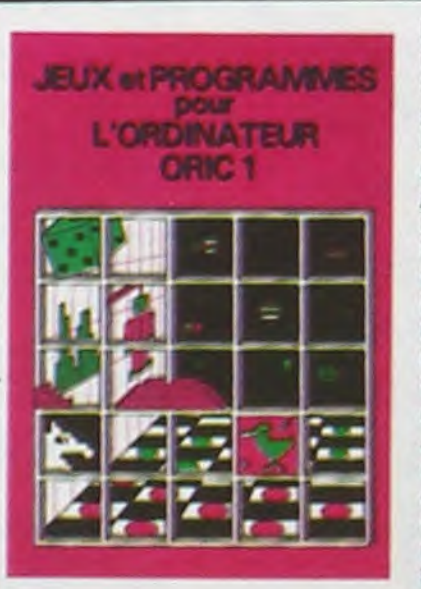

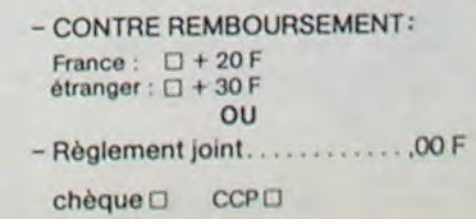

### LA CITE MAUDITE

Cette cité électronique est un vrai dédale. A vous de découvrir la réserve d'énergie lui permettant de fonctionner encore pendant quelques temps. Evitez les robots meurtriers... et les murs !

Vous êtes à bord d'un véhicule blindé disposant d'une réserve d'énergie de 80, au départ. Surveillez-en le niveau. Sur le plan, la réserve d'énergie est représentée par un damier, les robots se reconnaissent d'eux-mêmes, votre char... vous n'hésiterez pas en le voyant.

**Eric AUDREN** 

Commandes principales : P, T, A, R, C.

Lorsque vous voulez avancer (A) ou regarder (R), indiquez la direction (E: Nord; X: Sud; S: Est; D: Ouest).

Tirez (T) plus vite que les robots (à 2 cases 10 secondes, à 1 case 6 secondes).

Vous ne pouvez voir le plan (C) que 3 fois par mission... N'abusez donc pas!

Prendre (P) : n'essayez pas sur un robot !!!

 $77 -$ 

D<sup>\*</sup>

 $ST'$ 

ER'

40 CALL CLEAR 1000 IF CASE=1 THEN 1010 ELSE 14 50 FOR 1=5 TO 8 60 CALL COLOR(1,5,1) 70° NEXT BO CALL SCREEN(B) 90 CALL CHAR(144, "00DD007700DD00 100 CALL COLOR(13.6.16) 110 CALL COLOR(14, 2, 6)<br>120 CALL COLOR(15, 14, 10) 130 PRINT "ENERGIE POINTS":::: 140 PRINT "" 150 PRINT \* 160 PRINT " LA CITE MAUDITE" 170 PRINT \* 180 PRINT ""::::: 190 FRINT E: POUR NOR 200 PRINT " X: FOUR SUD 210 PRINT -S: POUR EST 220 PRINT " D: POUR OUE 230 PRINT \* A: POUR AVA NCER<sup>®</sup> 240 PRINT "<br>ARDER" R: POUR REG 250 PRINT " E: POUR CON SULTER" 260 PRINT -T: POUR TIR 270 PRINT \* P: POUR PRE NDRE" 280 AS="80COEOFOFBFCFEFF" 290 B\$="0103070F1F3F7FFF" 300 CS="FFFFFFFFFFFFFFFFF" 310 CALL CHAR (129, A\$) 320 CALL CHAR (137, A\$)

340 CALL CHAR (128, 81) 350 CALL CHAR (130, C\$) 360 CALL CHAR(140, C\$) 370 CALL CHAR (100, C\$) 380 CALL CHAR (101, "3C7EDBFFB1C37 EZC" 390 CALL CHAR (102, "AASSAASSAASSA  $A55"$ 400 CALL CHAR (103, "OOOOFCIC7EAAD  $57E''$ 410 CALL CHAR (131, "") 420 REM \*\*\*\*\*\*\*\*\*\*\*\*\*\*\*\*\*\*\*\* PLAN ALEATOIR \*\*\*\*\*\*\*\*\*\*\*\*\*\*\*\*\*\*\*\*

430 CALL COLOR(9,1,1)

440 RANDOMIZE

450 FOR I=1 TO 35

460 XX=INT(RND\*8)+14

 $40^{o}$ 1010 CALL GCHAR (X+1, Y, BOB) 1020 IF BOB=100 THEN 1890 ELSE 1 030  $1030$   $X = X + 1$ 1040 CASE=0 1050 GOTO 1440 1060 IF QWE=68 THEN 1070 ELSE 11 1070 IF CASE=1 THEN 1080 ELSE 15 90 1080 CALL GCHAR(X, Y+1, BOB) 1090 IF BOB=100 THEN 1890 1100 Y=Y+1 I110 CASE=0 1120 6070 1590 1130 IF DWE=83 THEN 1140 ELSE 89 1140 IF CASE=1 THEN 1150 ELSE 17 40 1150 CALL GCHAR(X, Y-1, BOB) 1160 IF BOB=100 THEN 1890  $1170 Y = Y - 1$ 1180 CASE=0 1190 60TO 1740 1200 REM **\*\*\*\*\*\*\*\*\*\*\*\*\*\*\*\*\*\*** 

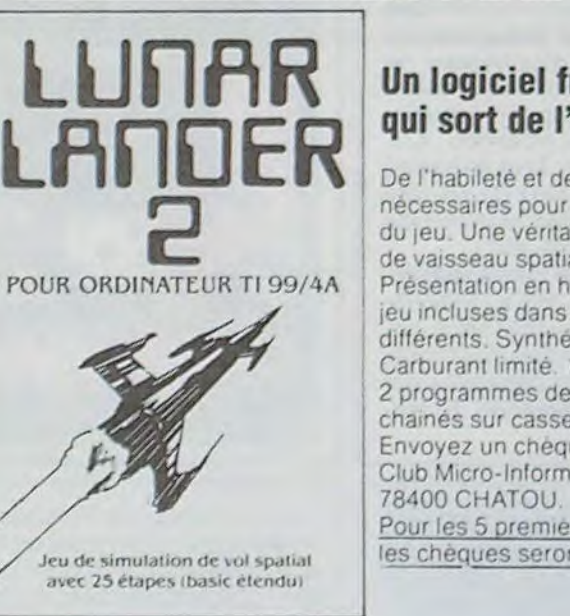

### Un logiciel français pour TI 99 qui sort de l'ordinaire!

1660 CALL GCHAR (X+1, Y, BB)

1680 CALL HCHAR (5, 25, 79)

1690 CALL HCHAR (13, 25, 69)

1700 CALL HCHAR(9, 21, 78)

1710 CALL HCHAR (9,29,83)

VUE DE [S]

1730 REM \*\*\*\*\*\*\*\*\*\*\*\*\*\*\*\*\*\*

1740 CALL GCHAR (X+1.Y-2.B1)

1760 CALL GOHAR (X-1, Y-2, B3)

1770 CALL BCHR(X+1, Y-1, B4)

1790 CALL GCHAR(X-1, Y-1, B6)

1780 CALL GCHAR (X, Y-1, 85)

1800 CALL GCHAR (X+1, Y, 87)

1810 CALL GCHAR (X-1, Y, BB)

1830 CALL HCHAR(5,25,69)

1840 CALL HCHAR(13, 25, 79)

1850 CALL HCHAR(9, 21,83)

1860 CALL HCHAR (9, 29, 78)

1880 REM \*\*\*\*\*\*\*\*\*\*\*\*\*\*\*\*\*

1750 CALL GCHAR(X, Y-2, B2)

 $\bullet$ 

\*\*\*\*\*\*\*\*\*\*\*\*\*\*\*\*\*

 $\bullet$ 

1670 GOSUB 1200

1720 GOTO 2020

1820 GOSUB 1200

1870 GOTO 2020

+ IMPOSSIBILITE

De l'habileté et des réflexes vous seront nécessaires pour franchir les 25 étapes du jeu. Une véritable simulation de conduite. de vaisseau spatial. Présentation en haute résolution. Règles du jeu incluses dans le programme. 5 paysages différents. Synthétiseur vocal optionnel. Carburant limité. 100% non agressif. 2 programmes de 13,5 K en basic étendu chainés sur cassette. Envoyez un chèque de 95 F à Club Micro-Informatique, 72, rue des Landes, Pour les 5 premières demandes. les chèques seront retournés avec le jeu.

2300 CALL VCHAR (B, 23, 144, 3) 2310 RETURN 2320 FOR 1=24 TO 26 2330 CALL VCHAR(B, I, 144, 3) 2340 NEXT I 2350 RETURN 2360 CALL HCHAR (8, 26, 128) 2380 CALL HCHAR(10,26,137) 2390 CALL VCHAR (8, 27, 144, 3) 2400 RETURN 2410 CALL HCHAR (7, 23, 129) 2420 CALL VCHAR (B, 23, 130, 3) 2430 CALL HCHAR(11,23,136) 2440 CALL VCHAR (7, 22, 144, 5) 2450 RETURN 2460 FOR 1=7 TO 11 2470 CALL HCHAR(1,23,144,5) 2480 NEXT I 2490 RETURN 2500 CALL HCHAR (7, 27, 128) 2510 CALL VCHAR (8, 27, 130, 3) 2520 CALL HCHAR(11, 27, 137) 2530 CALL VCHAR (7, 28, 144, 5) 2540 RETURN 2550 CALL HCHAR (6, 22, 129) 2560 CALL VCHAR (7, 22, 130, 5) 2570 CALL HCHAR(12, 22, 136) 2580 RETURN 2590 CALL HCHAR (6, 28, 128, 1) 2600 CALL VCHAR(7, 28, 130, 5)<br>2610 CALL HCHAR(12, 28, 137) 2620 RETURN 2630 REM \*\*\*\*\*\*\*\*\*\*\*\*\*\*\*\*\* · ENERGIE A 2 · CASES \*\*\*\*\*\*\*\*\*\*\*\*\*\*\*\*\* 2640 CALL COLOR(10, 13, 16) 2650 CALL COLOR(11, 13, 2) 2660 CALL CHAR(104, "003E637F415D  $5041"$ 2670 CALL CHAR(112, "637F415D5D41 633E" 2680 CALL HCHAR(9,25,104) 2690 CALL HCHAR(10, 25, 112) 2700 RETURN 2710 REM \*\*\*\*\*\*\*\*\*\*\*\*\*\*\*\*\*\* · ENERGIE A 1 · CASE \*\*\*\*\*\*\*\*\*\*\*\*\*\*\*\*\*\* 720 CALL COLOR(10,13,16) 2730 CALL COLOR(11,13,2) 2740 CALL CHAR(104, "073847BF4F73 "C.7F ") 2750 CALL CHAR(105, "EOICE2FDF2CE **SEEE**<sup>11</sup> P780 CHIL CHAR(106, "7F7F7370707C 7F FIF 2770 CALL CHAR(107, "FEFECEOEDE3E FEFD") 2780 CALL CHAR(112, "4F737C7F7F7F  $7370<sup>n</sup>$ ) 2790 CALL CHAR(113, "F2CE3EFEFEFE CEOE") 2800 CALL CHAR (114, "707C7FBF4F33  $OCO3")$ 2810 CALL CHAR(115, "OESEFEFDF2CT.  $50CO<sup>o</sup>$ 2820 CALL HCHAR(8,25,104)<br>2830 CALL HCHAR(8,26,105) 2840 CALL HCHAR(9,25,106) 2850 CALL HCHAR(9, 26, 107) 2860 CALL HCHAR(10.25.112) 2870 CALL HCHAR(10, 26, 113) 2880 CALL HCHAR(11,25,114)<br>2890 CALL HCHAR(11,26,115) 2900 CALL KEY (4, QWE, ASD) 2910 IF ASD=0 THEN 2900 2920 IF QWE=80 THEN 2930 ELSE 85 2930 CALL CLEAR 2940 CALL SCREEN(S) 2950 OR I=1 TO B 2960 CALL COLOR(1, 16, 1) 2700 NEXT I<br>2980 PRINT "LA CITE VOUS REMERCI VOTRE EFFICACITE." E DE 2990 PRINT "VOUS VENEZ DE SAUVER SON AVENIR ENERGETIQUE. 3000 PRINT :: "UNE AUTRE RESERVE D'ENERGIE EST NEMACEE DANS LE SE CTEUR": INT (RND\*1  $51+1$ 3010 INPUT "ACCEPTEZ VOUS VOTRE NOUVELLEMISSION ENTRER O/N: 3020 IF 1%-"0" THEN 3030<br>3030 CALL HCHAR(1,1,144,768) 304 6010 40 3050 END 3060 REM \*\*\*\*\*\*\*\*\*\*\*\*\*\*\*\*\* \*ROBOT A 2 CASE \*\*\*\*\*\*\*\*\*\*\*\*\*\*\*\*\*\*  $B*$ 3070 CALL COLOR(10, 9, 16) 3080 CALL COLOR(11, 9, 2)<br>3090 CALL CHAR(104, "6C28287CC67C  $10FE$ ") 3100 CALL CHAR(112, "C6D6D6C67C44 44C6") 3110 CALL HCHAR(9,25,104) 3120 CALL HCHAR(10,25,112) 3130 FOR I=1 TO 175 3140 CALL KEY(4,0,A)<br>3150 IF A=0 THEN 3170 3160 IF 0-84 THEN 3190 ELSE 3920

3230 CALL HCHAR(10,25,140) 3240 ERG=ERG-5<br>3250 PTS=PTS+5 3260 CALL GCHAR (X, Y+2, Z1) 3270 IF Z1=101 THEN 3280 ELSE 33 3280 CALL HCHAR(X, Y+2, 32) 3290 6010 740<br>3300 CALL GCHAR(X,Y-2,Z2)<br>3310 IF 22=101 THEN 3320 ELSE 33 40 3320 CALL HCHAR(X, Y-2, 32) 3330 6070 740 3340 CALL GCHAR (X-2, Y, Z3) 3350 IF 23=101 THEN 3360 ELSE 33 BO<sub>1</sub> 3360 CALL HCHAR (X-2, Y, 32) 3370 GOTO 740 3380 CALL GCHARIX+2, Y.Z4) 3390 IF Z4=101 THEN 3400 ELSE 34 TO. 3400 CALL HEHAR (X+2, Y, 32) 3410 GDTD 740 3420 REM \*\*\*\*\*\*\*\*\*\*\*\*\*\*\*\*\*\* \* ROBOT A 1 CASE \* \*\*\*\*\*\*\*\*\*\*\*\*\*\*\*  $......$ 5430 CALL COLOR(10, 9,16) 3440 CALL COLOR(11,9,2)<br>3450 CALL CHAR(104, "1COC0404041F  $7054$ <sup>16</sup>) 3460 CALL CHAR(105, "3830202020FB 0E2A" 3470 CALL CHARITOb, "70131F023EFO  $DZDA<sup>m</sup>$ ) 3480 CALL CHAR (107, "OECBF8407COF EB2B" 3490 CALL CHAR(112, "DSDSF5753417  $101F^{-1}$ 3500 CALL CHAR(113, "ABAINTAE2CEB OBFB" 3510 CALL CHAR(114, "ICIBIBIBIBIB 7878" 3520 CALL CHAR(115, "3818181818181 IEIE")<br>3530 CALL HCHAR(B, 25,104) 3540 CALL MCHAR(8, 26, 105) 3550 CALL HCHAR (9, 25, 106) 3560 CALL HCHAR (9, 26, 107) 3570 CALL HCHAR(10,25,112) 3580 CALL HCHAR(10,26,113) 3590 CALL HCHAR(11,25,114) 3600 CALL HCHAR (11,26,115) 3610 FOR 1=1 TO 100 3620 CALL KEY(4,0,A) 3630 IF A=0 THEN 3650 5640 IF D=84 THEN 3670 ELSE 3920 5650 NEXT I 3660 6010 3920 5670 FOR I=1 TO 10 3680 CALL SOUND (50,-5,0) **3690 NEXT I** 3700 CALL HCHAR(B.25.131.2) 3710 CALL HCHAR(9,25,131,2)<br>3720 CALL HCHAR(10,25,140,2) 3730 CALL HOMAR(11,25.140.2) 3740 EEG=ERG-5

3170 NEXT 1 3180 GOTO 3920

3210 NEXT 1

3190 FOR I=1 TO 10

3200 CALL SOUND (50,-5,0)

3220 CALL HCHAR (9, 25, 131)

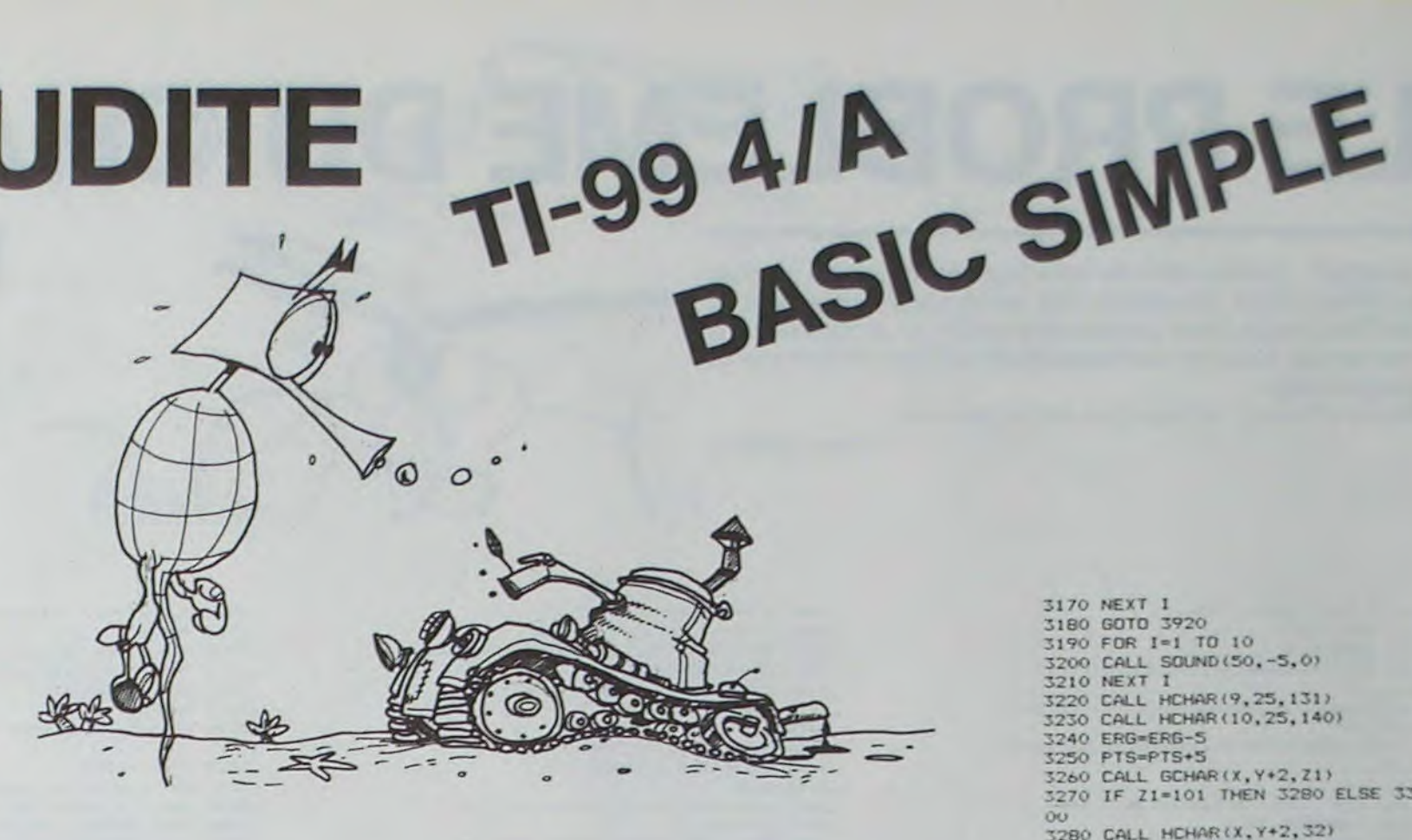

470 YY=1NT (RND\*8) +4 480 CALL HCHAR (XX, YY, 100) 490 NEXT I 500 FOR 1=1 TO 16 510 XX=INT(RND+9)+13 520 YY=INT(RND\*9)+3 530 CALL HCHAR(XX, YY, 101) 540 NEXT I 550 A=INT(RND\*4) +18 560 B=INT (RND\*4) +8 570 CALL HCHAR (A, B, 102) 580 CALL HCHAR (A, B+1, 32) 590 CALL HCHAR(A, B-1, 32) 600 CALL HCHAR(12, 2, 100, 11)<br>610 CALL HCHAR(22, 2, 100, 10)<br>620 CALL VCHAR(13, 2, 100, 10) 630 CALL VCHAR(13, 12, 100, 10) 640 GOSUB 1200  $650$  X=13  $660$   $Y = 4$ 670 ERG=81 680 PTS=0 690 NB=0 700 GOSUB 1590 710 REM \*\*\*\*\*\*\*\*\*\*\*\*\*\*\*\*\*\*\*\* 720 REM \* PROG. PRINCIPAL \* 730 REM \*\*\*\*\*\*\*\*\*\*\*\*\*\*\*\*\*\*\* 740 ERG=ERG-1 750 FOR I=1 TO LEN(STR&(ERG)) 760 CALL HCHAR (2, I+5, ASC (SEG\$ (ST R\$(ERG), I, 1)))<br>770 NEXT I 780 FOR I=1 TO LEN(STR\$(PTS)) 790 CALL HCHAR (2, I+13, ASC (SEG\$ (S) TR\$(PTS), [, 1))) BOO NEXT I 810 IF ERG=10 THEN 3920 820 CALL KEY (4, QWE, ASD) B30 CALL HCHAR(X,Y,103) B40 IF ASD=0 THEN 820 850 IF QWE=82 THEN 890<br>860 IF QWE=67 THEN 1920 B70 IF OWE=65 THEN 880 ELSE 820 880 CASE=1 890 CALL KEY (4, QWE, ASD) 900 CALL HCHAR(X, Y, 32) 910 IF ASD=0 THEN 890 920 IF OWE=69 THEN 930 ELSE 990 930 IF CASE=1 THEN 940 ELSE 1290 940 CALL GCHAR(X-1, Y, BOB) 950 IF BOB=100 THEN 1890 ELSE 96  $960 x = -1$ 970 CASE=0 980 60TO 1290 990 IF OWE-88 THEN 1000 ELSE 106

EFFACEMENT 1220 CALL VCHAR(6, I, 131, 7) 1230 NEXT I 1240 FOR 1=10 TO 12 1250 CALL HCHAR(1, 22, 140, 7) 1260 NEXT I 1270 RETURN 1280 REM \*\*\*\*\*\*\*\*\*\*\*\*\*\*\*\*\*\* VUE DE (E) \*\*\*\*\*\*\*\*\*\*\*\*\*\*\*\*\* 1290 CALL GCHAR(X-2, Y-1, B1) 1300 CALL GCHAR(X-2, Y, B2) 1310 CALL GCHAR (X-2, X+1, B3) 1320 CALL GCHAR (X-1, Y-1, B4) 1330 CALL GCHAR (X-1, Y, B5)<br>1340 CALL GCHAR (X-1, Y+1, B6) 1350 CALL BCHAR(X, Y-1, B7)<br>1360 CALL BCHAR(X, Y+1, B8) 1370 GOSUB 1200 1380 CALL HCHAR(5,25,78)<br>1390 CALL HCHAR(13,25,83) 1400 CALL HCHAR(9,21,69) 1410 CALL HCHAR(9,29,79) 1420 GOTO 2020 1430 REM \*\*\*\*\*\*\*\*\*\*\*\*\*\*\*\*\*  $\cdot$ VUE DE [X]  $\bullet$ \*\*\*\*\*\*\*\*\*\*\*\*\*\*\*\*\* 1440 CALL GCHAR(X+2, Y+1, B1) 1450 CALL GCHAR (X+2, Y, B2) 1460 CALL GCHAR (X+2, Y-1, B3) 1470 CALL GCHAR (X+1, Y+1, B4) 1480 CALL GCHAR(X+1, Y, B5) 1490 CALL GCHAR(X+1, Y-1, B6)<br>1500 CALL GCHAR(X, Y+1, B7) 1510 CALL GCHAR(X, Y-1, BB) 1520 GOSUB 1200 1530 CALL HCHAR(5,25,83)<br>1540 CALL HCHAR(13,25,78)<br>1550 CALL HCHAR(9,21,79) 1560 CALL HCHAR (9, 29, 69) 1570 GOTO 2020 1580 REM \*\*\*\*\*\*\*\*\*\*\*\*\*\*\*\*\* - 40 VUE'DE [D]  $$ 1590 CALL' GCHAR (X-1, Y+2, B1) 1600 CALL GCHAR (X, Y+2, B2)<br>1610 CALL GCHAR (X+1, Y+2, B3) 1620 CALL GCHAR (X-1, Y+1, B4)<br>1630 CALL GCHAR (X, Y+1, B5)<br>1640 CALL GCHAR (X+1, Y+1, B6)

1650 CALL GCHAR (X-1, Y, B7)

\*\*\*\*\*\*\*\*\*\*\*\*\*\*\*\*\* 1890 CALL SOUND (500,-5,0) 1900 GOTO 740 1910 REM \*\*\*\*\*\*\*\*\*\*\*\*\*\*\*\*\*\*  $\mathcal{A}$ \* VUE DU FLAN 1920 NB=NB+1 1930 IF NB>3 THEN 1890<br>1940 CALL COLOR(9,9,1)<br>1950 FOR 1=1 TO 700 1960 NEXT I 1970 CALL COLOR(9,1,1) 1980 GOTO 740 1780 8010 740<br>1990 REM \*\*\*\*\*\*\*\*\*\*\*\*\*\*\*\*\*\*\*\* 2010 REM \*\*\*\*\*\*\*\*\*\*\*\*\*\*\*\*\*\*\* 2020 IF B1=100 THEN 2030 ELSE 20 40 2030 GOSUB 2270 -2040 IF B3=100 THEN 2050 ELSE 20 60 2050 GOSUB 2360 2060 IF B2=100 THEN 2070 ELSE 20 80 2070 GOSUB 2320 2080 IF B2=102 THEN 2090 ELSE 21  $00$ 2090 GOSUB 2640 2100 IF B2=101 THEN 2110 ELSE 21 20 2110 GOSUB 3060 2120 IF B4=100 THEN 2130 ELSE 21 40 2130 GOSUB 2410 2140 IF B6=100 THEN 2150 ELSE 21 60 2150 GOSUB 2500 2160 IF B5=100 THEN 2170 ELSE 21 80 2170 GOSUB 2460 2180 IF B7=100 THEN 2190 ELSE 22  $00$ 2190 GOSUB 2550 2200 IF BB=100 THEN 2210 ELSE 22 2210 GOSUB 2590 2220 IF B5=101 THEN 2230 ELSE 22 40 2230 GOSUB 3430 2240 IF B5=102 THEN 2250 ELSE 22 60<br>2250 GOSUB 2720 2260 GOTO 740 2270 CALL HCHAR (8, 24, 129) 2280 CALL HCHAR (9, 24, 130) 2290 CALL HCHAR(10, 24, 136)

3780 CALL HCHAR(X, Y+1, 32) 3790 GOTO 740 3800 CALL GCHAR (X, Y-1, Z2) 3810 IF 22=101 THEN 3820 ELSE 38 3820 CALL HCHGR(X, Y-1, 32) 3830 GOTO 740 3840 CALL GCHAR(X+1.Y,Z3) 3850 IF Z3=101 THEN 3860 ELSE 38 BO<sup>1</sup> 3860 CALL HCHAR(X+1, Y, 32) 3870 GOTO 740 3880 CALL GCHAR(X-1.Y.Z4) 3890 IF Z4=101 THEN 3900 ELSE 39  $10<sup>°</sup>$ 3900 CALL HCHAR(X-1.Y.32) 3910 GOTO 740 3920 REM \*\*\*\*\*\*\*\*\*\*\*\*\*\*\*\*\*  $\mathbf{R}$  $\mathcal{A}$ FERDU!  $\bullet$ 3930 FOR 1=5 TO 16<br>3940 CALL SCREEN(1)<br>3950 CALL SOUND(10,110,0) 3960 NEXT I 3970 CALL CLEAR<br>3980 CALL COLOR(3,2,1) 3990 CALL COLOR(4.2.1) 4000 FRINT "VOTRE UNIVERS INTERI EUR EST DETRIUT." 4010 PRINT "POUR NE PAS AVOIR RE<br>USSI VOTRE MISSION, VOUS SERE Z DEPROGRAMME. 4020 PRINT "LA PUNITION SUPREME VOUS ATTEND."<br>4030 PRINT :: "LA CITE VOUS DEFRE<br>LA POSSIBILITE DE SAUVER<br>VOS CIRCUITS: " 4040 PRINT "UNE RESERVE DE BIERG OL 350 EST DETECTEE DANS LE SEC TEUR": INT (RND\*15  $2 + 1$ 4050 PRINT "CETTE MISSION SI VOU L'ACCEPTEZ DEVRA ETRE TE NUE SECRETE."<br>4060 INPUT "ENTREZ D/N.":REPE<br>4070 IF REP1="0" THEN 3030 40BO IF REPS "N" THEN 4060 ELSE 4090 4090 END

3750 PTS=PTS+5

1760 CALL GCHAR (X, Y+1, Z1)

3770 IF ZI=101 THEN 3780 ELSE 38

### **DEUX SUPER-CONCOURS PERMANENTS**

### 10000 francs de prix au MEILLEUR LOGICIEL du MOIS et un VOYAGE EN CALIFORNIE au meilleur logiciel du TRIMESTRE.

### Un concours de plus!

Rien de bien original dans cette nous envoyer vos programmes formule, pourtant nous essayons de faire quelque chose de différent : nous organisons un concours permanent tous les mois et tous les trimestres! Et avec des prix dignes des programmes que vous allez nous envoyer!

De plus, ce seront les lecteurs eux-mêmes qui voteront pour leurs programmes préférés sur ART. 1 HEBDOGICIEL organise la grille récapitulative men- de façon mensuelle et trimessuelle.

bitraire, HEBDOGICIEL n'inter- ciel du mois et du trimestre. programmes qui devront être tout auteur de logiciel quelque ORIGINAUX et FRANCAIS. Si soit le matériel sur lequel il est à fait au point, un de nos spéproposer à nouveau.

Pour participer, il vous suffit de mande par la redaction de notre ve le droit d'interrompre à tout accompagnés du bon de participation ainsi que toutes les explications nécessaires à l'utilisation de ce programme. Vous pouvez obtenir gratuitement des bons de participation en écrivant au Journal. Bonne chance!

### Réglement

trielle un concours doté de prix Pas de Jury, pas de décision ar- récompensant le meilleur logivenant que dans le choix des ART. 2: Ce concours est ouvert à votre programme n'est pas tout réalisé. L'envoi d'un logiciel en K7 ou disquette accompagné cialistes vous dira comment d'un bon de participation dél'améliorer pour pouvoir nous le coupé dans HEBDOGICIEL ou tre, 1, rue des Halles 75001 Paris.

journal constitue l'acte de candidature.

ART. 3 La rédaction d'HEBDO-GICIEL se réserve le droit de sélectionner sur la base de la qualité et de l'originalité les logiciels qui sont publiés dans le journal

ART. 4 Ce sont les lecteurs qui, par leur vote, déterminent les meilleurs logiciels mensuel et trimestriel

ART. 5. Le prix alloué pour le concours mensuel sera remis au plus tard un mois après la clôture du concours mensuel

ART. 6: Le prix alloué pour le concours trimestriel sera remis au plus tard un mois après la clôture du concours trimestriel. ART. 7: Le présent réglement a été déposé chez Maître Jaunaenvoyé gratuitement sur de- ART. 8 HEBDOGICIEL se réser-

moment le présent concours en en avisant les lecteurs un mois avant

cours entraîne l'acceptation par les concurrents du présent réglement.

ART 9: La participation au con-

HEBDOGICIEL: 27, rue du Gal **FOY - 75008 PARIS** 

Sera déclaré gagnant le programme qui aura obtenu le plus fort pourcentage de vote par rapport à la totalité des programmes reçus pour un même ordinateur. Ainsi, pas de favoritisme pour

les ordinateurs plus puissants ou très diffusés.

### **BON DE PARTICIPATION**

Nom

Prénom Age Profession Adresse Nº téléphone Nom du programme Nom du matériel utilisé

déclare être l'auteur de ce programme qui n'est ni une imitation ni une copie d'un programme existant. Ce programme reste ma propriété et j'autorise HEBDOGICIEL à le publier. La rémunération pour les pages publiées sera de 1000 francs par page (un programme n'occupant pas une page entière sera rémunéré au prorata de la surface occupée)

Signature obligatoire (signature des parents pour les mineurs).

Le programme doit être expédié sur support magnétique (cassette ou disquette) accompagné d'un descriptif détaillé du matériel utilisé, d'une notice d'utilisation du programme. Les supports des programmes publiés sont conservés, n'oubliez donc pas d'en faire une copie.

### RECOMMANDATIONS AUX LEC-TEURS QUI SOUHAITENT FAIRE PUBLIER UN PROGRAMME :

**CEnvoyez vos supports, mode** d'emploi, listings et bon de participation dans une même enveloppe.

Vous pouvez nous envoyer plusieurs programmes sur un même support en l'indiquant sur votre Bon de Participation.

N'oubliez pas et ceci est très important, d'inscrire sur vos supports votre nom, le nom du programme et le matériel utilisé.

Notez dans les premières lignes de votre programme, sous forme de REM, votre nom, le nom du programme et le matériel auquel il est destiné. Nous pourrons ainsi reperer facilement les listings, une fois sortis de l'imprimante.

· Dupliquez plusieurs fois sur la cassette et à des niveaux d'enregistrement différents votre programme. Nous aurons plus de chance d'arriver à le charger si les magnétophones ne sont pas tout à fait compatibles.

**En ce qui concerne les bons de** participation, mettez votre adresse complète et votre numéro de téléphone (si vous en avez un).

● Pour tout envoi tel que "petites annonces", "abonnement" et "programmes" spécifiez sur vos enveloppes l'objet de votre courrier.

Ne nous envoyez plus d'enveloppes timbrées, mettez simplement les timbres joints à votre envoi.

· Expliquez les particularités de votre ordinateur et le moyen d'adapter votre programme à d'autres ordinateurs.

· Vu le nombre important de programmes similaires que nous recevons, évitez de nous envoyez les jeux suivants : BIORYTHMES. MASTERMIND, PENDU, TOUR DE HANOI, CALENDRIER, BATAILLE NAVALE, POKER, JACKPOT,<br>BOWLING, BLACK JACK, LABY-RINTHE, MEMORY, SIMON, 421, OTHELLO, SOLITAIRE, LOTO.

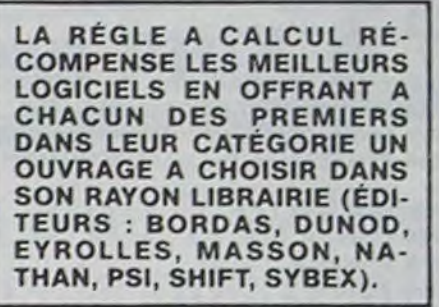

SQUIRELLE RÉCOMPENSE LE<br>MEILLEUR LOGICIEL DU MOIS **PAR 2 CASSETTES A CHOISIR DANS SA LOGITHÉQUE.** 

Ò

**DDI OFFRE CINQ CASSETTES** DATA OR VIERGES AU MEIL-LEUR PROGRAMME DE CHA-QUE CATEGORIE.

LOGI'STICK OFFRE UNE GAM-ME COMPLETE DE SES CAS-SETTES DE JEUX POUR LE MEILLEUR LOGICIEL DU MOIS FX 702 P ET POUR LE MEILLEUR LOGICIEL PC 1500 IL OFFRE EGALEMENT UN "CALC" ET UN "GRAPHE" POUR LE MEILLEUR PROGRAMME CANON.

Les éditions du CAGIRE offrent au meilleur logiciel du mois sur HP 41, leur livre "autour de la boucle" de Janick TAILLANDIER.

# LE YETI ATTAQUE

On vous l'avait pourtant dit qu'il ne fallait pas aller dans cette montagne pour chercher le YETI... Ah, c'est malin... maintenant, vous l'avez trouvé...

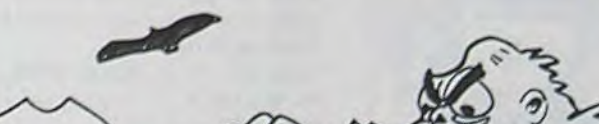

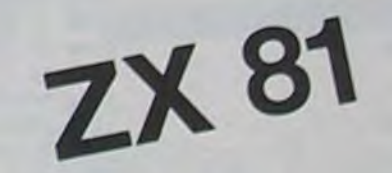

... et rendu furieux...

 $^{10}_{15}$ 

 $rac{EZ}{EUX}$ 

Depuis deux jours, il vous pouchasse et vous bombarde avec tout ce qui lui tombe sous la main : rochers, maisons, arbres... Tout y passe...

Et à chaque fois vous devez vous sauver puis escalader ou dégager les projectiles. Attention, un rocher peut empêcher de reculer.

Mefiez-vous des arbres que YETI lance comme des flèches...

**Gilbert BOUDOT** 

Ö

4 REH . IT START A COMPLAN REM BERBERGHAMMEN PRINT **A DESCRIPTION OF REAL PROPERTY** S PRINT 188 CLS ONOT PI<br>
128 PRINT "DANS QUEL ETAT STE<br>
5-UOUS POUR "TRAVERSER LA PASSE<br>
20005 POUR "TRAVERSER LA PASSE<br>
148 LE 2014 18 LINEYS OR CODE NS.33<br>
158 PRINT -0 10<br>
158 PRINT -0 10<br>
158 PRINT -0 10<br>
169 PRINT RT -0 10<br>
2 30 PRINT<br>PAS ALLER DÁNS CETTE HONTAGNE PO EUX. ROODE...<br>
40 PRINT<br>
140 PRINT<br>
50 PRINT<br>
140 PRINT<br>
50 PRINT<br>
140 PRINT<br>
50 PRINT<br>
160 PRINT<br>
160 PRINT<br>
160 PRINT PRODUCE PUIS ESCALARE<br>
50 PRINT PRODUCE PUIS ESCALARE<br>
2010 DECARGER PROJECTILES.<br>
2010 PRINT PRODUCE PRE PRE<br>
78 IF INKEYS."" THEN GOTO 78<br>
78 CL.S. THETIEZ-UOUS DES PREE<br>
ES QUE TANT "HETIEZ-UOUS DES PREE<br>
HES. OUE TANT LANCE COMME DES PLEC<br>
E CETTE PASSERELLEA FRANCHIR, MA<br>
IS UOUS ETES." 350 PRINT THE 11, NIVEAU "; NS 365 SLOU<br>370 FOR I=5 TO 26<br>380 PRINT AT 12.1;"="<br>390 NEXT HINDON COMMON TILELE

m W  $\circ$  $\varnothing$  $\circ$  $\circ$  $\circ$ 4400 **KIEFEE**  $T$  is the set of  $T$  $Z$ ; " TAB Z; " FRAME AT C. 2  $A^T$ <sup>2</sup> 490 ; TAB Z;" XX-PEEK 16396+256+PEEK XD = (PLEK XX = 0)<br>
20 = (PLEK XX = 0)<br>
30 = (PLEK (XX = 3) = 0)<br>
20 = (PLEK (XX = 3) = 0)<br>
23 = (PLEK (XX + 33) = 20)<br>
23 = (PLEK (XX + 33) = 20)

690 LET K=K+N/3\*(1+X0+(00+05)))<br>(INKEY\$="8")-N/2\*xG:(1+0G+05))(1<br>"XEY\$="8")-N/2\*xG:(1+0G+05))(1<br>"20 FOR I=1 TO 3<br>710 FOR I=1 TO 3<br>720 PRINT AT 11,INT (K+.5);A\$(I 730 NEXT I<br>
830 NEXT I<br>
810 IF K > 22 THEN GOTO 980<br>
830 IF K > x - 1 AND K (=X+1 THEN G<br>
840 FAST I=1 TO 3<br>
860 FAST I=1 TO 3<br>
860 SLOU<br>
860 SLOU<br>
860 SLOU<br>
860 REXT I<br>
860 REXT I<br>
860 PRINT AT 3<br>
960 REXT I<br>
960 REXT I<br>  $738$ <br>  $800$ <br>  $810$ <br>  $030$ <br>  $070$ <br>  $040$ 915 PRINT AT 20.3. EXTREMENT Sis PRINT at 20.3; We during the countries of the countries of the countries of the countries of the countries of the countries of the countries of the countries of the countries of the countries of the countries of the co **SOLUTION DE L'HIPPORÉBUS :** 10 FOR I=1 TO B 20 READ X 30 PRINT CHR\$(X); 40 NEXT I **SO END** 60 DATA 68, 69, 67, 73,  $77,65,76,69$ 

# **SCRABBLE**

Jouez au SCRABBLE entre amis... Vous n'avez plus besoin que de votre dictionnaire, le programme s'occupe du reste ! Mode d'emploi dans le programme.

### $\ddot{\mathbf{o}}$  $\circ$  $\circ$  $\circ$  $\circ$  $\circ$  $\ddot{\mathbf{c}}$  $00 \vee 81$ NXHQHIF  $7/1111$

**Bruno HENRY** 

**MZ80** 

95 REM 180 PRINT "0" \*\*\*\*\*\*\*\*\*\*\*\*\*\*\*\*\*\*\* IIB PRINT  $x<sup>n</sup>$  $\star$ 120 PRINT SCRABBLE  $\pmb{\times}^m$ 130 PRINT "  $\ddot{x}$ 140 PRINT \* \*\*\*\*\*\*\*\*\*\*\*\*\*\*\*\*\*\*\*\* 150 PRINT " 160 GOSUB 7500 170 REM 200 REMANDRESSARARRADESSERBRESSERBER PARTIE 210 REMANARABARARARARARARARARARARA 230 GOSU8 8000 248 FOR KK=1 TO NJ 250 A4=A4(KK) : 24=24(KK) : X4=X4(KK) 260 CURSOR 29, 16 : PRINT "TOUR de :" 270 CURSOR 32, 18 : PRINT " 280 CURSOR 32, 18 : PRINT N&(KK) 298 CURSOR 32, 19 : PRINT "E3E3E3E3E3E3E  $3<sup>2</sup>$ 300 GOSUB 1500 318 CURSOR 00, 20 : PRINT " 320 CURSOR 15, 19 : PRINT "CID8080808080 8D8D8D8D5" 330 CURSOR 15,20 : PRINT "C1 **D5** 340 CURSOR 15,21 : PRINT "CIC2C2C2C2C2C 202020205" 350 CURSOR 17,20 : PRINT X4 360 CURSOR 0,23 : PRINT " 378 CURSOR 0,23 : INPUT " SOLUTION :";  $24$ 380 IF 2\*="." GOSUB 2000 390 IF 24="|" GOTO 310 400 IF 24="00" THEN 24="" :GOSUB 1000 : GOTO 700 418 GOSUB 1888 420 PRINT : IF G-0 GOTO 310 430 CURSOR 0,23 : PRINT " LIGNE et COL **ONNE:** 440 CURSOR 20,23 : INPUT LI\* 458 LI=UAL(LI\$) 460 IF (LI(1)+(LI)15) GOTO 540 470 CURSOR 26,23 : INPUT CO\$ 480 CO=UAL(CO\*) 490 IF (CO(1)+(CO)15) GOTO 540 500 IF LEN(2\*)) 1 GOTO 550 510 GOSUB 2000 520 IF TH=0 GOTO 540 530 GOTO 660 540 GOSUB 6500 : GOTO 430 550 CURSOR 00, 23 : PRINT " H ou U ? 560 FOR I=1 TO 200 : NEXT I 570 GET HUS : IF HUS="" GOTO 570 580 CURSOR 00, 23 : PRINT " 590 IF HU\$()"H" . GOTO 620 600 IF CO+LEN(24))16 GOTO 650 618 GOSUB 2500 : GOTO 660 630 IF LI+LEN(2#))16 GOTO 650 648 GOSUB 4000 : GOTO 660 650 GOSUB 6500 : GOTO 310 660 CURSOR 0,23 : PRINT TM;" Points 670 IF HUS-"U" **GOSUB 5200** 680 IF HUSSING **GOSUB 3700** 690 IF JES - "N" GOTO 310 700 TECKKSWIFCKKSTTM 310 CURSOR 22, 3+3XKK , PRINT TECKK) 720 AS(KK)=As : 26(KK)=24 : X4(KK)=X\$ 730 IF (P4=STRING4(")", 102))\*(A4="") GO 9882 07 740 NEXT KK 750 GOTO 248 **760 REM COD** REMARKOWSERS ENAMELERS AND APPROVED CONTROLE DES LETTRES 1010 REMORANNAMARRANDARDNADOSUNGE 1020 L=LEN(24) 2400 Ada \$10.1 1845 IF 24=" GOTO 1128 1050 FOR 1-1 TO L 1868 LA-LENLAST 1078 B4=NID#(24,1,1) DBO FOR JAI TO LA 1090 IF 84=h1D4(A4, J. 11 GOTO 1140 TIDD NEXT J 1110 G-0 1128 GOSUB 6588 1130 GOTO 1170 IT40 AS=LEFTS(AS, J-1)+RIGHTS(AS, LA-J) 1150 NEXT 1 1160 G>1 1170 CURSOR 17,20 : PRINT 1175 CURSOR 17,20 : PRINT AS 1180 CURSOR 5,20 : PRINT 21 **1190 RETURN** 1200 REM 1500 REMARKARANANANALSAAARRANANANAA TIRAGE JES LETTRES 1510 REMINISHERHAND AND AND AND AND AND AND 1520 X4=A4 : U4="" : N=LEN(2#) 1525 IF Z#will GDTD 1728

1530 IF NOCL THEN NOCL 1540 IF CL>12 GOTO 1640  $1550 P = 102$ 1560 FOR 1=1 TO N 1570 IF MID\*(P\*, P, 1)="0" GOTO 1600 1580 P=P-1 : IF P=0 GOTO 1200 1590 6010 1570 1600 U4=U4+NID4(L4, P, 1) 1610 PS=LEFT#(P\*, P-1)+"+"+RIGHT\*(P\*, 102  $-PJ$ 1620 NEXT I 1630 6010 1200 1640 FOR 1=1 TO N 1658 P=INT(102\*RND(1))+1 1660 IF MID#(P4, P, 1)="1" GOTO 1650 1670 U4-U4+NID\*(L4, P, 1) 1680 P#=LEFT\*(P\*, P-1)+"1"+RIGHT\*(P\*, 102  $-P$ 1698 NEXT J 1700 CL=CL-N 1710 x \*\*\*\*\*\*\*\* 1720 RETURN 1730 REM 2000 REMANDRAPPRAPPRAPPRAPPRAPPRAPP COMPTAGE 1 LETTRE 2010 REMODODOPPROGRAMMAREARANDERUM 2020 TH=0 : TU=0 : TH=0  $2030$  XL=1 : XM=1 2040 IF S(LI, CO)>63 THEN RETURN 2050 IF S(LI, CO)=2 THEN XL=2 2060 IF S(LI, CO)=3 THEN XL=3 2070 IF S(LI, CO)=12 THEN XM=2 2080 IF S(LI, CO)=13 THEN XN=3 2090 PL=UL(ASC(2\$)-63) 2100 HUS="H" 2110 GOSUB 5500  $2120 C1 = CO + 1$ 2130 GOSUB 6000 2140 HU\$="U" 2150 GOSUB 5500  $2160$  LI=LI+1 2170 GOSUB 6000 2180 IF THITU THEN TU=TU\*XM 2198 IF THOTU THEN TH-THERM 2200 IF (TH=0)+(TU=0) 00TO 2220  $2210$ . TH=TH+PL 2220 TM=TH+TU+PL\*XL\*XM 2230 RETURN 2240 REM 2500 REMONDONANDRESSERATIONSSERATIO COMPTAGE HORIZONTAL 2510 REMONDO AND BROAD AND AND AND ARDER CJ=13 : B=NT : S=HT : TH=8 2528 2530 GOSUB 5500  $2540 C1 = CO - 1$ 2550 FOR W=1 TO L 2560  $CI = CI + 1$  : XL=1 2520 IF S(LI, C) 3 <64 GOTO 2600 2580 TH=TH+UL(S(LI,C1)-63) 2590 GOTO 2560 2600 IF S(LI, CI)-13 THEN XM-3 2610 IF S(LI, CI)=12 THEN XM=2 2620 IF S(LI, CI)=3 THEN XL=3 2630 IF S(LI,C))=2 THEN XL=2 2648 TH=TH+UL(ASCL,1104(24,W, 113-63)\*XL 2650 NEXT U 2660 GOSUB 6000  $2678 C1 = CO - 1$ 2680 FOR ANI TO L 2698 CI=Ci+1 2700 IF SLL1, C13>63 GOTO 7C90. 27.0 GOSUB 3000 2720 1F TU=0 GOTO 2,89 2730 IF TH=>TU GOTO 2220 2748 IF SCLI, CI3-18477 GOTO 2778 2250 TM=TM+(TU+PL)\*(XM-1)  $2760$   $Y1 = 1$ 2220 TH=TH+TU+PL 2780 NEXT W  $2798$   $m=7m+7m+1m$ 2800 IF L=7 THEN TH=TH+50 2810 RETURN 2828 REM 3000 REMENSSAMMAND MENSIONS AND ANNIES HORIZON ALE POUR CROISEMENT 3010 REMONDONANDONONINANDONONINANDONA 3020 XL=1 : TU=0 : PL=0 9838 IF LI=1 GOTO 3888 3040 FOR LI=LI-1 TO 1 STEP -1 3050 IF S(L1,C1)(64 GOTO 3080 3060 TU=TU+UL(S(L1,C1)-63) 3070 NEXT L1 3080 IF LI\*15 GOTO 3130 3090 FOR LI=LI+1 TO IS 3100 JF S(L1, C1) <64 GOTO 3130 3110 TU=TU+UL(S(L), C13-63) 3120 NEXT LI 3138 PL=UL(ASC(n)p\*(2\*,W,1))-63) 3148 RETURN 3150 REM 3500 REMONDAND UNKNOAPAARDEN PRODUCED MACONNERIE HORIZONTALE 3510 REMONDONARDORDORDORDORDORDORDO  $3520 21 = CD - 1$ 3530 FOR W=1 TO L

3540 CI=CI+1 3550 IF S(LI, C1) >45 GOTO 3540 3560 S(LI, CI)=ASC(MID\*(2\*, W, 1)) 3588 NEXT U 3590 RETURN 3699 REM 3700 REM=============================== IMPRESSION HORIZONTALE SIMPLE 3710 REMARRANARRANARRANARRANARRARA 3720 C1≈C0-1 3730 FOR W-1 TO L 3748 C1=C1+1 3750 IF S(LI, C1) >45 GOTO 3740 3760 CURSOR C1+3, LI+2 : PRINT MID#(24,W  $, 1)$ 3778 NEXT H 3780 CURSOR 15,23 : PRINT "Est ce que c a va ? " 3790 GET JE# : IF JE#\*"" GOTO 3790 3800 IF JE#()"N" GOSUB 3500 -GOTO 3900 3810 CURSOR 4, LI+2 3820 FOR CO=1 TO 15 3830 IF S(LI, CO)=13 THEN PRINT "\*"; : G 010 3898 3840 IF S(LI, CO)=12 THEN PRINT "+"; : G **OTO 3890** 3850 IF S(LI, CO) = 1 THEN PRINT ""; : G 010 3890 3860 IF S(LI, CO)=2 THEN PRINT "."; : G 010 3890 3870 IF S(LI, CO)=3 THEN PRINT ","; : G 010 3890 3888 PRINT CHR#(S(LI,CO)); 3890 NEXT CO 3900 RETURN 3910 REM 4000 REM=============================== COMPTAGE VERTICAL 4010 REMARRAMERARAMERARERRAMERAMERA 4020 XMa) : TU=0 : TM=0 : LI=LI 4830 GOSUB 5500 4040 LI=LI-1 4050 FOR W=1 TO L 4060 LI=LI+1 : XL=1 4020 IF S(L), CO) (64 GOTO 4100 4080 TU=TU+UL(S(L1,CO)-63) 4090 GUTO 4060 4180 IF S(L1, CO) \*13 THEN XM=3 4110 IF S(L1, CJ)=12 THEN X1=2 4120 IF S(L1, CO)=3 THEN XL=3 4,30 IF S(L), CO)=2 THEN XI =2 4140 TU=TU-UL (ASC(MID\*(2\*,W,1))-63)\*XL 4150 NEXT H 4160 IF LIKIS GOSUB 6000  $4120$  Li=Li-1 4180 FOR W=1 TO L  $4190$  LI=LI+1 4200 IF S(L1, CO) 63 GOTO 4190 4210 GOSUB 4500 4220 IF TH=8 60T0 4280 4230 IF TU=>TH GOTO 4220 4240 IF S(L), CO)-10<An GOTO 4270 4250 TM=TM+(TH+PL)\*(XM-1)  $4260$   $\times$  M=1 4220 TH=TH+TH+PL 4288 NEXT W 4290 TM=TM+TUAXM 4300 IF L=7 THEN TM=1/1+50 4310 RETURN 4328 RFM 4500 REMANDREDRERWREDRERRERRERRER VERTICALE POUR CROISEMENT 4510 REMANARARRANANDRESSARRANDARER 4528 X = 1 : TH=8 : PL=8 4530 If CJ=1 GOTO 4580 4540 FOR CI=CO-1 TO 1 STEP -1 4550 IF S(L1, C1) (64 GOTO 4580 4560 TH=TH+UL(S(L1,C1)-63) 4578 NEXT CI 4588 IF CO=15 GOTO 4630 4590 FOR CI=CO+1 TO 15 4600 IF S(L), C) >(64 GOTO 4630 4610 TH=TH+UL(S(L),C))-63) 4620 NEXT C1 4630 T3=UL(ASC(MID4(24, W, 1))-63) 4648 RETURN 4650 REM 5000 REMARARRAPAPAPAPAPAPAPAPAPAPAPAPAPA MACONNERIE VERTICALE 5010 REMOSSERRANANADURARDENSERRANDE 5020 LI=LI-1 5030 FOR W=1 TO L 5040 LI=LI+1 5050 IF S(L1, CO))45 GOTO 5040 5060 S(L1, CO)=ASC(MID\$(2\$,W, 1)) **5080 NEXT W** 5090 RETURN **5100 REM** IMPRESSION VERTICALE SIMPLE 5210 RENNANARRANNASDRARRARRASSERRAR  $5220$  LI=LI-1 5230 FOR W=1 TO L  $5240$  LimLi+1 5250 IF S(L), COJ>45 GOTO 5240<br>5260 CLRSOR CO+3,LI+2 : PRINT MID\*(2\*,W

 $, 13$ 5270 NEXT W 5280 CURSOR 15,23 : PRINT "Est ce que c  $a$  va  $7$   $\degree$ 5298 GET JES : IF JES ... GOTO 5298 5300 IF JES()"N" GOSUB 5000 :GOTO 5400 5310 FOR LI=1 TO 15 5320 CURSOR CO+3,LI+2 5330 IF S(L], CO)=13 THEN PRINT "#"; : G 010 5390 5340 IF S(L], CO)=12 THEN PRINT "+"; : G 010 5390 5350 IF S(LI, CO)\*1 THEN PRINT ""; : G 010 5398 5360 IF S(LI, CO)=2 THEN PRINT "."; : G 010 5390 5370 IF S(LI, CO)=3 THEN PRINT ","; ! G **OTO 5390** 5380 PRINT CHR\*(S(L1,CO)); 5390 NEXT LI 5400 RETURN 5410 REM 5500 REMANDONDAMANDADADADADADADADADADA RECUPERATION I' PLACE 5510 REMANNAPARAPARAPARAPARAPARAPARA 5528  $C1 = C2 : L1 = L1$ 5530 IF MUS="H" GOTO 5590 THEN RETURN  $5540$  If  $L = 1$ 5550 IF S(L1-1, CO) (63 THEN RETURN 5560 TU=TU+UL(S(L)-1,C0)-63)  $5578$  LI=LI-1 5580 GOTO 5540 5598 IF CI=1 THEN RETURN 5600 IF S(LI, CI-I) (64 THEN RETURN 5610 TH=TH+UL(S(LI,CI-1)-63)  $5628$   $C1 = C1 - 1$ 5630 GOTO 5590 **5640 REM** 6000 REMEARDONDERS PROFILERED AND AND ALLEEN RECUPERATION DERNIERE PLACE 6010 REMANARAMANARAMANARAMANARA 6020 IF HUS="H" GOTO 6080 6030 LI=LI+1 6040 IF LI>15 THEN RETURN 6050 IF S(L1, CO) (63 THEN RETURN 6060 TU=TU+UL(S(L),C0)-63) 6070 GOTO 6030 6080 CI=CI+1 6090 IF CI>15 THEN RETURN 6100 IF S(LI, CI) (63 THEN RETURN 6110 TH=TH+UL(S(LI,C1)-63) 6120 GOTO 6080 6130 REN 6500 REN================================ CAS D'ERREUR 6510 REMONDON-RESERVATION-BARBARDESSERG 6520 CURSOR 3,19 : PRINT "ERREUR 111" 6530 MUSIC "-C6" 6540 FOR 1-1 TO 1000 : NEXT I 6550 CURSOR 3,19 : PRINT " 6560 RETURN 6570 REM 7000 REN=============================== CHANGEMENT DE LETTRE 7010 REM================================ 7020 CURSOR 0,23 7030 PRINT " quelle lettre voulez-vous changer ?" 7035 FOR I=1 TO 200 1 NEXT I 7040 GET ML\* : IF ML\*="" GOTO 7048 7045 PRINT "0 2050 FOR 1=1 TO 2 2060 IF ML\*<>hID\*(X\*,1,1) GOTO 2090 7070 X4=LEFT\*(X\*, I-1)+RIGHT\*(X\*, 2-1) 2000 6010 2110 **2090 NEXT I** 2100 GOSUB 6500 : 24-"1" : RETURN 7110 FOR 1-1 TO 102 7120 IF NL&ONID&(L&,1,1) GOTO 7140 7130 IF MID\*(P\*, I, I)="1" GOTO 7160 7140 NEXT I 7150 GOSUB 6500 : 24="1" : RETURN 7160 P\*=LEFT\*(P\*, I-1)+"0"+RIGHT\*(P\*, 102  $-11$ 7170 Z\$="1" : A\$=X4 2180 GOSUB 1500 2190 Z4m"00" **2200 RETURN** 2210 REM 2500 REN================================ INITIALISATION 7510 REMANARRERRANDORRERRERRANDER 7520 INPUT "BBBB NOMBRE de JOUEURS sv LHI": a 7530 DIM AS(NJ), NS(NJ), TM(2) 7548 DIN 24(NJ) , TF(NJ) , AA\$(22) 7550 DIM X4(NJ), UL(27), S(15,15) 2560 FOR 1\*1 TO NJ 2520 PRINT "WHOM du JOUEUR n'";1;" 1"; 7580 INPUT N#(1) 2598 NS(I)\*LEFT4(NS(I),2) 7600 24(1)\*"......." Suite page 19 7610 NEXT 1 2620 PRINT "DOO"

2638 PRINT "# . lettre compte double"

# **ISOLA**

Vous devez isoler le pion de l'ordinateur en détruisant une par une les cases autour de lui. Bien évidemment il ne faut pas vous laisser prendre votre pion. C'est un jeu où aucune faute n'est admise et n'essayez pas de tricher, l'ordinateur n'accepterait pas votre coup. Ce jeu se déroule sur une grille de 8 x 8 mais une extension 16K permettra (aux heureux veinards) d'avoir une grille de 16 x 16 en modifiant les tableaux du programme.

**J.M. TOURBE** 

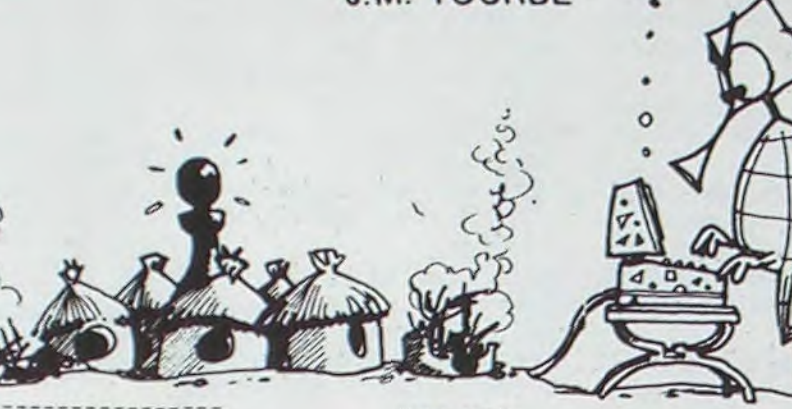

 $11$  $1 - 1 - 1 - 1 - 1$ 15 CLS: SCREEN0, 2, 1<br>20 ATTRB1, 1 22 FORX=0T010 30 LOCATE10,10:PRINT" I S O L A "<br>40 LOCATE10,8:PRINT"------------"<br>45 LOCATE10,12:PRINT"-------------58 PLAY"L8040000RESI03D0MIDOSISOLAD0P"<br>52 LOCATE10,10:PRINT"<br>53 LOCATE10,8:PRINT" "<br>54 LOCATE10,12:PRINT" ""<br>55 NEWT0300001H80D0D0P" 1010 CLS:SCREEN2, 3, 4: DIMT(100), D(8), P1(8) ),P2(8):<br>1020 '--------------------1030 \*----INITIALISATION------ $1035$   $1035$ ----------------1040 FORK=1T0100 1050 READT(K) 1060 NEXTK<br>1070 FORK=1T08 1080 READD(K) 1090 P1(K)=0<br>1100 P2(K)=0 1110 NEXTK 1120 X2=INT(RND#80)+11<br>1130 IFT(X2)>1THEN1120  $1140$  T(X2)=2 1150 X3=INT(RND\*80)+11<br>1160 IFT(X3)>1THEN1150<br>1170 T(X3)=3<br>1180 T0=0 1185 PLAY"02LSRERERERESOPP" 1190 COLORI:PRINT"voulez-vous jouer en p<br>remier ?"; 1200 GOSUB9000 1210 IFR\$="0"THEN3500 2000 2001 '-----BOUCLE PRINCIPALE---------- $2002$   $-$  --------- $2010'$ 2020 X2=0<br>2030 X3=0 2040 FORK=11T089 2050 IFT(K)()2THEN2070 2060 X2=K 2070 IFT(K)<>3THEM2090 2080 X3=K 2090 NEXT<br>2100 /-----------------------------<br>2101 /----------------------------2120 FOR12=1T08<br>2130 IFT(X3+D(12)))1THEN2220 2140 FOR13=1T08 2150 IFD(I2) =- D(I3) ORT(X3+D(I2) +D(I3)))3 **THEN2200** 2160 FOR 14=1 TOB<br>2170 IFD(13)=-D(14)ORT(X3+D(12)+D(13)+D( T43331THEN2198

2310 NEXT 2320 IFV3>5THEN2340<br>2330 PRINT"je sens ma fin proche!!";<br>2340 IFD3=0THEN2470 2350 T(D(D3)+X3)=3<br>2360 T(X3)=1 2370 GOT03010 2380 D3=D3+1<br>2390 D3=D3+1<br>2390 IFD3<>8THEN2410 2398 17933-8<br>2418 IFD3<>D8THEN2498<br>2428 PRINT" J'AI PERDU..";<br>2438 PRINT"EN ";T0;" COUPS !!!" 2440 END<br>2470 D3=INT(RND(0)#8+1) 2480 DB=D3<br>2490 IFIFT(D(D3)+X3)>1THEN2380 2500 GOT02350 3000 3001 3010 3020 FORI2=1T08<br>3030 IFT(X2+D(I2)))1THEN3130 3040 FORI3=1T08<br>3050 IFD(I3)=-D(I3)THEN3110<br>3060 IFT(X2+D(I2)+D(I3)))1THEN3110 3070 FORI4=1T08 3080 IFD(14)=-D(13)0RT(X2+D(12)+D(13)+D(14)))1THEN3100 3090 P2(12)=P2(12)+1 3100 NEXT14<br>3110 NEXT13 3120 G0703140 3130 P1(12)=-1<br>3140 MEXTI2 3150 D2=0  $3160$   $V2=0$ 3170 FORK=1T08<br>3180 IF P1(K)(V2 THEN3220 3190 D2=K<br>3200 V2=P1(K) 3210 P1(K)=0 3220 NEXT 3230 IFD2<>0THEN3300 3260 FORK=1TD8<br>3270 IFT(X2+D(K)))1THEN3290<br>3280 D2=K 3290 NEXT<br>3300 T(X2+D(D2))=5  $3501$  '---------------3568 CLS:CLS: COLORE<br>3568 CLS:SCREEN0,3,1<br>3565 CLS:SCREEN0,3,1<br>3566 PLAY"DST2ASFAFAFAFAREP"<br>3578 CONSOLE0:CLS:CONSOLE0,22:PRINT" 1 2 3 4 5<br>3580 FORK=0T09<br>3590 PRINT"";K;""; 5 6 7  $\frac{8}{2}$ 3600 FORJ=1T010<br>3605 CONSOLE0:C

"PLAY"01L2D0D0D0"<br>3746 PLAY"05T3A4S0S0S0S0S1P" 5170 V=0<br>5180 FORK=1T08 4889 \*\*\*\*\*\*\*\*\*\*\*\*\*\*\*\*\*\*\*\*\*\*\*\*\*\* 4881 4828 02=8<br>4828 X=8 4030 X=0<br>4040 FORK=1T08<br>4050 IFT(D(K)+X2)>1THEN4080<br>4050 D2=D2+1<br>4070 X=D(K)+X2<br>4080 NEXTK<br>4090 IFD2)0THEN5020<br>4100 SCREEN0,2,1:PRINT" J'AI GAGNE EN";<br>T0;"COUPS!!!"<br>4110 FMD 5501 5528 PRINT\*quelle case detruisez-vous?\*;<br>5525 PLAY\*05L2T9D0D0D0D0SIP\*<br>5538 INPUTL,C<br>5548 IFC<10RC>80RL<10RL>8THEN5520<br>5558 X=L#18+C+1 4110 EMD<br>5000 '---------------------------5560 IFT(X))1THEN5520<br>5560 IFT(X))1THEN5520<br>5570 T(X)=5<br>5580 GOTO2010 5881 9999 9828 INPUT R\$<br>9828 IF R\$<>\*O\*ANDR\$<>\*N\*THENPRINT\*o 00<br>n\*;:GOT09818<br>9848 RETURN 19869 10001 '--INITIALISATION DE LA GRILLE--10020 DATA9, 9, 9, 9, 9, 9, 9, 9, 9, 9<br>10030 DATA9, 1, 1, 1, 1, 1, 1, 1, 1, 1, 9 10040 DATA9, 1, 1, 1, 1, 1, 1, 1, 1, 1, 9<br>10050 DATA9, 1, 1, 1, 1, 1, 1, 1, 1, 9<br>10060 DATA9, 1, 1, 1, 1, 1, 1, 1, 1, 1, 9 5095 PLAY"03L4T3FAREDOMILAP" 5100 GOTOS130<br>5110 INPUT L,C 5120 IFC(10RC)80RL(10RL)8THEN5030 5130 X=100L+C+1<br>5140 IFT(X)<>1THEN5030 5150 00=X-X2<br>5160 IFD0>110RD0<-11THEN5030

### 18878 DATA9, 1, 1, 1, 1, 1, 1, 1, 1, 1, 9 18898 DATA9, 1, 1, 1, 1, 1, 1, 1, 1, 9<br>18188 DATA9, 1, 1, 1, 1, 1, 1, 1, 1, 9<br>18118 DATA9, 9, 9, 9, 9, 9, 9, 9, 9<br>18138 DATA-1, 9, -11, -18, 1, -9, 11, 18 **LOGIC STORE** LA MICRO INFORMATIQUE **FAMILIALE**

**DES PRIX A TOUT CASSER** 

Du 3 au 7 avril en avant-première dans la micro informatique LOGIC STORE LANCE LES SOLDES sur des micros de qualité :

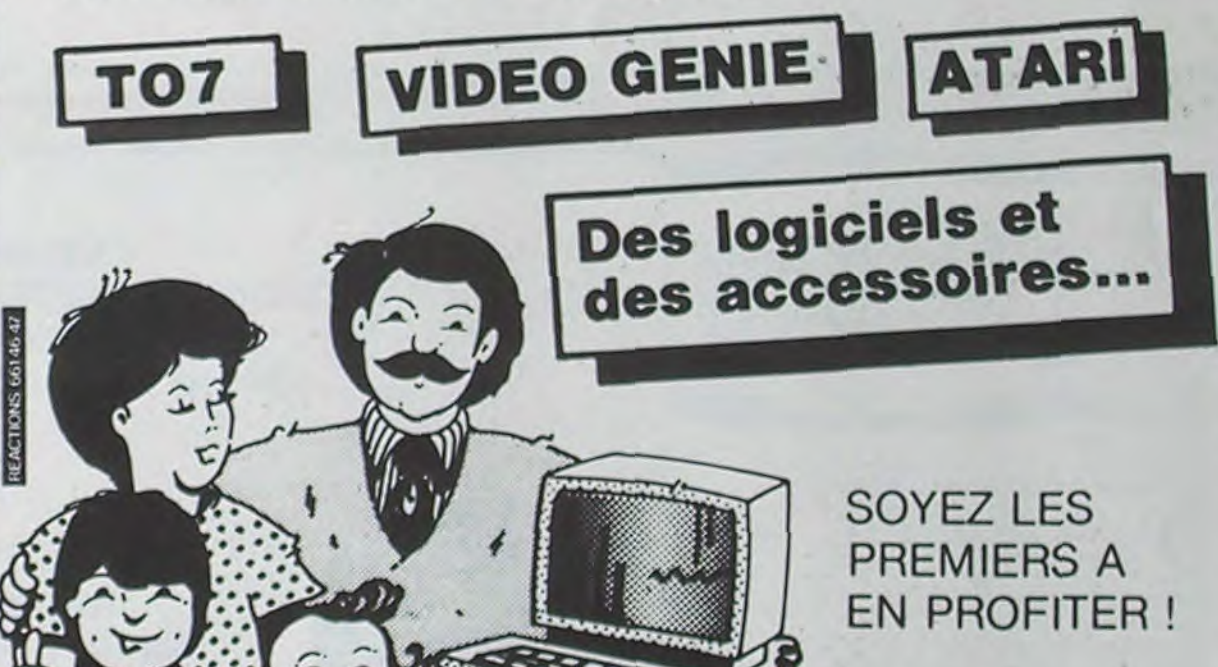

7648 PRINT "# , lettre compte triple" 7650 PRINT "# + mot compte double 2668 PRINT "# \* mot compte triple #" 7670 PRINT "BPour passer votre tour tap ez 88" 7688 PRINT "Brour changer une lettre ta pez. 7685 PRINT "gggggs; vous avez compris, tapez ENTER" 7698 LI=1 : CL=102 : N=7 7700 FOR I=1 TO 15 : FOR J=1 TO 15  $7710$  S(1, J)=1 7720 NEXT J ; NEXT I 7730 FOR 1=1 TO 18 7740 READ A, B, C 7750 S(16-A, B)=C :  $S(A, 16-B)=C$ 7760 S(16-A, 16-B) C : S(A, B)=C 7778 NEXT 1 7780 FOR 1=1 TO 27 : READ ULCIJINEXT I 7790 L4="@@AAAAAAAAABBCCDODEEEEEEEEEEEE EEEFFGGHHIIIIIIIIIJKLLLLL

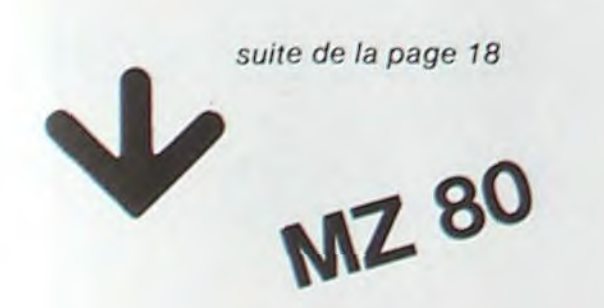

2180 P2(12)=P2(12)+1 2190 MEXT 14 2200 NEXTI3 2210 GOT02230  $2220 P2(12)=-1$ 2230 NEXTI2  $2240$   $D3=0$ 2250 73=0 2260 FORK=1T08 2270 IF P2(K)( V3 THEN 2300 2280 D3=K 2290 V3=P2(K) 2300 P2(K)=0

3610 IFT(K\*10+J)<>9THEN3630 3620 PRINT \*\*\*\*\*; 3630 IFT(K#10+J)<>STHEN3650 3640 PRINT \*\*\*\*\*; 3650 IFT(K#10+J)<>2THEN3670 3660 PRINT\* 1 3670 IFT(K#10+J)<>3THEN3690 3680 PRINT" 2 "; 3690 IFT(K#10+J)<>1THEN3710 3700 PRINT" . ") 3710 MEXTJ 3720 PRINT""; SPC(40); K 3730 NEXTK  $1 2 3 4 5 6 7 8$ 3740 PRINT"

7800 I. S=L S+ 'MMMMMMMM000000PPQRRRRRRSSS

7850 GET JES : IF JES = " GOTO 7850

8000 REM==============================

8040 PRINT " OBE@E0E0E0E0E0E0E0E0E0E0

8060 IF I>9 THEN PRINT ""; I; "FO"; : GOTO

8090 IF SCI, JIMI3 THEN PRINT "\*"; : GOT

8180 IF S(I, J) = 12 THEN PRINT "+"; : GOT

8110 IF S(1, J)=1 THEN PRINT ""; : GOT

8120 IF S(I, J)=2 THEN PRINT ","; : GOT

8130 IF S(1, J)=3 THEN PRINT ", "; : GOT

AFFICHAGE du TABLEAU

123456789012345 "

 $111111$   $''$ 

SSSTTTTTTUUUUUUUUUWXY2"

7820 FOR 1=1 TO 26

2839 READ AA\$(1)

7848 NEXT I

7860 RETURN

8020 PRINT "0

8050 FOR 1=1 TO 15

8080 FOR J=1 TO 15

8070 PRINT " "; I; "FD";

8148 PRINT CHR#(S(1,J));

8030 PRINT "

FØEØEØEØDC"

8080

 $08150$ 

 $0.8150$ 

 $0.8150$ 

 $08150$ 

 $0.8150$ 

8158 NEXT J

8178 NEXT 1

8160 PRINT "E2

7878 REM

7810 PS=STRING\$("0", 102)

 $9.501088$ 

**E3E3E3E3EB\*** 8190 PRINT "8" 8200 PRINT TAB(29); DDBE0E0E0E002E0E0E0 EØDC" 8210 FOR I=1 TO 13 8220 CURSOR 29.1 8230 PRINT "FD";AA\*(I);VL(ASC(AA\*(I))-6 3) 8240 NEXT I 8250 FOR 1=14 TO 26 8260 CURSOR 34, I-13 8270 PRINT "FD";AA4(I);UL(ASC(AA4(I))-6  $31:$ 8280 PRINT TAB(39); "E2" 8290 NEXT I 8388 PRINT TAB(29); "DEAE0E0E0E0D1E0E0E0 EØEB" 8318 CURSOR 20,2 :PRINT "DBEØE0E0E0E **BEBEBOC"** :PRINT "FD TOTAL FD 8320 CURSOR 20,3 8338 CURSOR 20, 9 :PRINT "CBECEDEDEDE **ØEØEØD3** 8348 FOR 1=1 TO NJ 8350 CURSOR 20, 1\*3+2 : PRINT "FD FD. 8360 CURSOR 21, IA3+2:PRINT N#(1) 8320 CURSOR 20, [\*3+3:PRINT "FD FD. 8388 CURSOR 21, 1\*3+3:PRINT TF(1) 8398 CURSOR 28, 1\*3+4 PRINT "CBEØEØEØEØE DEBEBD3" 8400 NEXT I 8410 CURSOR 20, 143+1 PRINT "EAE3E3E3E3E 3E3E3EB\*

EAE3E3E3E3E3E3E3E3E3E3E3

8180 PRINT "

8420 RETURN 8430 REM 9000 REMORRATIONS ARRAIGNMENT RESERVED FIN DE PARTIE 9010 REMessawwww.www.www.www.wananeem 9020 FOR 1=19 TO 24 9030 CURSOR 0, 1 PRINT  $\blacksquare$ 9040 NEXT I 9050 CURSOR 0, 20 PRINT IL N'T A PLUS DE LETTRE 9060 PRINT TAB(6), NA(KK)," a TERMINE" 9070 G=KK UN 07 1=1 70 9888 9090 IF 1=G GOTO 9160 9100 FOR J=1 TO LEN(AS(!)) 9110 T=ULLASCCMID\*(A\*CI), J, 1) J-63)  $9120$   $TS = TS + T$ 9130 NEXT J 9140 TF(G)=TF(G)+TS 9150 TF(1)-TF(1)-TS 9160 NEXT I 9178 FOR I=1 TO NJ 9180 CURSOR 22, 3+3\*1 : PRINT TF(1) 9190 NEXT 1 9200 PRINT "8" 9210 END 9220 REM 18888 DATA 1, 1, 13, 1, 5, 2, 1, 8, 13, 2, 2, 2, 2,  $6, 3, 3, 3, 12, 3, 7, 2, 5, 1, 2, 4, 4, 12, 4, 8, 7$ 10010 DATA 5, 5, 12, 6, 2, 3, 6, 6, 3, 7, 3, 2, 7, 7  $, 2, 8, 1, 13, 8, 4, 2, 8, 8, 12$ 18020 DATA 0, 1, 3, 3, 2, 1, 4, 2, 4, 1, 8, 10, 1, 2  $, 1, 1, 3, 8, 1, 1, 1, 1, 4, 18, 18, 18, 18$ 18030 DATA A, B, C, D, E, F, G, H, I, J, K, L, M, N,  $0, P, Q, R, S, T, U, V, U, X, Y, Z$ 

**MANUS**  $\dddot{\mathbf{r}}$ 39, rue de Lancry, 75010 PARIS. Tél.: (1) 206.72.28. Métro. J. Bonsergent.

19

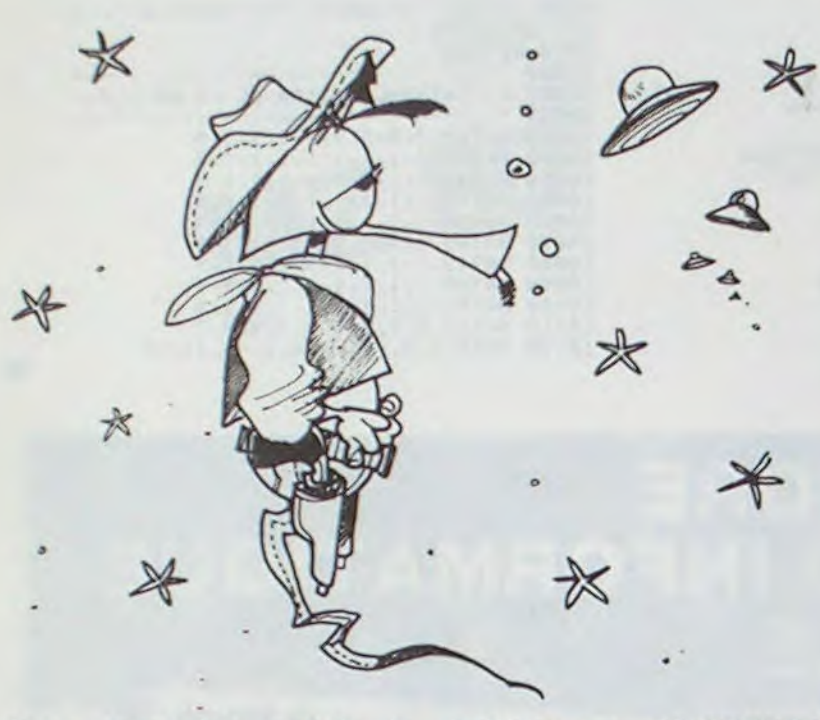

besoin de vous dépenser ? Viser, tirer, détruire, échapper de justesse à la collision mortelle, voilà ce que vous propose A.E. Avec A.E. vous n'aurez pas le temps de souffler. Les astronefs qui envahissent la cité que vous devez défendre au péril de votre vie sont si rapides que seul un Lucky Luke du joystick peut espérer en arriver à bout ! Les astronefs fondent sur vous par vagues successives, dans le chaos le plus complet, ce qui ne facilite pas votre mission.

Vous ressentez parfois le ETOILE ou ASTRONEFS ? Trop tard vous explosez dans un bruit infernal ! Chaque vaisseau détruit augmente votre score de façon variable. Bien entendu, vous devez réaliser un score maximal. Vous possédez trois vies, mais vous pouvez avec un peu d'entrainement, en récupérer une. selon votre score. A.E., un jeu d'action et de réflexe réservé aux rois de la manette de jeu, testé sur COMMODORE 64, distribué par HEBDOGICIEL.

### PETITES ANNONCES **GRATUITES**

600,00 600,00 600.00 3 000,00 4 15.00 ZOh,00 !06.00 500.00 . 3/5.00 375,00 252.00

> /500 3 7', 00 375.00 206-00 415,00 415.00 14/O(1 147,00 147.00 147.00<br>147.00 147.00 (4/.00 206.00

147.00

252.00

252.00 550,00 550,00 1.200,00 795.00 75.00 75.00

### **TEXAS INSTRUMENTS**

 $6,00|$ 2.00 7,00  $2,00$ <br>  $7,00$ <br>  $6,00$ <br>  $7,00$ 

7.00 7,00

> Inter éditions : **IBob CONNORSI** 72,00 Les grands classiques du jeu pour votre TI 99/4 A

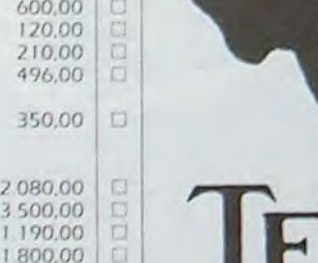

2.080, 3,500,0 1190.0

> /5,0O I  $\overline{O}$  $\overline{O}$

VENDS PC 1500 + CE 150 + 16 Ko ACHETE programmes pour + livre + 8 Ko Manuel LM sur COM.64, HEBDOGICIEL 1 à 8, 13, + livre + 8 Ko Manuel LM sur COM.64, HEBDOGICIEL 1 à 8, 13,<br>LH5801 + programmes dont PC 15, 16, 17, 18 offre à SELMO Thierry<br>WORLD, GRAP H + OTHELLO + 19 rue du Béarn 34500 BEZIERS. WORLD, GRAP H + OTHELLO + 19 rue du Béarn 34500 BEZIERS. PC MATH + PC CALC + PC UTIL + Cherche règle du jeu LA BATAIL-PC MACRO + PC BANK + 7 K7 de LE D'ANGLETERRE rembourse jeux (environ 70jeux) + logiciel de frais. Pour ZX 81. José THIBAUD chargement rapide (valeur Résidence Karine 64 appt 61 7000 F) vendu 4000 F. José GO- 17440 AYVNE. TOOO F.) vendu 4000 F. Jose GO-<br>MES Tél. : 304.63.46 (après 19 H).<br>VENDS SHARP PC 155 : 1200 F. + bon état, 6 francs pièces soit 54 F. d'une imprimante pour ORIC. pier + stylos + livres + malette : le THIAIS Tél. : 884.25.40 (après périphériques, disk, etc... Ainsi<br>tout 2470 F. Cherche contact AP- 18 H). que disquettes. Philippe GARRA-<br>PLE II. Joël LEMOINE 2 rue A Ley- Achète Module PLE II. Joël LEMOINE 2 rue A. Ley-<br>ge Bât. 28, esc. 2 95340 PERSAN.

ORIC 1 ET ATMOS Echange ou<br>Vends plus de 400 logiciels (prix<br>symbolique) Robert ESCANDE Symbolique) Robert ESCANDE VENDS CANON X07 (16K) + im K7 + 40 programmes le tout symbolique) Robert ESCANDE VENDS CANON X07 (16K) + im K7 + 40 programmes le tout symbolique) Robert ESCANDE primante X710 + programmes 2300 F

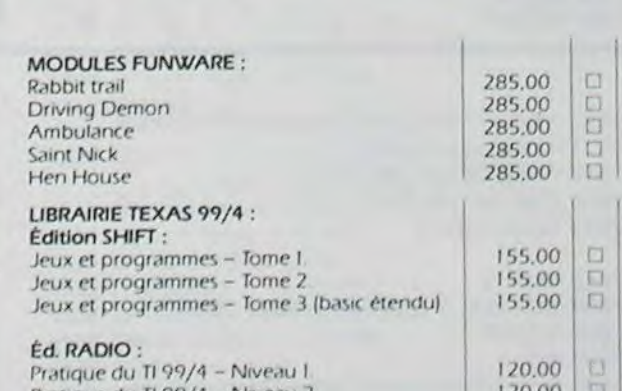

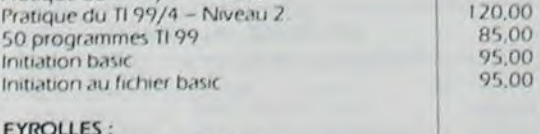

EYROLLES:<br>Conduite du TI99/WILLARD Mon TI 99/4 A/CEYRAT

### **P.S.I. :**  $\frac{1}{2}$  ...  $\frac{1}{2}$  ...  $\frac{1}{2}$  ...  $\frac{1}{2}$  ...  $\frac{1}{2}$  ...  $\frac{1}{2}$  ...  $\frac{1}{2}$  ...  $\frac{1}{2}$  ...  $\frac{1}{2}$  ...  $\frac{1}{2}$  ...  $\frac{1}{2}$  ... A l'affiche le TI 99/4 A - J F SEHAN 90,00

K7 cours Basic et Basic Etendu + don + manettes + module jeu + 2<br>  $\frac{1}{2}$  partir de 17 H). Tours + K7 course de volture +<br>
5 livres programmation + 1 K7 Recherche toutes documenta-<br>
avec 30 jeux le tout 3000 F. Pierre tions (hard/soft) pour MOTORO-<br>  $\$ 5 livres programmation + 1 K7 Recherche toutes documenta-<br>avec 30 jeux le tout 3000 F. Pierre tions (hard/soft) pour MOTORO- neuf : 400 F. (prix à débattre) Tél. :<br>PICARD Tél. : (46) 05.11.02. LA microsystèms EXORset (H (2

Vends ZX 81 (année 83) avec cla-<br>vier ABS + extension 16K (année (MICHAEL).<br>manuels + programmes : 2000 F. 84) + carte sonore (année 84) + li-<br>vre + nombreuses K7 de jeux (8)

Vends COM.64 Pal + lecteur K7 + LON 83 av. du Redon LA ROUVIE- du langage (70 inst.) + 4 livres<br>FLOPPY VIC 1541 + imprimante FE C3 13009 MARSEILLE. FORTH + programmes (jeux, as-<br>MSB 201 J. Q. Isustini J. extension Achite p FLOPPY VIC 1541 + imprimante<br>MSP 801 + 2 Joysticj + extension Achète pour ATARI 800 XL 1 lec-MSP801 + 2 Joysticj + extension Achète pour ATARI 800 XL 1 lec- et cordons. (Valeur 2500) Vendu<br>TOOL; Téléviseur couleur SECAM teur de disquettes + logiciels sur 1500 F. Christophe CHAUVEAU TOOL: Téléviseur couleur SECAM teur de disquettes + logiciels sur<br>+ moniteur Video 25cm 12V-220V disquettes. Patrick LEFEBVRE 5 +moniteurVideo25cm12V-220V disquettes. Patrick LEFEBVRE 5 Route de Rennes Granchamps lecteur K7 T07. Monsieur LES-<br>BAUPIN Tél.: (97) 75.81.14 (après BAUPIN Tél. : (97) 75.81.14 (après VENDS HP 87 + support ROMS + 19 H).

### a non disponible en boutiques mais vous pouvez passer commande pour livraison fin mai.

95,00<br>95.00

 $\Box$ 

LA microsystèms EXORset (H6809 set 30) et imprimante Cen-6809 set 30) et imprimante Cen- Vends TI 99/4A (8/83) + PERITEL

rl n

 $0$   $\Box$ 

 $\frac{1}{2}$ 

Vends VIC 20 (1/83) + VIC 1210 +  $\frac{a \text{せ +} \text{mouua} \text{ event}}{300 \text{ F}}$  Bernard CLOUSOT, BP 548  $($ vre + nombreuses K/ de jeux (8)  $^{\circ}$  PS 2000 + VIC 1541 + VIC IIII + VI- 300 F. Bernard CLOUSOT, BP 548 Pascal GUILLER 1 quai port Breta- XEN + VIC 1530 + VIC 1312 + VIC<br>1930 + VIC 1990 + VIC 1990 + VIC 1990 + Victor 1 Fascal GolLLEN Total port Bready 1830 + VIC 1902 + livres + revues. Vends JUPITER ACE (6/83) + ext.<br>61.35.42. Très bon état 9000 F. P. LECAIL- 16 Ko + adaptateur de bus + ext. 61.35.42. Très bon état 9000 F P LECAIL- 16 Ko + adaptateur de bus + ext. LON 83 ay. du Redon LA ROUVIE- du langage (70 inst.) + 4 livres

tue Laperousse 78150 LE CHES- des Fontaines 44240 Tél. : (40)<br>NAY Tél. : 954.08.64. 63.72.36.

double lecteur de diskettes S' + VDS jeux d'action Réflexion<br>imprimante HPacheté le 6/80 (va- pour ORIC 1 48K prix intéresimprimante HP acheté le 6/80 (va-<br>leurs 60.000) vendu : 30.000 F. Vends SPECTRAVIDEO 3V318 + leurs 60.000) vendu : 30.000 F. sant (1/4 du prix d'achat).

lecteur K7 + manettes jeux + di- très bon état. Monsieur OCRO- Maurice RAVAT, 68, rue A. verses K7 et cartouches. (achat NET, Le Cardalino 1, bd du Pt Ken- France 69800 SAINT PRIEST. verses K7 et cartouches. (achat NET, Le Cardalino 1, bd du Pt Ken- France 69800 SAINT PRIEST.<br>janvier 84 : 5000 F.) vendu 3800 F. nedy ZUP 13090 AIX EN PROVEN- Tél. : (7) 820.22.68. (18 et<br>Tél. : (90) 96.94.36. CE. 19 h). Tél.: (90) 96.94.36.

VENDS SHARP PC 155 : 1200 F. + bon état, 6 francs pièces soit 54 F. d'une imprimante pour ORIC.<br>CE 159 (8 Ko RAM) : 700 F. + Pa- le tout. Thierry CHARRIOT 94320 possibilité offre 500 F. et autres CE 159 (8 Ko RAM) : 700 F + Pa- le tout. Thierry CHARRIOT 94320 possibilité offre 500 F et autres pier + stylos + livres + malette : le THIAIS Tél. : 884.25.40 (après périphériques, disk. etc... Ainsi

Achète Module Basic Etendu pour TI 99/4A Stéphane CAMUS, pour TI 99/4A Stéphane CAMUS, Vends ORIC & 48K (12/83) + ORIC 1 ET ATMOS Echange ou tél.: 946.73.62. adaptation PERITEL + 2 cordons

 $prime 8$   $X710 + programmes$ X07 CALC. Le tout en bon état 363.49.48.<br>(acheté en avril 1984) : 4.500 FJ.P. Vends Console de jeux vidéo Vends TI 99/4A sous garantie + (acheté en avril 1984) : 4.500 F J.P. Vends Console de jeux vidéo<br>basic Etendu + magnéto + cor- HEVERAERT tél. : (20) 06.74.85 (à (2 joueurs) + K7 de 12 jeux envibasic Etendu + magnéto + correcte en avril 1984) : 4.500 FJ.P. Vends Console de jeux video<br>basic Etendu + magnéto + cor- HEVERAERT tél.: (20) 06.74.85 (à (2 joueurs) + K7 de 12 jeux envi- $\frac{1}{2}$  partir de 17 H). rons + K7 course de voiture +

2300 E Eric DAVID Tél.

vier ABS + programmes : 2000 F.<br>à débattre + modulateur SECAM

71017 MACON CEDEX

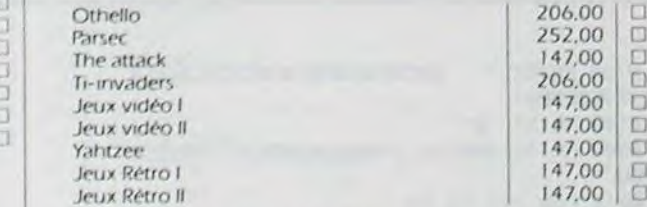

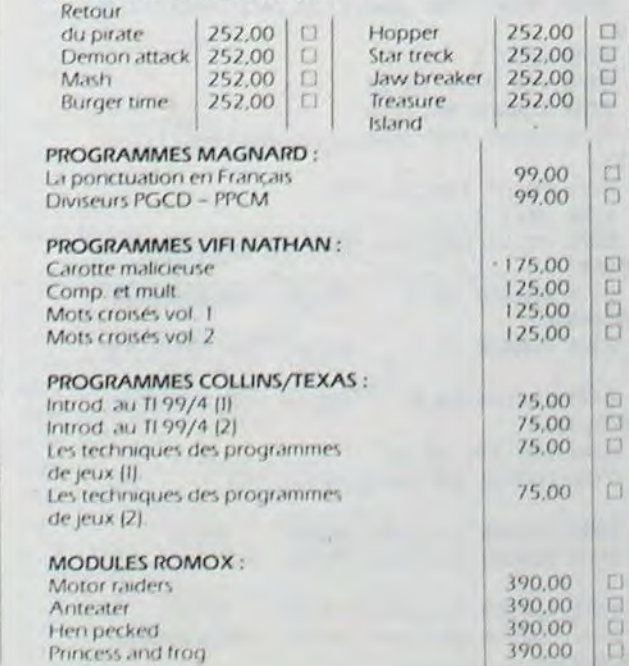

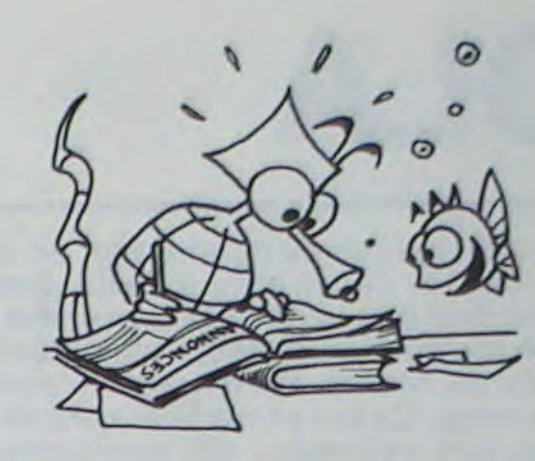

Vends T07 + extension mémoire 16K + modulateur Peritel/Secam + 3 livres + Pictor + K7 Jeux : SA-TAC, IL' L'INTRUS. (Valeurs 6100 F). Vendu 5000 F. Michel DELTOMBES (3) 044.00.16.

Cherche pour TI 99/4A module Basic Etendu + manuel d'utilisation. Faire offre au (94) 29.33.86 Régis DELESQUE. Quartier des Lauves. LA CADIERE 83740.

Vends SHARP PC 1500 très bon état : 1500 F. Monsieur STOCK BP 16313697 MARTIGUES CEDEX

### Directeur de la Publication - Rédacteur en Chef: Gérard CECCALDI

Directeur Technique: Benoite PlCAUD

Responsable Informatique: Pierric GLAJEAN

> Maquette : Christine MAHÉ

Dessins : Jean-Louis REBIERE

Éditeur : SHIFT ÉDITIONS, 27, rue du Gal-Foy 75008 PARIS

Publicité au journal. Distribution NMPP.

N°R.C.8366621. Imprimerie: DULAC et JARDIN S.A. EVREUX.

### LE LOGICIEL DE LA SEMAINE

A. E ...

...sur COMMODORE 64

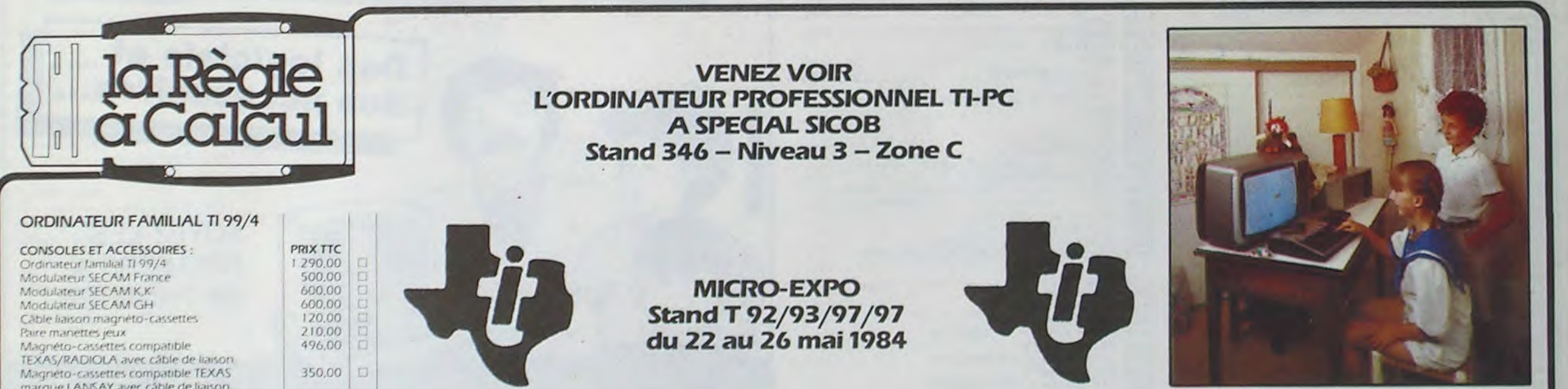

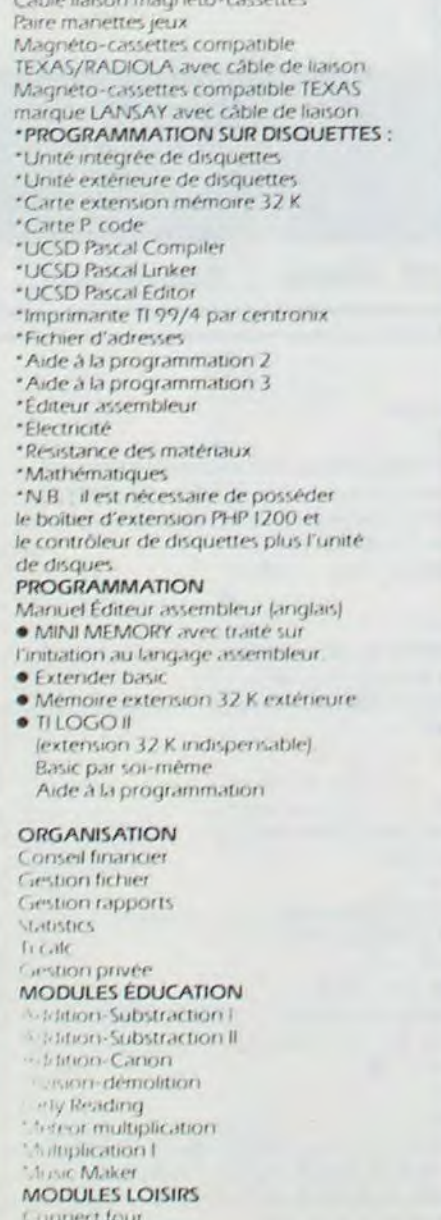

Münch Mari

### NOUVEAUX LOGICIELS TEXAS

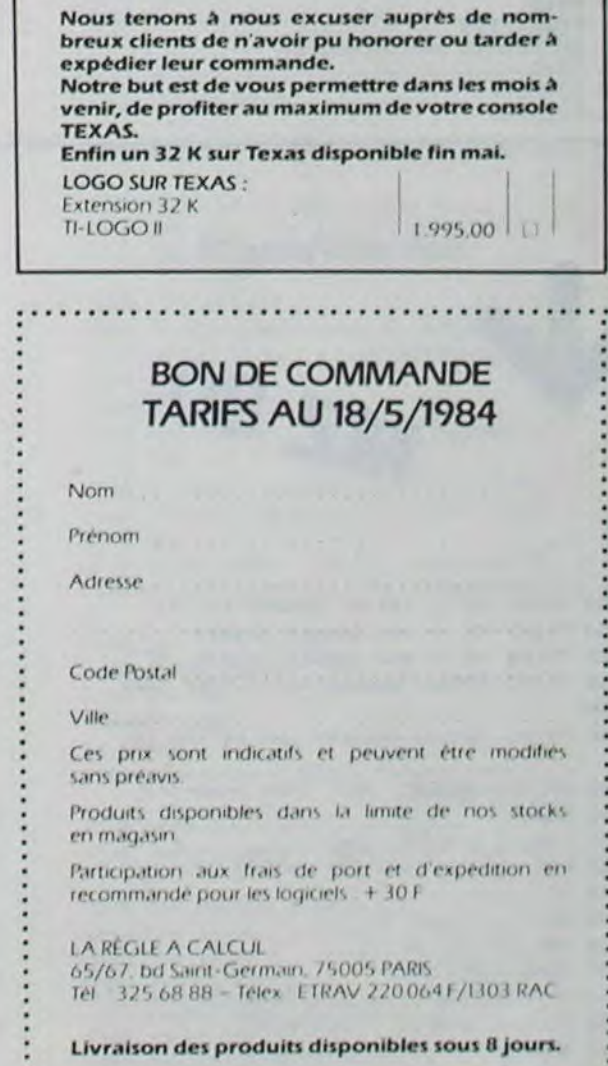